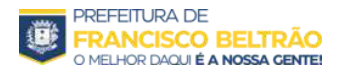

## **Proc. Administrativo 3.110/2024**

**De:** Kelly S. - SMS-ADM-CS

**Para:** SMA-LC-ALT - Alterações Contratuais e Outros/Aditivos - A/C Maria L.

**Data:** 07/02/2024 às 07:50:18

#### **Setores envolvidos:**

GP, GP-AJ, SMS-ADM, SMS-ADM-CS, SMA-LC-ALT, SMA-PGM-JEA

## **ADITIVO DE VALOR E ALTERAÇÃO QUALITATIVA**

Vimos através do presente solicitar aditivo VALOR MENSAL de R\$ 1.800,00 (hum mil e oitocentos reais ) e instalação do programa de R\$ 6.000,00 (seis mil reais) ao item 2 do lote 1 do Contrato nº 898/2022 – Pregão nº 137/2022, em nome de IDS DESENVOLVIMENTO DE SOFTWARE E ASSESSORIA LTDA - EPP. totalizando o valor para 12 meses de R\$ 27.600,00 (vinte e sete mil e seiscentos reais) no contrato. E solicitamos alteração qualitativa das características técnicas do sistema, onde deve constar a seguinte informação: implantação do aplicativo IDS AD ENDEMIAS(licença de uso, manutenção e suporte)

Justificativa:O aditivo se faz necessário pela necessidade de criação de um aplicativo para utilização dos agentes de endemias.

## SEGUE EM ANEXO PROJETO DE IMPLANTAÇÃO E NOVO ORÇAMENTO COM VALOR REAJUSTADO

**Kelly Patricia Carbonera Salvati** *Agente administrativo*

**Anexos:** ORCAMENTO\_ATUALIZADO.pdf PROPOSTA\_COMERCIAL.pdf

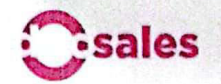

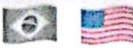

**ASSINAR** 

#### REPROVAR

Baixar Documento

G WhatsApp

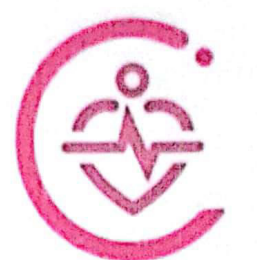

CONTATO:

Leonir Zarpelon

fzrepcomercial@gmail.com

#### **CLIENTE:**

MUNICIPIO DE FRANCISCO BELTRAO

77.816.510/0001-66

Anderson

saudedas@gmail.com

PROPOSTA COMERCIAL Nº 02794

Data de Emissão: 22/01/2024

Data de validade: 22/03/2024

#### I. OBJETO DA PROPOSTA:

Prezados Senhores,

Em atenção à solicitação de vossas senhorias, apresentamos a seguir proposta para a prestação de serviços de implantação, licença de uso, manutenção e suporte técnico do software IDS Saúde.

Nossos softwares tem como principal característica soluções inovadoras na área pública, que agreguem valor a usuários e clientes, permitindo customizações para adaptações compatíveis com as necessidades da Secretaria Municipal de Saúde.

#### II. SERVIÇOS E PRODUTOS:

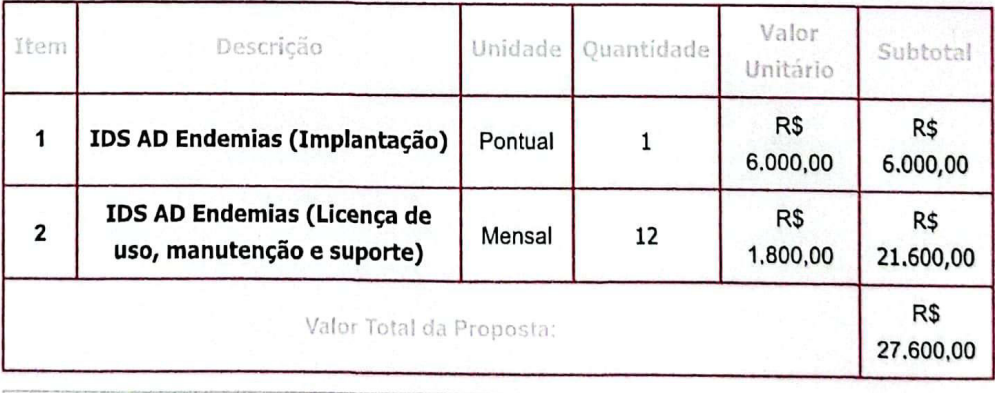

### III. OBSERVAÇÕES:

Observamos que os valores do presente Orçamento foram previstos tomando por base as características/especificações técnicas presentes nas soluções IDS ofertadas. Assim, sendo necessárias quaisquer alterações nestas especificações, poderá haver alteração nos valores orçados.

*PERSIAN* 

DEDICATOR

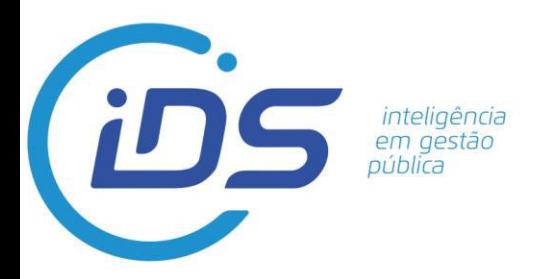

# *Proposta Comercial*

A SECRETARIA MUNICIPAL DE SAÚDE DE FRANCISCO BELTRÃO - PR

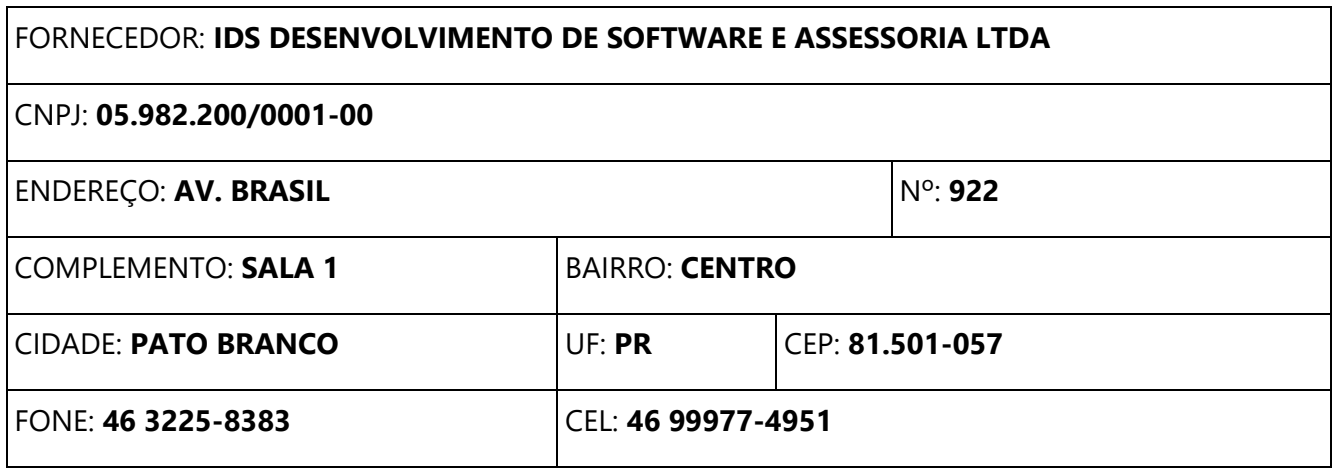

Prezados,

Em atenção à vossa solicitação, apresentamos a Vossas Senhorias nossa proposta de preços:

## **Investimentos**

Com base nas análises prévias realizadas no município, informamos a previsão de investimento.

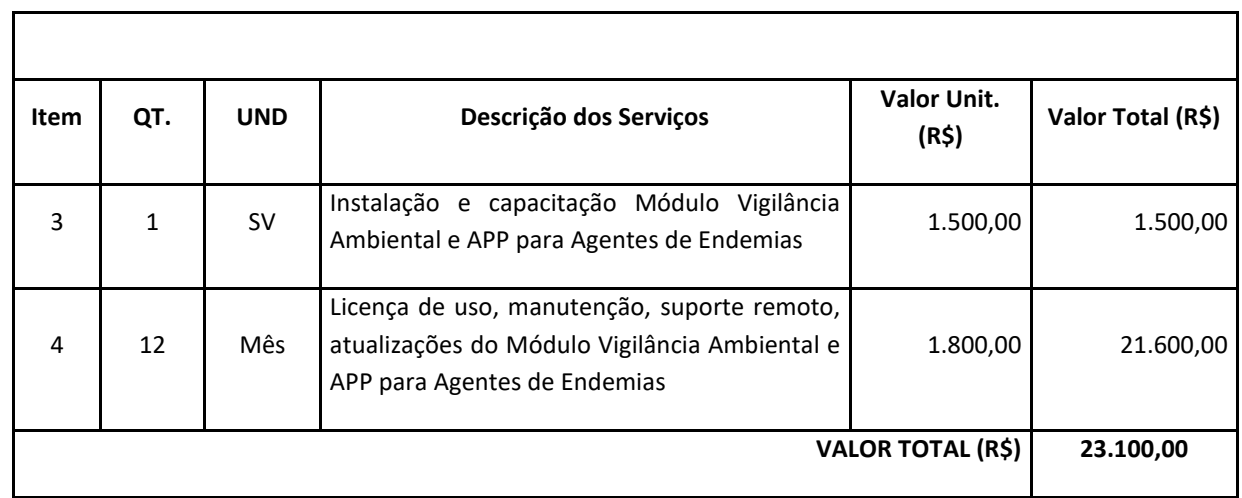

46 3225-8383 | 46 99925 0069 Avenida Brasil, 922 - Sala 01 - Centro CEP 85501-057 - Pato Branco-PR

1Doc: Proc. Administrativo 3.110/2024 | Anexo: PROPOSTA\_COMERCIAL.pdf (1/3) 3/51

CNPJ 05.982.200/0001-00

www.ids.inf.br

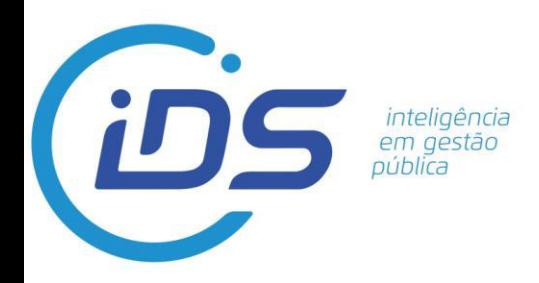

## *Proposta Comercial*

Proposta de preços válidas por 60 (sessenta) dias.

Detalhamento das funcionalidades dos módulos da proposta:

## VIGILÂNCIA AMBIENTAL

Possibilitar registrar quantidade de inseticida que é administrado pelos Agentes Comunitários de Endemias durante realização das visitas.

Possibilitar parametrizar Configurações de Vigilância Ambiental, inserindo procedimentos padrões, controle de visitas por QRCode.

Possibilitar emitir o RG do município - Registro Geográfico.

Permitir a delimitação dos quarteirões e quadras de controle em um mapa.

Permitir a visualização de quarteirões/quadras e imóveis cadastrados em um mapa.

Permitir o registro do planejamento das visitas para um determinado período.

Possibilitar realizar cadastro de reclamações recebidas pelo município para averiguação dos agentes de combate a endemias.

Permitir o registro do cadastro dos ciclos dos ACE para vistorias realizadas durante um período específico para uma determinada atividade.

Permitir o registro dos acompanhamentos das reclamações recebidas.

Permitir visualizar Histórico de Imóveis e Domicílios exibindo registros de visitas, vistorias e reclamações de imóveis informados.

Permitir registrar as vistorias dos Agentes Comunitários de Endemias que foram realizadas para o controle de focos de Aedes aegypti e Aedes albopictus.

Possibilitar visualizar relatório de vistorias realizadas e análises de amostras coletadas de Aedes aegypti e Aedes albopictus.

Possibilitar visualizar em mapa os marcadores de vistorias, identificando realizadas, recusadas, fechadas, e as que foram encontrados foco positivo.

Possibilitar registrar a Análise de amostras coletadas pelos Agentes Comunitários de Endemias em vistorias de Aedes aegypti e Aedes albopictus.

Possibilitar visualizar em mapa o local onde houve ocorrências de Dengue e Chikungunya e casos de focos positivos registrados.

Disponibilizar Mapa de Reclamações com marcadores em locais que tiveram reclamações registradas.

Permitir cadastrar Motivos de Reclamações e Vistorias possibilitando definir dinamicamente pelo município para cada motivo quais os campos que será solicitado ao incluir uma reclamação e vistorias realizadas.

Possibilitar registro de Vistorias de Vigilância ambiental realizadas para controle de zoonoses.

Possibilitar registro de Acompanhamentos de Reclamações de Vigilância Ambiental, possibilitando o registro os acompanhamentos das reclamações recebidas.

Possibilitar o cadastro de Reclamações onde será incluído o registro de reclamações recebidas pelo município para zoonoses.

Dispor de mapa de animais, pragas e doenças com marcadores indicando os locais onde foram registrados esses tipos de ocorrências.

46 3225-8383 | 46 99925 0069 Avenida Brasil, 922 - Sala 01 - Centro CEP 85501-057 - Pato Branco-PR

1Doc: Proc. Administrativo 3.110/2024 | Anexo: PROPOSTA\_COMERCIAL.pdf (2/3) 4/51

www.ids.inf.br

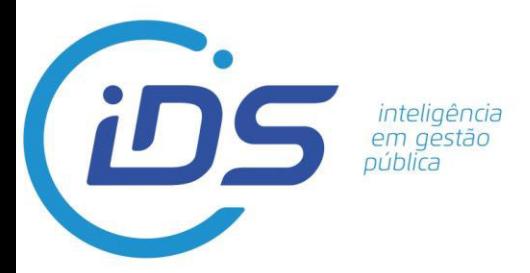

# *Proposta Comercial*

Permitir o cadastro de Zoonoses - Animais e Pragas possibilitando definir marcadores de identificação para mapas.

Permitir Registros de Animais, pragas e doenças detectadas no município para geração de índices e realizar ações de controle para áreas com foco.

### APLICATIVO PARA ACE

Aplicativo móvel desenvolvido em linguagem nativa para a plataforma Android.

Não deverá ser utilizado emulações ou desenvolvimentos baseados em tecnologia web (webview, HTML, CSS).

Possibilitar no aplicativo móvel o acesso apenas aos quarteirões/quadras de atuação do agente comunitário de endemias.

Possibilitar registrar as Vistorias dos Agentes Comunitários de Endemias realizadas para averiguação de reclamações de focos de Aedes aegypti e Aedes albopictus.

Possibilitar importar para dispositivo somente planejamento de vistorias ou reclamações atribuídas ao profissional.

Permitir exportar registros de vistorias realizadas no aplicativo para base central.

Pato Branco, 22 de Agosto de 2023

IDS DESENVOLVIMENTO DE SOFTWARE E ASSESSORIA LTDA.

Leonir Zarpelon Representante Comercial (46) 99977-4951

05.982.200/0001-00 **IDS DESENVOLVIMENTO** DE SOFTWARE E **ASSESSORIA LTDA** Av. Brasil, 922 - Centro [85501-057 - Pato Branco-PR ]

46 3225-8383 | 46 99925 0069 Avenida Brasil, 922 - Sala 01 - Centro CEP 85501-057 - Pato Branco-PR

CNPJ 05.982.200/0001-00

1Doc: Proc. Administrativo 1- 3.110/2024 5/51

www.ids.inf.br

### **Proc. Administrativo 1- 3.110/2024**

**De:** Maria L. - SMA-LC-ALT

**Para:** SMA-PGM-JEA - Jurídico/ Editais e Aditivos - A/C Camila B.

**Data:** 07/02/2024 às 08:53:22

### BOM DIA

SEGUE PEDIDO DE ADITIVO DE PRAZO, VALOR E ALTERAÇÃO QUALITATIVA PARA ANALISE E PARECER JURIDICO.

OBRIGAD

### EM ANEXO CONTRATO

**Maria Catarina Pereira Lima** *agente administrativo*

**Anexos:**

CONT\_898\_IDS\_DESENVOLVIMENTO\_DE\_SOFTWARE\_E\_ASSESSORIA.pdf

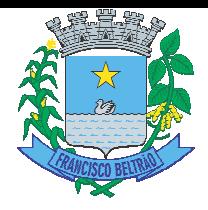

## **CONTRA NTRATO DE PRESTAÇÃO DE SERVIÇOS**

Contrato de Prestação de Serviços nº 898/2022, que entre si celebram de um lado o município de FRANCISCO BELTRÃO e de outro lado a empresa IDS DESENVOLVIMENTO DE SOFTWARE E ASSESSORIA LTDA - EPP.

Pelo presente instrumento particular que firma de um lado, o município de FRANCISCO BELTRÃO, com sede na Rua Octaviano Teixeira dos Santos, nº 1000, estado do Paraná, inscrito no CNPJ/MF sob o n° 77.816.510/0001-66, neste ato representado pelo Prefeito Municipal, senhor CLEBER FONTANA, inscrito no CPF/MF sob o nº 020.762.969-21 e abaixo assinado, doravante designado CONTRATANTE e de outro, IDS DESENVOLVIMENTO DE SOFTWARE E ASSESSORIA LTDA - EPP, inscrita no CNPJ sob o nº 05.982.200/0001-00, com sede na Avenida BRASIL, 922, SALA 01, CEP: 85501057, centro, na cidade de Pato Branco/PR, doravante designada CONTRATADA, estando as partes sujeitas as normas da Lei 8.666/93 e suas alterações subseqüentes, ajustam o presente contrato em decorrência da licitação realizada através do processo de Pregão nº 137/2022, mediante as seguintes cláusulas e condições.

### **CL CLÁUSULA PRIMEIRA – DO OBJETO**

O objeto do presente termo é o fornecimento delicença de uso integrado/informatizado de gestão de saúde pública, incluindo a hospedagem em nuvem, migração de dados em uso, implantação do sistema, treinamento inicial, suporte técnico e manutenção do sistema, de acordo com as especificações abaixo:

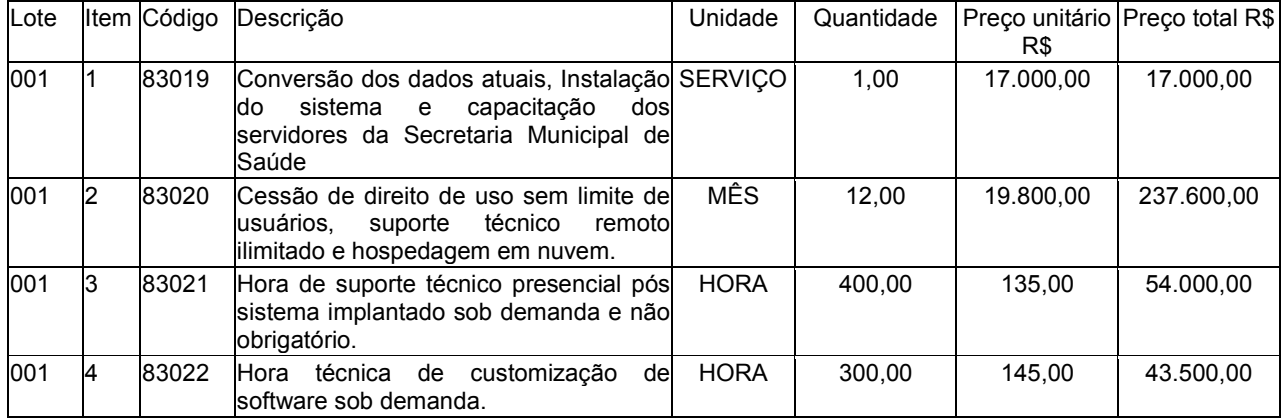

#### **PARÁGRAFO PRIMEIRO - Característic erísticas Técnicas do Sistema**

AGENDAMENTO E REGULAÇÃO Permitir ignorar vagas de cotas para agendamento e autorização realizada por sobra. Possibilitar a configuração de agendas de consultas por período, dias da semana e intervalo de horário. Possibilitar a configuração de consultas por horário (conforme tempo de atendimento) ou quantidade, por motivos de consultas específicos, todos ou exceto informados. Possibilitar definir horário de atendimento específico para unidade de saúde ou todas. Possibilitar a configuração de cotas de consultas e exames por quantidade e/ou valor orçado para o período. Possibilitar configurar cotas de consultas e exames por unidade de saúde de atendimento, convênio, profissional, especialidade ou exame, motivos de consultas específicos ou exceto informados. Possibilitar configurar o horário para todos os exames ou exames específicos. Possibilitar definir horário de atendimento específico para unidade de saúde ou todas. Controlar feriados bloqueando agendamentos de consultas e exames para a data. Deve ser possível configurar a agenda para trabalhar com a quantidade de exames no horário ou por quantidade e tempo de atendimento. Possibilitar organizar a agenda por período com intervalo de horário e dias da semana para realização dos exames. Permitir acompanhar via log de sistema as principais ações realizadas pelo serviço de agendamento automático. Possibilitar a distribuição de vagas para consultas ou exames conforme a população atendida pelas unidades de saúde. Conforme a quantidade ou valor de consultas/exames disponíveis calcular a quantidade de vagas para cada unidade de saúde proporcionalmente à população atendida. Possibilitar o controle das salas de atendimentos de consultas e exames por horário imprimindo nos comprovantes para orientação dos usuários no atendimento. Conforme o motivo do cancelamento de atendimento de consultas e/ou exames possibilitar o retorno de cota para utilização em novo agendamento. Possibilitar vincular os exames realizados em cada laboratório ou prestador de serviços definindo os convênios pelos quais cada exame é realizado. Controlar agendamentos de consultas determinando intervalo de idade para agendamentos de usuários por especialidade de cada profissional. Possibilitar restringir via configuração os dias úteis de antecedência para cancelamento de agendamentos conforme definido pelo município. Possibilitar informar estratificação de risco para agendamentos de consultas definindo profissionais e unidades de saúde com necessidade de controle. Possibilitar o cancelamento dos agendamentos de consultas pertencentes a bloqueios cadastrados sendo realizados automaticamente ou por confirmação conforme definição de critério. Consistir e visualizar no momento do agendamento de consultas e exames os saldos das cotas cadastradas para o período do agendamento. Possibilitar realizar agendamentos de consultas através de encaixe quando horários disponíveis esgotados, definindo uma data e horário para o

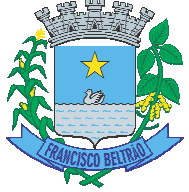

encaixe. Possibilitar também configurar e realizar enc Possibilitar realizar agendamentos de exames atravé múltiplos exames. Alertar no momento do agendamento quando o usuá Possibilitar o bloqueio de horários de agendamentos intervalo de horário. Possibilitar o cancelamento dos agendamentos de exames pertencentes a bloqueios cadastrados sendo realizados automaticamente ou por confirmação conforme definição de critério. Possibilitar o agendamento de consultas informando um dos convênios vinculados ao profissional na unidade de saúde. Possibilitar o bloqueio dos horários de agendamentos de exames por unidade de saúde de atendimento, exame período e intervalo de horários. Possibilitar informar estratificação de risco para agendamentos de exames definindo unidades de saúde com necessidade de controle. Possibilitar agendamentos de consultas para unidade de saúde específica ou para qualquer outra unidade de saúde, respeitando parâmetros previamente definidos, como central de agendamentos. Disponibilizar calendário mensal com identificação das disponibilidades diárias de agendamentos conforme capacidade e agendamentos já realizados por profissional e exame. Possibilitar o agendamento de procedimentos por sessões informando quantidade e distribuindo automaticamente as datas e horários de agendamento das sessões conforme disponibilidade. Considerar cotas de agendamentos disponíveis. Possibilitar o cancelamento de agendamentos identificando motivo. Possibilitar agendamentos de consultas selecionando especialidade, profissional ou unidade de saúde. Possibilitar informar motivo da consulta e unidade de saúde de origem. Permitir agendar e/ou autorizar exames com vínculo de exames complementares, incluindo automaticamente os exames complementares vinculados ao exame principal. Possibilitar o bloqueio de agendamentos de reconsultas quando não existir consulta anterior em período parametrizado. Possibilitar identificar os agendamentos de exames realizados por encaixe. Emitir comprovantes de agendamentos de consultas e exames com código de barras que identifique unicamente o agendamento. Possibilitar o registro de recomendações para consultas e exames por unidade de saúde de atendimento. Possibilitar o complemento de recomendações para exames. Possibilitar a transferência de agendamentos de consultas e exames por unidade de saúde, profissional ou exame, unidade de saúde de origem, data e horário informando a unidade de saúde, profissional, especialidade e horário de destino consistindo a disponibilidade de horários e cotas. Considerar os períodos de bloqueios de agendas de profissionais e exames. Emitir comprovantes de agendamentos possibilitando a assinatura do agendador. Possibilitar configurar especialidades e exames com dias limite e dias úteis de antecedência para realização dos agendamentos automáticos. Possibilitar a realização do cancelamento automático dos agendamentos por unidade de saúde. Possibilitar realizar o cancelamento automático dos pacientes agendados, possuir ambiente para configurações dos parâmetros necessários para realizar o cancelamento automático. Mostrar o número total de pacientes que estão pendentes na lista de espera por especialidades para programação do agendamento automático. Permitir localizar os registros de agendamentos de consultas e exames realizados pelo serviço de agendamento automáticos. Possibilitar visualizar os anexos dos pacientes das listas de esperas nos agendamentos e autorizações. Possibilitar visualizar / identificar pacientes que possuem e não possuem prioridade definida dentro da lista de espera, diferenciando suas posições na lista Possibilitar configurar por exame ou por cbo-s quais documentos (anexos) serão permitidos para utilização nas listas de esperas, permitindo também definir sua obrigatoriedade de inserção. Possibilitar a autorização de consultas e exames para prestadores externos informando prestador, profissional e especialidade ou exame, data e horário. Possibilitar informar o convênio para faturamento mostrando os respectivos valores dos procedimentos autorizados. Possibilitar determinar a validade de autorizações conforme profissional ou exame. Possibilitar configurar o sistema para não exigir prioridades nas listas de esperas. Disponibilizar ambiente que permita configurar especialidades e exames com parâmetros para realização de agendamentos automáticos. Possibilitar identificar de maneira individual ou todas as especial pecialidades e exames desejáveis para agendamento automático. Possibilitar realizar agendamentos automáticos de pacientes pendentes na fila de espera, respeitando prioridade e posição das listas de espera. Possibilitar visualizar o histórico completo de documentos anexados e digitalizados. Possibilitar nos estágios de atendimento (recepção, triagem e consultas) sugerir a CID quando o paciente possui CID já cadastrada através das listas de esperas Possibilitar configurar quais unidades de saúde terão suas cotas transferidas automaticamente. Mostrar o número total de pacientes que estão pendentes na lista de espera por exames para programação do agendamento automático. Possibilitar a importação de usuário da lista de espera nos agendamentos de consultas e exames. Possibilitar a baixa ou exclusão dos usuários na lista de espera ao obter o agendamento ou autorização de consulta ou exame. Possibilitar o controle das listas de espera de exames por exame e unidade de saúde identificando usuário, data e horário de inclusão, data de solicitação, unidade de saúde de origem, profissional solicitante e prioridade. Possibilitar controlar etapa de solicitação de inclusão em lista de espera. Identificar data de baixa e motivo de cancelamento conforme situação da lista de espera. Permitir acompanhar via log de sistema as principais ações realizadas pelo serviço de agendamento automático. Possibilitar visualizar os anexos dos pacientes das listas de esperas nos estágios de atendimentos (recepção, triagem e atendimento). Possibilitar incluir e controlar anexos por pacientes para regulação a partir das listas de esperas. Possibilitar realizar a transferência automática de cotas de agendamentos, possuir ambiente para configurações dos parâmetros necessários para realizar a transferência automática de cotas. Possibilitar sugerir a CID do paciente cadastrada nas listas de esperas durante o processo de agendamentos e autorizações (consultas e exames). Possibilitar configurar a gravação dos anexos das list as listas de esperas em banco de dados externos. Possibilitar cadastrar pacientes informando a CID nas listas de esperas de consultas e exames, agendamentos de consultas e exames e nas autorizações de consultas e exames. Possibilitar o controle das listas de espera de consultas por especialidade, profissional e unidade de saúde identificando usuário, unidade de saúde de origem, profissional solicitante e prioridade. Possibilitar controlar etapa de solicitação de inclusão em lista de espera. Permitir acompanhar via log de sistema as principais ações realizadas pelo serviço de cancelamento automático. Possibilitar definir quantidade limite de agendamento automático diários que o sistema vai realizar. Possibilitar restringir reconsultas de pacientes nas listas de espera de consultas para que seja informado um profissional específico. Possibilitar realizar via serviço agendamentos automáticos de pacientes a partir das listas de espera de consultas e exames. Possibilitar limitar a quantidade de autorizações de exames para cada usuário em um período determinado. Consistir a existência de cotas disponíveis conforme a unidade de saúde de atendimento e o critério definido na cota. Possibilitar configurar o horário de início que o serviç Possibilitar que os médicos reguladores definam a pr Permitir configurar o agendamento automático como central de regulação possibilitando identificar a origem que será sugerida para agendamento automático, podendo manter a origem da lista de espera ou tentar agendar como central de agendamentos. Permitir configurar o motivo padrão de cancelamento via serviço automático. Possibilitar a impressão de comprovante de lista de espera. Possibilitar a visualização e alterações nas listas de espera somente pela unidade de saúde de origem do usuário ou por unidade central de ar encaixes pendentes para realizar posteriormente a autorização do encai através de encaixe, permitir acesso ao encaixe mediante privilégio especial usuário não compareceu na última consulta ou exame agendado. entos de consultas por unidade de saúde de atendimento, profissional, especialidade, período e serviço de agendamento será executado. a prioridade dos pacientes que não possuem a mesma informada dentro da lista de espera. encaixe. pecial, realizar encaixe para

Rua Octaviano Teixeira dos Santos, 1000 – Caixa Postal 51 – CEP 85601-030 CNPJ 77.816.510/0001-66 / e-mail: <u>licitacao@franciscobeltrao.pr.gov.br</u> – Telefone: (46) 3520-2

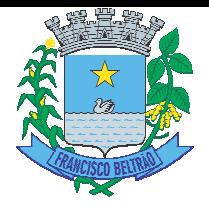

agendamento. Controlar cada etapa dos usuários em lista de espera identificando data, horário, responsável, prioridade, situação e agendamento realizado. Disponibilizar visualização de histórico dos agendamentos do usuário por tipo de agendamento (consultas médicas, consultas odontológicas, exames, sessões, transportes e apoios Possibilitar controle de protocolos para regulação, permitir arquivamento de documentos dos pacientes que são mantidos na unidade de saúde, permitir realizar o cadastro do local de arquivamento, permitir controlar os protocolos e acompanhamento de suas movimentações. Disponibilizar histórico de Limite de gastos e PPI para controle das alterações e inserções por Unidade de Saúde de Origem. Permitir a visualização por Limite de gastos, PPI com Limite financeiro, procedimentos e limites adicionais. Permitir configurar individualmente o cadastro das unidades de saúde para controlar Programação Pactuada Integrada (PPI). Possibilitar configurar limite de controle de gastos individualmente por unidade de saúde. Permitir configurar individualmente o cadastro das unidades de saúde para controlar limite de gastos dos municípios. Possibilitar que o gestor realize uma programação an Permitir cadastrar agregados de procedimentos poss situação. Permitir realizar adição de limites adicionais com controle de valor financeiro, quantidade física e situação. Permitir cadastrar aos procedimentos e agregados valor financeiro e quantidade física. Possibilitar controlar a situação individual do agregado e procedimento relacionado ao mês da PPI. Possibilitar delimitar os limites de controle de gastos em PPI adicionando controle por mês. Possibilitar visualizar a Disponibilidade Mensal por Valor e Quantidade, Valor e Quantidade Total Anual planejado, Disponibilidade de Valor e Quantidade anual. Possibilitar consultar as programações dos anos anteriores. Possibilitar adicionar aos meses da PPI da unidade de saúde de origem procedimentos e agregados. Realizar a dedução de quantidade e valor conforme utilização em rotinas do sistema aos processos de Limite de controle de gastos e PPI para as unidades de saúde de origens configuradas nas rotinas habilitadas. O sistema também deverá permitir atribuir limite adicional. Possibilitar informar na programação mensal o Valor total e Quantidade Limite total que os municípios podem utilizar. Possibilitar planejar um ano subsequente. Permitir Bloquear limites para unidades de saúde de origem inadimplentes Disponibilizar processo de cópia de PPI entre as unidades de saúde de origem, permitir identificar no destino da cópia a unidade de saúde, ano e possibilidade de identificar os meses desejados para para cópia, podendo ser todos ou individuais. Possibilitar configurar para Limite de controle de gastos do município e PPI as principais rotinas que geram faturamento. Esta configuração deve permitir ignorar a validação das rotinas desejadas, alertar as rotinas quando há indisponibilidade de vagas e bloquear as rotinas impedindo progresso quando há indisponibilidade de vagas. Permitir visualizar individualmente o valor utilizado e quantidade utilizada de procedimentos e agregados da PPI. Possibilitar visualizar através de relatório o tempo de permanência do usuário em cada etapa da lista de espera de exames e/ou procedimentos. Emitir relatórios com quantidades disponíveis de exames por unidade de saúde, exame mostrando a capacidade de atendimento, agendamentos já realizados, bloqueios e saldo disponível. Emitir relatórios comparativos de: - Agendamentos nas unidades de saúde em anos e meses anteriores, com percentual de aumento ou diminuição nos agendamentos em cada período. - Agendamentos dos profissionais em anos e meses anteriores, com percentual de aumento ou diminuição nos agendamentos em cada período. - Agendamentos de especialidades em anos e meses anteriores, com percentual de aumento ou diminuição nos agendamentos em cada período. - Agendamentos de exames em anos e meses anteriores, com percentual de aumento ou diminuição nos agendamentos em cada período. - Agendamentos por bairro em anos e meses anteriores, com percentual de aumento ou diminuição nos agendamentos em cada período. - Agendamentos por logradouro em anos e meses anteriores, com percentual de aumento ou diminuição nos agendamentos em cada período. Possibilitar visualizar através de relatório o tempo de permanência do usuário em cada etapa da lista de espera de consultas. Emitir relatórios comparativos de utilização de vagas de agendamentos mostrando quantidade disponibilizada, agendamentos, sobras obtidas, atendimentos realizados, faltas, percentual de aproveitamento em relação à quantidade disponibilizada. Emitir relatório de bloqueios de agendas de profissionais e/ou exames, com totais por profissional, exame, motivo da falta, unidade de saúde de atendimento. Emitir relatório com agendamentos (consultas, exames) realizados e capacidade disponível mostrando percentual sobre disponibilidade. Emitir relatório com agendamentos do profissional e exame em determinada data identificando horário, usuário, número do CNS - Cartão Nacional de Saúde, especialidade. Emitir relatórios com quantidades disponíveis de consultas por unidade de saúde, profissional, especialidade mostrando a capacidade de atendimento, agendamentos já realizados, bloqueios e saldo disponível. ATENDIMENTO Possibilitar que o paciente realize a auto-recepção via sistema através do código de barras do seu comprovante de agendamento de consultas disponibilizado pela unidade de saúde. Permitir recepção de pacientes pré-agendados com possibilidade de inclusão de pacientes de procura espontânea, com seleção da ordem de atendimento. Possibilitar a recepção de pacientes por leitura de códigos de barras dos agendamentos. Possibilitar a restrição da visualização no prontuário de atendimentos realizados em unidades de saúde definidas. Possuir prontuário eletrônico que atenda os seguintes estágios de atendimento: recepção de usuários, triagem/preparo de consultas e atendimento médico conforme estrutura das unidades de saúde. médico conforme estrutura das unidades de saúde.<br>Na recepção de pacientes, possibilitar a utilização de biometria para identificação de pacientes. Possuir na recepção de pacientes, bloqueio automático dos agendamentos de consultas feitos com código de barras, que foram cancelados ou excluídos, apresentando alerta sobre a situação do agendamento no momento da leitura do código. Possibilitar o cadastro de escalas de avaliação de dor e a utilização por cada local de atendimento. Ao realizar atendimento de paciente possibilitar informar o nível da avaliação de dor apresentando a respectiva descrição conforme faixa de valores. Possibilitar registrar Dor Torácica, permitir coletar dados detalhados referente as características dor. Permitir o registro de triagem ou preparo de consulta cintura, quadril, perímetro cefálico, glicemia capilar, s consultas. Permitir informar saída do atendimento com informação de encaminhamentos quando os pacientes que não necessitam atendimento médico. Possibilitar a impressão da Ficha de Atendimento, Declaração de Comparecimento e Guias de Referência e Contra Referência. Calcular automaticamente o IMC – Índice de Massa Corpórea, ICQ – Índice de Cintura Quadril, estado nutricional para criança, adolescente, adulto e idoso conforme idade do usuário. Possibilitar o cadastro de protocolos de classificação de riscos e ocorrências vinculando aos respectivos níveis de classificação de riscos. Ao realizar atendimentos de pacientes possibilitar informar protocolo de classificação de riscos e ocorrência gerando automaticamente o nível de classificação do risco. Possibilitar o cadastro de classificações de riscos (baseado no Protocolo de Manchester, HumanizaSUS) definindo níveis, tempo de espera para atendimento e identificação de cor. Possibilitar definir por local de atendimento a classificação de riscos adotada. Ao realizar atendimentos de pacientes possibilitar informar o nível de classificação de risco conforme local de atendimento. Ordenar pacientes para atendimento conforme classificação de risco identificando a respectiva cor e Possibilitar visualizar gráficos de atendimento com as Pressão Arterial, Pulsação Arterial (/min), Frequência Respiratória (/min), Cintura (cm), Quadril (cm), Perímetro Cefálico (cm), Glicemia Capilar (mg/dl), Saturação (SpO2). Possibilitar a configuração de obrigatoriedade de preenchimento de peso, altura e pressão arterial conforme ciclo de vida dos pacientes (criança, ão anual identificando mês a mês os valores e quantidades desejados para ossibilitando adicionar múltiplos procedimentos para utilização na PPI, be nsultas de cada paciente (peso, altura, pressão arterial, pulsação arterial, f ilar, saturação) durante a pré-consulta. Permitir registrar os procedimentos cor e apresentando tempo de espera quando excedido. om as informações de I.M.C. - Indice de Massa Corpórea, Peso (Kg), Altura (cm), Temperatura (°C), s para a unidade de saúde. PI, bem como, controlar por rial, frequência respiratória, entos realizados pela triagem de

Rua Octaviano Teixeira dos Santos, 1000 – Caixa Postal 51 – CEP 85601-030 CNPJ 77.816.510/0001-66 / e-mail: <u>licitacao@franciscobeltrao.pr.gov.br</u> – Telefone: (46) 3520-2

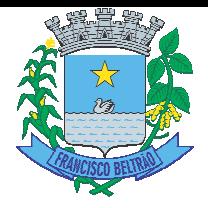

adolescente, adulto e idoso) conforme definido em cada local de atendimento. Possibilitar no atendimento médico encaminhar o usuário para atendimento psicossocial preenchendo e imprimindo a solicitação de atendimentos RAAS – Atendimento Psicossocial. Possibilitar ao médico registro das escalas de avaliação fisioterapêutica durante o atendimento. Possibilitar o preenchimento do registro de atendimento médico com todas as informações sendo dispostas em ficha contínua. Possibilitar o registro de informações clínicas (alergias, doenças) dos pacientes. No momento do atendimento de consulta, atendimento odontológico, internação, aplicação de vacinas devem ser automaticamente visualizadas as informações cadastradas para o paciente. Possibilitar a visualização dos documentos digitalizados para cada usuário atendido. Gerar processos de notificação quando ocorrer CIDs de notificação obrigatória para investigação dos casos. Permitir no momento da requisição de exames que ao informar o exame que possua exames complementares com que os mesmos sejam carregados automaticamente, permitindo incluir o exame complementar na requisição. Possibilitar que no momento da prescrição do médico, seja possível identificar medicamentos de uso contínuo, via de administração e se o medicamento está disponível no estoque da farmácia da unidade. Possibilitar que o medicamento seja pesquisado pelo nome comercial. Possibilitar restringir os medicamentos que podem ser prescritos por local de atendimento. Possibilitar o registro de Marcadores de Consumo Alimentar em conformidade com a ficha do e-SUS do Ministério da Saúde. Possuir o registro de atendimentos médicos complementando a triagem/preparo de consulta do usuário com informações de anamnese, queixas, exame físico, histórico clínico, procedimentos realizados pelo médico, prescrições de medicamentos, requisições de exames, prescrição oftalmológica, diagnósticos e encaminhamentos. Listar os pacientes previamente triados identificando respectiva cor e ordenando conforme a classificação de risco e tempo de espera. Possibilitar o encaminhamento de usuários para observação ou internação. Identificar automaticamente os pacientes já atendidos pela triagem/preparo de consulta que aguardam pelo atendimento médico. Permitir a repetição de um mesmo medicamento na mesma receita possibilitando informar posologias e quantidades distintas. Possibilitar ao médico acesso completo aos atendimentos anteriores do usuário por ordem cronológica de data possibilitando detalhar individualmente os atendimentos realizados. Disponib classificações de riscos, avaliação de dor, queixas, a medicamentos, requisições de exames, prescrições oftalmológicas, encaminhamentos, atividades prescritas nas internações, avaliações de enfermagem, atividades coletivas e planos de cuidados. Possibilitar no momento da prescrição de medicamentos, que o médico receba orientação sobre medicamentos potencialmente perigosos. Possibilitar no atendimento médico encaminhar o pac Possibilitar o preenchimento de problemas e condiçõ atenção domiciliar, NASF e CIAP em conformidade com a ficha de atendimento individual do e-SUS do Ministério da Saúde. Possibilitar o registro de Plano de Cuidados permitindo restrição por especialidade. Possibilitar o registro da Ficha Complementar - Sindrome Neurológica por Zika/Microcefalia em conformidade com a ficha do e-SUS do Ministério da Saúde. Possibilitar acessar histórico de prontuário eletrônico do paciente através da tela de atendimento, permitir visualizar as informações no formato de linha do tempo. Permitir filtrar as informações por período específico. Possibilitar a configuração de modelos de receituários de medicamentos distintos para cada médico. Possibilitar registrar durante o atendimento de consultas atendimentos sigilosos, permitindo informar quais especialidades, e unidades de saúde que podem visualizar o registro. Deve possibilitar a sugestão da última estratificação do APSUS dentro do período configurado. Possibilitar visualizar histórico de Estratificação do APSUS do paciente em atendimento. Emitir receita de medicamentos, atestado médico, declaração de comparecimento, orientações, requisição de exames e guia de referência e contrareferência. Deve ser possível configurar quais especialidades podem registrar atendimentos sigilosos. Emitir receituário de medicamentos separadamente para medicamentos existentes em estoque, para medicamentos controlados (por categoria) e demais medicamentos. Possibilitar a emissão de ficha de solicitação para medicamentos prescritos e identificados como antimicrobianos. Possibilitar o registro e impressão de Estratificação do APSUS, permitindo o cadastro das fichas conforme necessidade do município. Emitir receituário de prescrição oftalmológica. Disponível no histórico de consultas os históricos CIPE - Classificação Internacional para Práticas de Enfermagem. Possibilitar a digitação de atendimentos realizados pelas unidades de saúde com atendimento não informatizado incluindo os procedimentos realizados. Disponível opção de inclusão do CIPE - Classificação Internacional para Práticas de Enfermagem para o atendimento de consultas Disponível opção de impressão do documento CIPE - Classificação Internacional para Práticas de Enfermagem. Disponibilizar a opção de inclusão do CIPE - Classificação Internacional para Práticas de Enfermagem, no atendimento de consultas. Possibilitar o registro das informações completas de atendimentos de consultas médicas realizados em atendimentos não informatizados. Possibilitar restringir os operadores concedendo acesso para registro dos atendimentos conforme profissional e período. Possibilitar a digitação dos procedimentos em conformidade com a ficha de procedimentos do e-SUS do Ministério da Saúde. Possibilitar a digitação de procedimentos simplificados realizados por setores especializados (inalação, enfermagem). Possibilitar estimar a quantidade mensal de procedimentos a serem realizados em cada unidade de saúde. Emitir relatório comparando a estimativa com o realizado em cada procedimento, emitindo percentual atingido da programação. Possibilitar o cadastro de indicadores dos profissionais, permitir o vínculo de procedimentos aos indicadores de produtividade. Possibilitar registro de ocorrências diárias referente aos eventos ocorridos nas unidades. Possibilitar consultar as informações registradas nos indicadores dos profissionais. Possibilitar definir especialidades que possuem determinado tempo de carência. Verificar pendências de vacinas ao realizar atendimento de pacientes apresentando informações de vacinas, dosagens, data prevista ou quantidade de dias em atraso. Possibilitar registrar notificação de agravo a saúde do trabalhador quando identificado a ocorrência durante a triagem ou preparo de consultas, atendimento de consultas ou atendimentos de enfermagem. Possibilitar controlar a validade (em dias) de consultas e reconsultas que o usuário pode realizar, o sistema deve alertar / bloquear de acordo com o operador de acesso. Possibilitar bloqueios e alertas para consultas e reconsultas através de períodos parametrizáveis de carência. Possibilitar a digitação de indicadores dos profissionais, permitir informar os dados manualmente conforme configuração dos indicadores. Possibilitar a impressão do formulário de registro da atenção domiciliar. Possibilitar o registro de atividades coletivas informando data, horário de início, horário de encerramento, duração, participantes, população, profissionais, procedimentos realizados, usuários atendidos e estabelecimento. Possibilitar informar Temas para Reuniões e Práticas e Temas para Saúde em conformidade com e-SUS APS. Permitir informar grupo de pacientes. Possibilitar o registro de atendimentos de Atenção Domiciliar informando data, horário, profissional, especialidade, procedimentos, CID, CIAP, equipe, condições avaliadas, modelo de atenção domiciliar, procedimentos do e-SUS AB. Atendendo informações necessárias para a Ficha de Atendimento Domiciliar do e-SUS APS. Possibilitar a impressão do formulário de registro da atenção domiciliar listando os procedimentos realizados. Possibilitar o controle de solicitações de atendimento Atenção Domiciliar identificando paciente, unidade de saúde, origem, CID, destino, condições avaliadas, cuidador, conclusão/destino elegível. Atendendo informações necessárias para a Ficha de Avaliação de Elegibilidade e Admissão do e-SUS APS. Possibilitar a consulta de histórico de Atenção Domiciliar por paciente, unidade de saúde, período e situação apresentando informações das sponibilizar acesso minimamente às informações de: avaliação antropomét xas, anamnese, resultados de exames, diagnósticos, procedimentos realiza paciente para internação ambulatorial com informação de acompanhame ndições avaliadas, P.I.C. - Práticas Integrativas e Complementares, aleitam ométrica, sinais vitais, ealizados, prescrições de nhamento e alta do paciente. leitamento materno, modalidade

Rua Octaviano Teixeira dos Santos, 1000 – Caixa Postal 51 – CEP 85601-030 CNPJ 77.816.510/0001-66 / e-mail: <u>licitacao@franciscobeltrao.pr.gov.br</u> – Telefone: (46) 3520-2

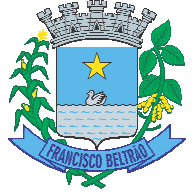

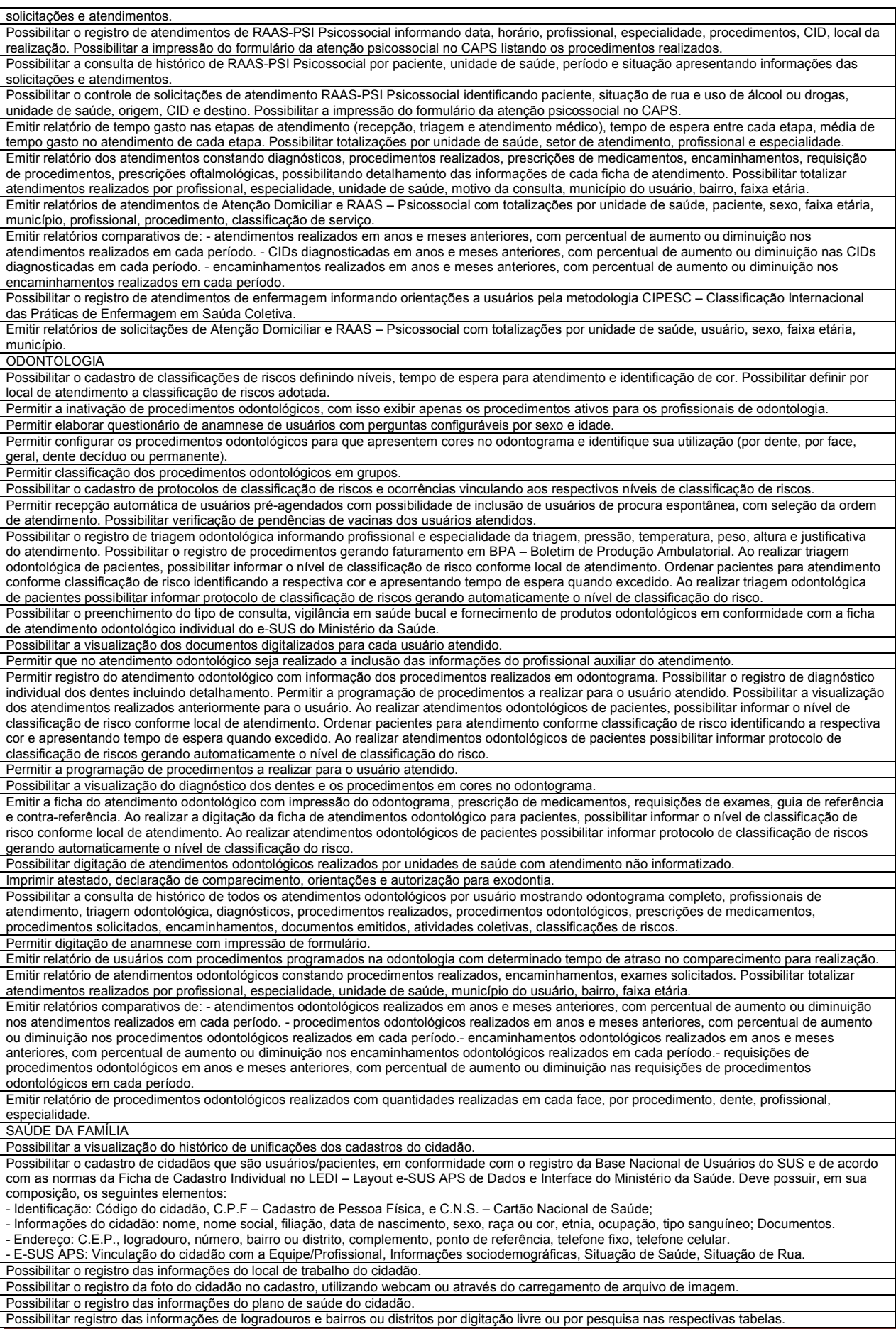

Rua Octaviano Teixeira dos Santos, 1000 – Caixa Postal 51 – CEP 85601-030 CNPJ 77.816.510/0001-66 / e-mail: <u>licitacao@franciscobeltrao.pr.gov.br</u> – Telefone: (46) 3520-2

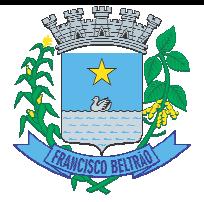

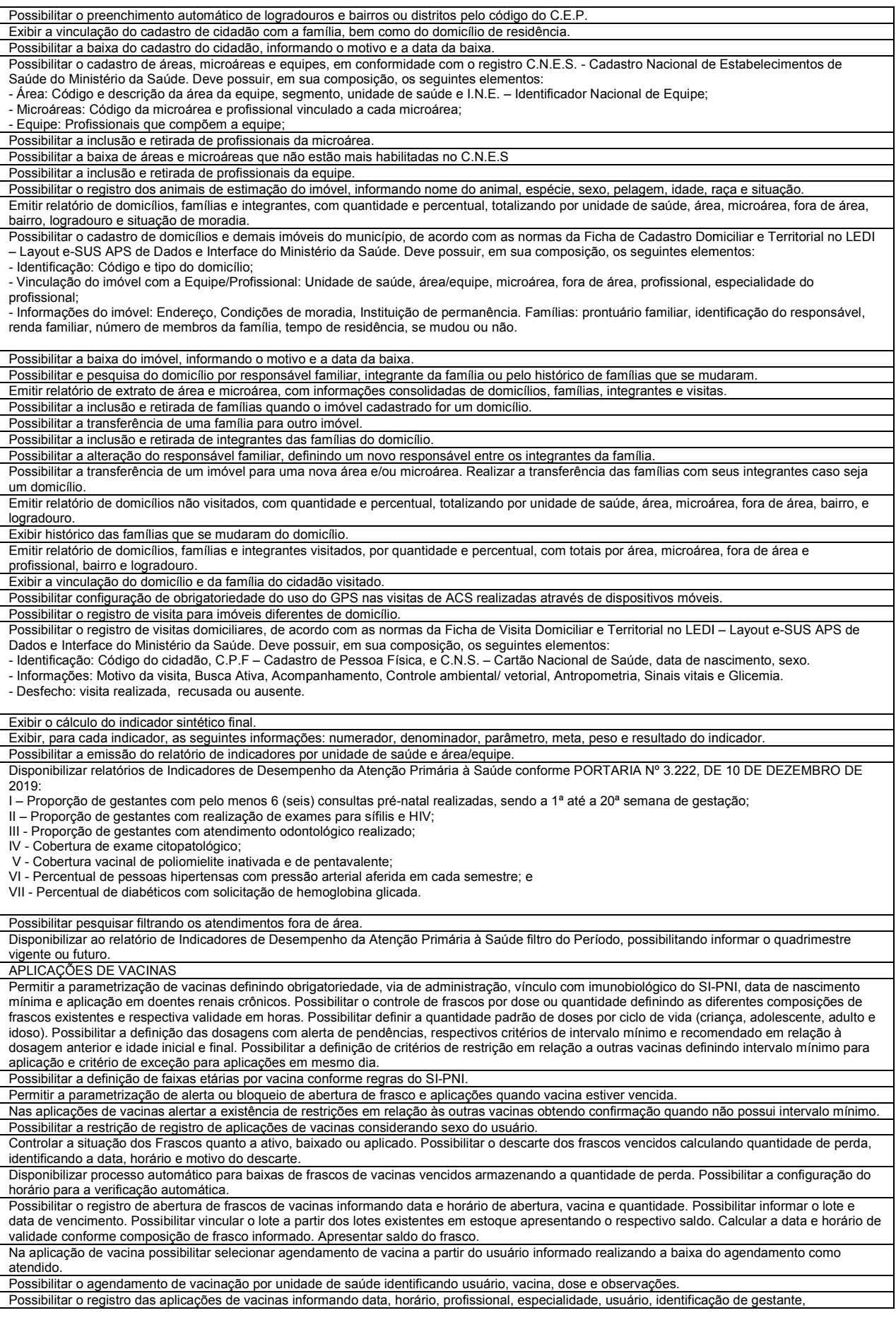

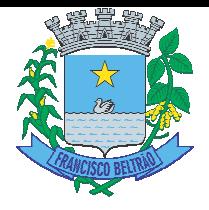

comunicante de hanseníase, usuário renal crônico, vacina, dosagem, local de aplicação, operador e data e horário de inclusão. Possibilitar informar grupo de atendimento, estratégia de vacinação, laboratório produtor e motivo de indicação em conformidade com as regras do imunobiológico da vacina (regras do SI-PNI). Possibilitar informar a quantidade aplicada e o frasco ativo utilizado conforme configuração da vacina. Ao selecionar o frasco apresentar o respectivo saldo. Possibilitar informar a baixa de aplicações de vacinas para usuários informando motivo. Realizar baixa automática do frasco utilizado quando quantidade encerrada. Realizar baixa automática da vacina no estoque quando integrado. Possibilita a impressão de certificados de vacinas, documento que comprova o cumprimento do esquema vacinal do paciente. Possibilitar a visualização e impressão de carteirinhas de vacinação com aprazamentos e histórico de vacinas aplicadas Gerar automaticamente arquivo magnético para integração com o sistema SI-PNI do Ministério da Saúde. Possibilitar a exportação de aplicações de vacinas e/ou movimentações de estoque dos imunobiológicos conforme especificações da integração. Deve permitir a impressão das inconsistências encontradas no envio e minimamente as seguintes informações: paciente, vacina, unidade de saúde e inconsistência. A integração com o RNDS deve possuir autenticação utilizando a técnica "Two-way SSL". Possibilitar através de relatório verificar os status dos registros enviados, marcados para reenvio e também os ainda pendentes de envio ao RNDS, Bem como sua respectiva mensagem de erro se houver. Dispõe de processo para visualização dos registros enviados ao RNDS e também dos registros que apresentaram alguma consistência. A comunicação deverá ocorrer por meio de serviços (web services) RESTful, desenvolvidos de acordo com o padrão FHIR R4. Quando configurado para exportação ao RNDS e a vacina selecionada possuir imunobiológico que pode ser exportado ao RNDS, deve realizar alerta quando o paciente não possuir CNS informado. Ao alterar um registro que já foi enviado ao RNDS deve marcar o mesmo para reenvio e realizar o reenvio no próximo envio programado. Deve possuir um serviço que realiza a exportação das aplicações de vacinas para o RNDS diariamente ou de hora em hora. Permitir realizar a integração com o RNDS - Vacinação enviando informações referentes as aplicações de vacinas ao serviço RNDS - Vacinação. Permitir a configuração de certificado digital a1, identificador do solicitante, CPF do gestor responsável, senha e data inicial para o envio das informações ao RNDS - Vacinação. Na integração com o RNDS, permitir envio de exclusões ao Web Service. Emitir relatório de aplicações e perdas de vacinas baseado nas informações dos frascos utilizados totalizando quantidade, aplicações de vacinas, quantidade perdida e saldo por unidade de saúde, lo de, local de armazenamento, vacina, frasco e lote. Emitir relatório de aplicações de vacinas totalizando por profissional, especialidade, vacina, dose, bairro e faixa etária. Detalhar percentual de vacinas aplicadas. Emitir relatório para busca dos usuários com vacinas pendentes, identificando o atraso e a dose de cada vacina pendente. FATURAMENTO Emitir relatório para busca dos usuários com vacinas pendentes, identificando o atraso e a dose de cada vacina pendente.<br>FATURAMENTO<br>Possibilitar que o gestor do município realize uma programação dos gastos anual/mês, info procedimentos. Possibilitar o cadastro tabelas de valores para os procedimentos dos prestadores. Permite a elaboração da folha de programação orçamentária de forma automática disponibilizando a impressão para envio à regional de saúde. Possibilitar relacionar os procedimentos para cada contrato. Possibilitar configurar notificações de vencimento de data e limite de valores e quantidade. Gerar automaticamente com base nos atendimentos realizados o arquivo magnético para BPA – Boletim de Produção Ambulatorial conforme especificações do Ministério da Saúde, permitindo a seleção dos procedimentos para geração. Emitir relatório de inconsistências da exportação mostrando detalhamento da inconsistência, por unidade de saúde, profissional e tipo de registro. Permitir distribuição dos tipos de custos para as unidades de origem de acordo com a população. Validar os registros a serem exportados quanto inconsistências nas normas do LEDI e-SUS APS e das vinculações do profissional com a unidade de saúde e equipe, de acordo com o C.N.E.S. – Cadastro Nacional de Estabelecimentos de Saúde. Possibilitar visualizar a disponibilidade de valor e quantidade anual. Possibilitar consistir alertas e bloqueios de rotinas que envolvam procedimentos mediante indisponibilidade de data, valores e quantidade conforme contrato Possibilitar o controle de Limite de Gastos por Munic Municípios. Possibilitar definir procedimentos por P.P.I. nos Limites de Controle de Gastos dos Municípios. Permitir atribuir limite adicional quando um município é bloqueado por indisponibilidade de vagas. Possibilitar visualizar o valor e quantidade total anual planejada. Possibilitar visualizar a disponibilidade de valor ou quantidade de cada contrato. Possibilitar o controle de contrato por Unidade de Sa Saúde. Permitir a exportação de vários arquivos do e-SUS APS dentro de uma mesma competência. Possibilitar planejar um ano subsquente. Possibilitar visualizar a disponibilidade mensal por va Possibilitar a apuração de faturamento das unidades prestador. Possibilitar o faturamento por competência. Calcular o valor da taxa administrativa a partir do percentual informado para cada unidade de saúde de origem e o valor total dos atendimentos. Apresentar resumo dos procedimentos por quantidade e valor. Possibilitar a impressão do faturamento com totais por prestador, unidade de atendimento, profissional, especialidade, convênio, fonte de recurso e procedimento. Possibilitar definir o prestador e o convênio para faturamento das consultas dos profissionais em cada unidade de saúde de atendimento. Possibilitar a impressão do faturamento com totais por unidade de atendimento, profissional, especialidade, convênio e procedimento e relação de impostos calculados. Possibilitar a emissão de relatórios sobre os faturamentos dos prestadores mostrando valor e/ou quantidade realizado e não realizado com totais por competência, prestador, convênio, profissional, especialidade e procedimento. Consistir procedimentos no momento da realização quanto aos critérios definidos pelo Ministério da Saúde: sexo, idade, especialidade, classificação de serviços das unidades de saúde. Gerar automaticamente com base nos atendimentos de RAAS – Atenção Domiciliar e RAAS – Psicossocial arquivo magnético conforme especificações do Layout SIA - RAAS do Ministério da Saúde. Possibilitar a exportação de arquivo com as fichas do Informação em Saúde para a Atenção Básica, de aco com base nos cadastros de cidadãos, imóveis e famílias, e registros visitas domiciliares, atividades coletivas, atendimentos médicos, procedimentos realizados, atendimentos odontológicos, aplicações de vacinas, atendimentos domiciliares, marcadores de consumo alimentar e síndrome neurológica por zika/microcefalia. Permitir a exportação somente das fichas do cadastro territorial, com base nos cadastros de cidadãos, imóveis e famílias Permitir a exportação somente das fichas do cadastro territorial, com base nos cadastros de cidadãos, imóveis e famílias<br>Possibilitar realizar faturamento por contratos, permitir emitir documentos de faturamentos com proce Possibilitar definir o prestador e o convênio para faturamento dos exames realizados em cada unidade de saúde de atendimento. Possibilitar a apuração do faturamento dos prestadores de serviço totalizando os valores dos atendimentos realizados e não realizados por prestador. Possibilitar o faturamento por competência e período. Possibilitar selecionar individualmente os atendimentos para faturamento. Apresentar resumo dos procedimentos por quantidade e valor. Possibilitar a comparação entre o valor do prestador e o valor SUS mostrando diferença. Calcular os impostos conforme alíquota e incidência por faixa de valor de faturamento. Permitir a exportação total das fichas, dentro da competência, ou parcial, gerando arquivo somente dos registros que ainda não foram exportados. Possibilitar configurar P.P.I. por especialidades com vinculo a procedimento de consulta. Permitir controlar valores e quantidades por grupo de valor e quantidade. ades de saúde de origem totalizando os valores dos atendimentos realizad alizados e não realizados por as do CDS - Coleta de Dados Simplificada para os programas e-SUS APS acordo com as normas do LEDI – Layout e-SUS APS de Dados e Interfa APS e SISAB - Sistema de Interface do Ministério da Saúde,

Rua Octaviano Teixeira dos Santos, 1000 – Caixa Postal 51 – CEP 85601-030 CNPJ 77.816.510/0001-66 / e-mail: <u>licitacao@franciscobeltrao.pr.gov.br</u> – Telefone: (46) 3520-2

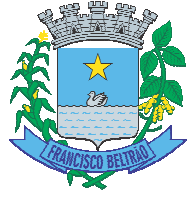

especialidades Possibilitar consultar as programações de anos anteriores. Possibilitar consistir alertas e bloqueios de rotinas que envolvam limites de gastos dos municípios. Possibilitar definir os convênios para faturamento nos prestadores com a respectiva fonte de recurso utilizada. Possibilitar definir os Convênios que estão ativos e bloqueados para os prestadores. Poss . Possibilitar definir os impostos incidentes sobre o prestador. Permitir controle dos pagamentos realizados para faturas geradas para unidades de saúde de origem, com controle de pagamento parcial. Possibilitar definir os convênios por unidade de saúde para faturamento em BPA – Boletim de Produção Ambulatorial. Possibilitar cadastrar contratos com seus respectivos dados, permitir realizar aditivos aos contratos. CENTRAL DE MEDICAMENTOS Possibilitar o controle de estoque de medicamentos, materiais de limpeza, insumos, por lote do fabricante, data de vencimento ou quantidade. Permitir o controle de estoque de diversos locais de estoque nas unidades de saúde (farmácias, almoxarifados). Sugerir a compra e requisição de medicamentos a partir dos estoques mínimo e ideal definidos para cada local de estoque. Gerar pedidos de compra e requisição dos medicamentos. Gerar custo dos medicamentos nos fornecimentos para usuários ou consumo próprio das unidades de saúde. Controlar medicamentos em conformidade com a Portaria 344 da ANVISA. Emitir relatórios definidos pela Vigilância Sanitária: BMPO - Balanço de Medicamentos Psicoativos e Outros Sujeitos a Controle Especial Trimestral e Anual, Livro de Registro de Substâncias. Possibilitar o controle de estoque por centros de custos identificando movimentações realizadas de cada lote. Estimar o consumo dos medicamentos com base na demanda alertando quanto à possibilidade de vencimento dos medicamentos. Possibilitar o cálculo do custo dos medicamentos por custo médio, última compra ou custo de compra. Permitir a classificação dos medicamentos por grupos e princípio ativo. Possibilitar o controle de conjuntos de medicamentos e materiais a partir de protocolos, definindo insumo de referência e quantidade. Possibilitar a montagem dos conjuntos informando lote de cada medicamento e/ou material, quantidade de conjuntos e gerando código de barras único para identificação do conjunto. Possibilitar a impressão de etiquetas dos conjuntos conforme quantidade informada. Permitir a movimentação de entrada e saída de insumos. Permitir a entrada de medicamentos por compras, doações ou transferências informando a localização no estoque. Permitir a importação dos itens dos pedidos de compra. Possibilitar informar os fabricantes dos medicamentos. Possibilitar classificar as entradas por centros de custos. Possibilitar a impressão de guia de entrada. Possibilitar a impressão de etiquetas para código de barras dos lotes dos insumos. Possibilitar a impressão de guia de pedido de compra. Possibilitar a digitação dos pedidos de compra de medicamentos. Controlar a situação, previsão de entrega e saldos dos pedidos. Possibilitar a impressão de guia de requisição. Possibilitar a requisição de medicamentos para os locais de estoque visualizando o saldo no local de destino, mostrando previsão de entrega dos medicamentos em pedidos pendentes. Alertar quando o medicamento já foi fornecido ao usuário no mesmo dia em qualquer outra unidade de saúde. Permitir as saídas de medicamentos para consumo próprio da unidade de saúde ou para usuários. Possibilitar a identificação do insumo e lote através da leitura de código de barras. Possibilitar a impressão de guia de saída. Alertar no fornecimento de insumos quando saldo abaixo do estoque mínimo. Possibilitar o fornecimento de medicamentos e materiais com identificação de conjuntos através de leitura de código de barras. Gerar automaticamente o fornecimento de todos os materiais do conjunto identificando lotes e quantidades para fornecimento. Possibilitar a impressão de declaração de comparecimento para pacientes que vieram até a unidade buscar medicamentos. Importar automaticamente as prescrições de medicamentos realizadas nos atendimentos médicos e odontológicos. Possibilitar definir o período considerado para importação. Identificar medicamentos pertencentes a conjuntos gerando automaticamente fornecimento para os demais materiais do conjunto. Informar o consumo diário para medicamentos de uso contínuo e controle especial. Ao fornecer medicamentos controlados solicitar data e numeração da receita. Possibilitar que as centrais de distribuição visualizem os itens das transferências não aceitos pelos locais de estoque realizando a devolução dos itens e readmitindo em estoque. Possibilitar a visualização de requisições de medicamentos de outras locais de estoque, mostrando o saldo disponível, o saldo do solicitante, calculando o consumo médio do solicitante. Possibilitar a impressão de guia de ajustes de saldos. Alertar na transferência de insumos quando saldo abaixo do estoque mínimo. Permitir ajustes de saldos com lançamentos de entradas e saídas de estoque como quebra, devoluções, vencimento do prazo de validade para operadores com privilégio especial. Permitir o fornecimento parcial dos medicamentos solicitados. Possibilitar a impressão de guia de transferência. Possibilitar a transferência de medicamentos para os locais de estoque, gerando automaticamente a entrada na unidade de destino. Possibilitar a identificação do insumo e lote através da leitura de código de barras. Possibilitar que cada local de estoque visualize as transferências de medicamentos recebidas possibilitando a confirmação das entradas de medicamentos no estoque. Ao realizar a Verificação de Requisições de Insumos, permitir a visualização das observações registradas no momento em que o insumo foi requerido. Possibilitar a verificação de insumos com estoque abaixo da quantidade mínima conforme local de armazenamento de acesso. Possuir na entrada do sistema alerta automático dos insumos com estoque abaixo do mínimo. Possibilitar a abertura e encerramento de competências, consistindo a data das movimentações de insumos. Possibilitar a verificação de insumos a vencer conforme período informado. Possuir na entrada do sistema alerta automático dos insumos a vencer conforme período de alerta especificado em cada ins da insumo. Emitir relatórios comparativos de:- entradas de medicamentos em anos e meses anteriores, com percentual de aumento ou diminuição nas entradas de medicamentos em cada período.- saídas de medicamentos em anos e meses anteriores, com percentual de aumento ou diminuição nas saídas de medicamentos em cada período.- transferências de medicamentos em anos e meses anteriores, com percentual de aumento ou diminuição nas transferências de medicamentos em cada período.- ajustes de estoque em anos e meses anteriores, com percentual de aumento ou diminuição nos ajustes de estoque em cada período. Emitir balanço completo e de aquisições de medicamentos trimestral e anual conforme Portaria 344 da ANVISA. Emitir relação mensal de notificações de receita A em conformidade com as normas da ANVISA. Emitir relatório dos pedidos de compra, requisições, entradas, saídas, transferências, ajustes de saldos, mostrando valor e/ou quantidade, médias de consumo diário, mensal ou anual, totalizando por unidade de saúde, local de estoque, medicamento, lote e usuário. Emitir relatório de saldos de estoque em qualquer data informada, detalhando valor e/ou quantidade por lotes, custo unitário, pedidos pendentes, mostrando apresentação e localização. Emitir livro de registro de substâncias trimestral e anual conforme Portaria 344 da ANVISA. Emitir relatório de saídas de insumos gerando gráfico com Curva ABC. **TRANSPORTE** Possibilitar a configuração de cotas de transportes por quantidade e/ou valor para as rotas por período. Permitir a configuração das rotas identificando os municípios de destino e o veículo que realiza a rota. Possibilitar definir o prestador, convênio,

#### Rua Octaviano Teixeira dos Santos, 1000 – Caixa Postal 51 – CEP 85601-030

CNPJ 77.816.510/0001-66 / e-mail: <u>licitacao@franciscobeltrao.pr.gov.br</u> – Telefone: (46) 3520-2

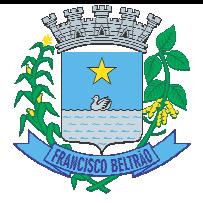

profissional responsável e procedimento para faturamento de transportes e exportação de BPA – Boletim de Produção Ambulatorial. Possibilitar definir procedimento de apoio e apoio de acompanhante para faturamento de apoios realizados. Possibilitar a definição do valor de transporte por passagem ou valor da viagem. Permitir a configuração de agendamentos por rota (municípios) com os horários de partida e quantidade de usuários para transporte. Possibilitar o cadastro de veículos para controle de despesas e transportes. Possibilitar informar a categoria de CNH no cadastro de veículo. Possibilitar consistir a categoria de CNH dos veículos com os condutores cadastrados. Possibilitar o cadastro de locais de destino para transporte de usuários aos municípios. Possibilitar informar a categoria de CNH no cadastro de motorista. Emitir alerta para o operador do sistema quando o usuário não compareceu na última viagem agendada. Possibilitar configuração para controlar poltronas, apresentando visualização dos acentos no momento de realizar os agendamentos. Possibilitar o agendamento de transporte com identificação da rota, local de destino, motivo do transporte, local de embarque e horário de partida. Consistir a existência de cotas de transporte por rota e período. Possibilitar informar acompanhante, permitir substituir acompanhante nos agendamentos. Possibilitar o registro de apoios por rota e município identificando usuário, usuário acompanhante, período, procedimento de apoio e procedimento de apoio de acompanhante. Vincular unidade de saúde, profissional, especialidade e valor diário conforme a rota informada. Calcular a quantidade e valor total de apoios conforme período informado. Emitir comprovante referente ao apoio. Possibilitar a identificação dos usuários transportados previamente agendados e de demanda espontânea. Possibilitar a pesquisa dos usuários agendados por data. Possibilitar o registro de despesas de viagens informando adiantamentos de viagem e despesas dos motoristas, quilometragem, calculando automaticamente o saldo de acerto. Possibilitar a classificação das despesas de viagens em grupos permitindo com isso a emissão de relatórios de despesas sintéticos. Possibilitar a confirmação de viagens gerando informações de prestador, convênio, procedimento de transporte, profissional responsável para faturamento conforme definições da rota. Possibilitar identificar motorista e veículo para transporte. Possibilitar informar observações para a viagem imprimindo informações da viagem e relação de usuários agendados. Possibilitar o controle de solicitações de TFD – Tratamento Fora do Domicílio registrando a unidade de saúde e município de origem do usuário, município de tratamento, informações de 1º tratamento ou tratamento continuado, situação do tratamento, parecer da comissão. Possibilitar a visualização dos atendimentos realizados durante o tratamento. Possibilitar a visualização de histórico de TFD - Tratamentos Fora do Domicílio realizados por usuário, período e situação detalhando as solicitações do usuário. Possibilitar a impressão do documento de solicitação de TFD - Tratamento Fora do Domicílio. Possibilitar o registro dos atendimentos realizados durante os TFD - Tratamentos Fora do Domicílio informando a solicitação, unidade de saúde de atendimento, profissional, especialidade, procedimento, situação do atendimento quanto à realização e detalhamento. Emitir relatório de transportes realizados com totais por rota, município e local de destino, motivo do transporte, prestador, convênio. Detalhar percentual dos transportes realizados. Emitir relatório de despesas por quantidade e/ou valor, com totais por rota, veículo, motorista, despesa. Detalhar percentual das despesas. Emitir relatório com agendamentos de transportes e capacidade disponível mostrando percentual sobre disponibilidade. Emitir relatório das solicitações de TFD - Tratamentos Fora do Domicílio por quantidade com totais por unidade de saúde de origem, município de origem, usuário, município de tratamento, parecer. Emitir relatório com agendamentos de transportes em determinada data, identificando horário de partida, usuário, número do CNS. Emitir relatório dos atendimentos de TFD - Tratamentos Fora do Domicílio por quantidade com totais por unidade de saúde de atendimento, profissional, especialidade, situação, unidade de saúde de origem, município de origem, usuário. Emitir relatórios comparativos de: - transportes em anos e meses anteriores, com percentual de aumento ou diminuição nos transportes em cada período. - despesas em anos e meses anteriores, com percentual de aumento ou diminuição nas despesas em cada período. - médias de consumo em anos e meses anteriores, com percentual de aumento ou diminuição nas médias de consumo em cada período.- solicitações de TFD – Tratamento Fora do Domicílio, com percentual de aumento ou diminuição nas solicitações em cada período.- atendimentos de TFD – Tratamento Fora do Domicílio, com percentual de aumento ou diminuição nos atendimentos em cada período. Emitir relatório de médias de consumo de combustíveis conforme quilometragem, por quantidade e/ou valor, com totais por rota, veículo, motorista, despesa AÇÕES PROGRAMÁTICAS Cadastrar as ações programáticas do Ministério da Saúde e de interesse municipal. Identificar os medicamentos utilizados nas ações programáticas. Controlar os usuários ativos e inativos das ações programáticas com data de inclusão e saída. Solicitando as informações necessárias conforme padronização dos programas do Ministério da Saúde. Permitir a programação de frequência dos usuários incluídos nas ações programáticas para fornecimento de medicamentos, consultas e exames conforme periodicidade definida. Permitir o atendimento de usuários das ações programáticas com recepção de usuários e atendimento médico. Possibilitar o registro de atendimentos dos usuários das ações programáticas, solicitando as informações necessárias conforme padronização dos programas do Ministério da Saúde. Possibilitar o registro de preventivos de câncer de colo do útero e mama informando profissional, usuário, situação da mama e colo do útero. Possibilitar o cadastro e acompanhamento do programa planejamento familiar obtendo as informações de fatores de risco reprodutivo, complicações e método anticoncepcional. Possibilitar o cadastro e acompanhamento do programa saúde da criança obtendo informações de acompanhamento da saúde da criança, tais como: estado nutricional, peso, altura, perímetro cefálico, dieta, doenças, psicomotor. Possibilitar o cadastro e acompanhamento do programa climatério e menopausa obtendo as informações de sintomas, doenças por falta de estrogênio e situação da reposição hormonal. Permitir registrar os fornecimentos de medicamentos aos usuários das ações programáticas. Emitir relatórios dos usuários das ações programáticas com totais de usuários por ação programática, sexo, faixa etária e bairro. Emitir relatórios de usuários e atendimentos realizados dos programas do Ministério da Saúde (HiperDia e SisPreNatal) com as informações dos atendimentos de cada programa. Emitir relatórios de usuários e atendimentos realizados dos programas saúde da criança, planejamento familiar e climatério e menopausa com as informações dos atendimentos de cada programa. Emitir relatório com estimativa de demanda dos usuários programados conforme previsão de comparecimento para fornecimento de medicamentos, consultas e exames. Emitir relatório dos usuários programados nas ações programáticas com comparecimento em atraso para fornecimento de medicamentos, consultas e exames. LABORATÓRIO Identificar exames com necessidade de autorização de realização para cada laboratório. Permitir realizar processo de cópia de exames e convênios de uma unidade para outra. Restringir a impressão de laudos de exames controlados (Ex.: HIV) somente ao laboratório que realizou o exame. Controlar os diferentes métodos de realização utilizados para cada exame. Identificar os exames com interfaceamento com equipamento laboratoriais. Permitir configurar exames conforme dados necessários para digitação de resultados e impressão de mapas de trabalho e laudos. Possibilitar informar CID consistente para cada exame para fins de faturamento de BPA – Boletim de Produção Ambulatorial.

Rua Octaviano Teixeira dos Santos, 1000 – Caixa Postal 51 – CEP 85601-030 CNPJ 77.816.510/0001-66 / e-mail: <u>licitacao@franciscobeltrao.pr.gov.br</u> – Telefone: (46) 3520-2

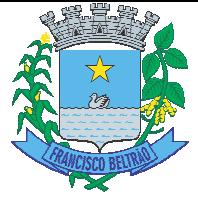

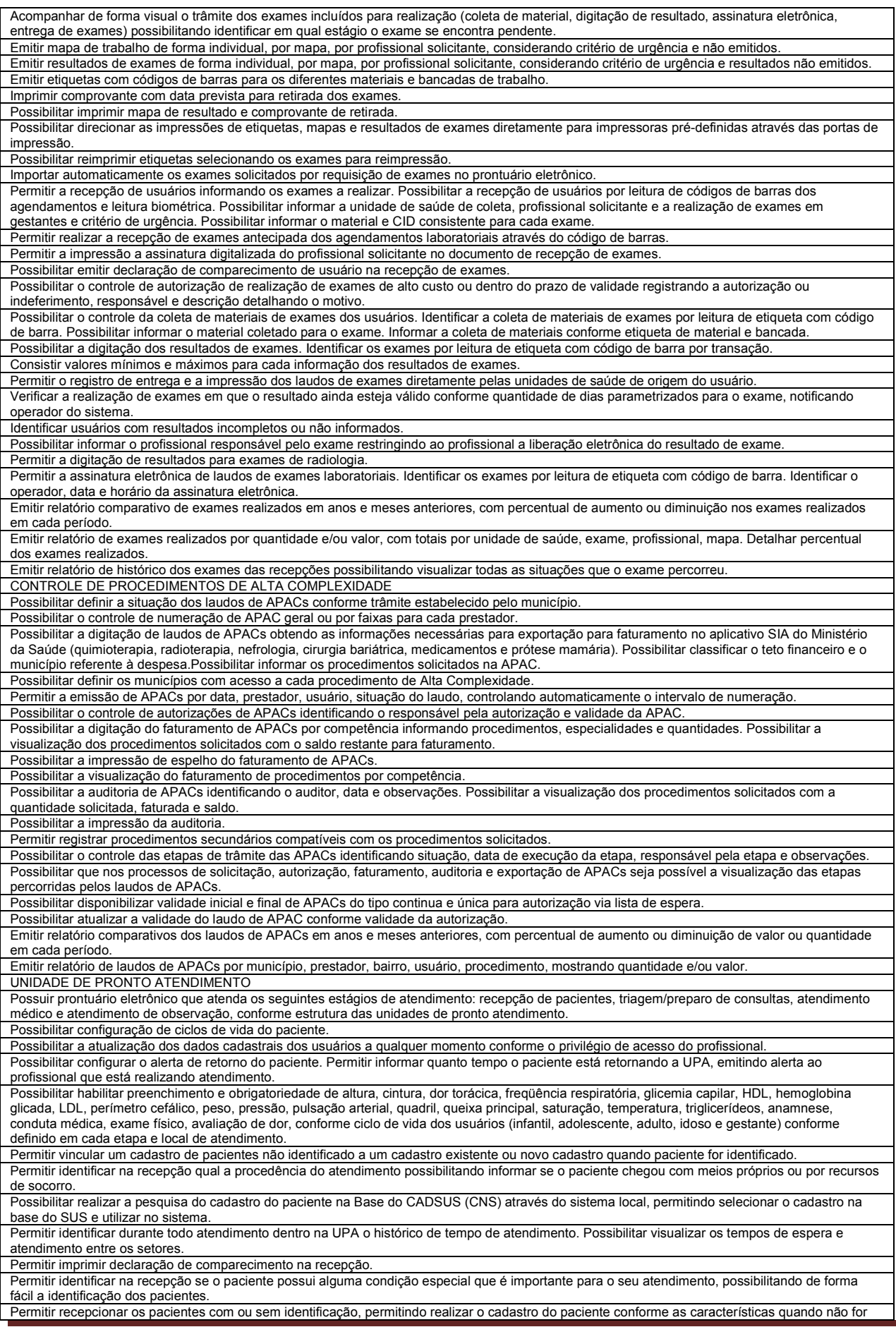

Rua Octaviano Teixeira dos Santos, 1000 – Caixa Postal 51 – CEP 85601-030 CNPJ 77.816.510/0001-66 / e-mail: <u>licitacao@franciscobeltrao.pr.gov.br</u> – Telefone: (46) 3520-2

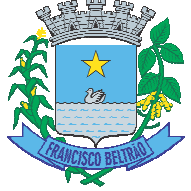

possível a identificação Permitir identificar se o paciente utilizou documento com foto para confirmar a veracidade da informação durante o cadastro ou inclusão na recepção. Possibilitar realizar a reavaliação de triagem quando necessário. Permitindo reavaliar a triagem do paciente podendo reclassificar realizando o complemento na triagem anterior. Permitir realizar o encaminhamento entre setores de atendimento da UPA com a sequência do atendimento no prontuário. Permitir realizar o encaminhamento entre setores de atendimento da UPA com a sequência do atendimento no prontuário.<br>Permitir o registro de triagem ou preparo de consultas de cada paciente (peso, altura, pressão arterial, cintura, quadril, perímetro cefálico, glicemia capilar, saturação) durante a pré-consulta conforme a configuração. Permitir registrar os procedimentos realizados pela triagem de consultas. Permitir durante o registro de triagem realizar o encaminhamento correto do paciente e permitindo encerrar o atendimento quando necessário. Permitir imprimir documento de declaração de comparecimento na triagem quando necessário. Possibilitar realizar a impressão de documentos, atestado, declaração de comparecimento, orientações, outros documentos. Permitir personalizar os documentos utilizado no atendimento. Permitir solicitar exames para o paciente que está em atendimento, conforme a especialidade do profissional. Possibilitar o cadastro de escalas de avaliação de dor e a utilização por cada local de atendimento. Ao realizar atendimento de paciente possibilitar informar o nível da avaliação de dor apresentando a respectiva descrição conforme faixa de valores. Permitir informar várias hipóteses diagnósticas para o mesmo atendimento. Possibilitar o cadastro de protocolos de classificação de riscos e ocorrências vinculando aos respectivos níveis de classificação de riscos. Ao realizar atendimentos de pacientes possibilitar informar protocolo de classificação de riscos e ocorrência gerando automaticamente o nível de classificação do risco. Possibilitar chamar os pacientes que estão aguardando atendimento por painel eletrônico. Possibilitar acessar histórico de prontuário eletrônico do paciente através da tela de atendimento, permitir visualizar as informações no formato de linha do tempo. Permitir filtrar as informações por período específico. Possibilitar realizar a separação de prescrição de medicamentos que será realizado na UPA e receitas de medicamentos para casa. Possibilitar o registro de alergias durante o atendimento de triagem, consulta e observação. Possibilitar realizar vários tipos de finalização de atendimento, podendo liberar o atendimento do paciente, solicitar reavaliação, realizar encaminhamento para outros setores, realizar encaminhamento para observação, informar quando transferência para outro local, ou óbito. Possibilitar visualizar as Unidade de Saúde que o paciente teve atendimento. Possibilitar a visualização dos documentos antes da impressão. Permitir realizar o atendimento de reavaliação do usuário quando necessário. Possibilitar realizar a prescrição de medicamentos que será realizado na UPA informando os medicamentos que devem ser administrados juntos mesma via de acesso. Possibilitar o cadastro de classificações de riscos (referência Protocolo de Manchester, HumanizaSUS) definindo níveis, tempo de espera para atendimento e identificação de cor. Possibilitar definir por local de atendimento a classificação de riscos adotada. Ao realizar atendimentos de pacientes possibilitar informar o nível de classificação de risco conforme local de atendimento. Possibilitar ordenar os pacientes para atendimento conforme classificação de risco identificando a respectiva cor e apresentando tempo de espera quando excedido. Possibilitar registrar Dor Torácica, quando configurado para o atendimento, permitir coletar dados detalhados referente às características dor. Disponibilizar o histórico dos últimos atendimento na tela antes de realizar o atendimento. Permitir visualizar prescrições de medicamentos anteriores que estão com tratamentos ativos. Possibilitar a opção de assinar digitalmente os documentos impressos, conforme a Certificação Digital (Padrão ICP – Brasil). Possibilitar informar os pacientes que estão em observação esperando uma vaga na central de leitos. Possibilitar a visualização dos usuários nos leitos mostrando um mapa de leitos. Permitir realizar a impressão do mapa de leitos. Possibilitar a troca de profissional logado no sistema sem precisar encerrar a sessão e entrar novamente no sistema, permitindo dar sequência nos atendimentos após informar a senha. Possibilitar de visualizar os usuários que estão vinculados a algum leito. Permitir vincular os usuários a ao leito e permitir a troca de leito quando necessário. Possibilitar visualizar na observação os pacientes que estão com os procedimentos pendentes na tela. Possibilitar solicitar a avaliação de outras especialidades para usuários em observação, alertando o profissional da pendência. Possibilitar da enfermagem realizar o reaprazamento das atividades quando ainda não foram realizadas. Permitir que seja realizado o aprazamento correto quando necessário. Gerar processos de notificação quando ocorrer CIDs de notificação obrigatória para investigação dos casos. Permitir personalizar os modelos de relatórios utilizados pelos profissionais. Permitir monitorar as ações dos operadores realizadas no sistema. Possibilitar visualizar dashboard com informações dos atendimentos na UPA, mostrar fila de espera para triagem, para atendimento consulta, total de pacientes em observação, e tempo de espera CONTROLE DE EPIDEMIOLOGIA Possibilitar a definição de grupos epidemiológicos especificando CIDs de interesse para controle. Possibilitar o registro das notificações de agravos de hepatites virais com informações para investigação, antecedentes, locais de exposição, pessoas em contato, resultados de exames. Possibilitar a impressão de ficha da notificação de agravo de investigação e pessoas em contato. Possibilitar o registro das notificações de agravos à saúde do trabalhador com informações de CID, usuário, unidade de saúde notificadora, estabelecimento, ocorrência e partes do corpo atingidas. Possibilitar a impressão de ficha da notificação de agravo. Possibilitar o registro de processos de investigação de agravos de notificação e o registro de acompanhamentos das ocorrências sobre os processos. Disponibilizar painel para auxiliar o acompanhamento de casos prováveis de pacientes com COVID-19, os pacientes devem ser adicionados conforme as regras do Protocolo de Tratamento do Novo Coronavírus (2019-nCoV) disponibilizado pelo Ministério da Saúde. Apresentar gráficos e totalizadores e permitir realizar filtros por data, bairro bairro e unidade de atendimento. Disponibilizar relatórios quantitativos e qualitativos da Ficha do NOTIFICA COVID-19 contendo informações do paciente, data da notificação, informações da ficha de notificação do COVID-19. Permitir imprimir a ficha de notificação do COVID-19. Permitir imprimir a ficha de notificação do COVID-19.<br>Possibilitar a digitação da ficha de notificação do COVID-19 informando os dados do paciente, sintomas presentes, data dos primeiros sintomas, morbidades prévias, uso de medicamentos, informações de internações, dados do laboratório coletor do exame, unidade de saúde e profissional da notificação. Possibilitar realizar monitoramento pela gravidade dos sintomas dos cidadãos. Possibilitar visualizar os resultados de exames da COVID-19 do cidadão que está sendo monitorado. Emitir alertas para o cidadão quanto a necessidade de realizar monitoramento diário. Disponibilizar relatórios de Monitoramento Evolutivo de casos da COVID-19 disponibilizando no mínimo filtro por paciente, data dos primeiros sintomas, situação do monitoramento, gravidade e Unidade de Saúde de Referência. Possibilitar identificar se cidadão realizou seu monitoramento através de aplicativo de teleatendimento. Possibilitar que o cidadão realize seu monitoramento através de aplicativo de teleatendimento. Possibilitar realizar acompanhamento individual dos casos da COVID-19. Possibilitar acompanhar diariamente os sintomas do cidadão pelo tempo necessário. A visualização dos casos de COVID-19 no mapa dev a deve ter comunicação com a API do Google.

Rua Octaviano Teixeira dos Santos, 1000 – Caixa Postal 51 – CEP 85601-030 CNPJ 77.816.510/0001-66 / e-mail: <u>licitacao@franciscobeltrao.pr.gov.br</u> – Telefone: (46) 3520-2

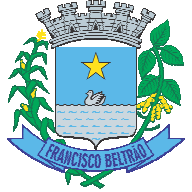

Permitir a expansão do mapa para visualização completa das informações por mapa de calor ou pontos. Possibilitar que a unidade de saúde contenha a informação detalhada de cada caso ao selecionar o registro no mapa, devendo conter minimamente as seguintes informações: paciente, situação do caso, data dos primeiros sintomas. O acompanhamento dos pacientes com COVID-19 deve ser identificado com no mínimo as seguintes informações: bairro, dados do paciente e data dos primeiros sintomas. O sistema deve permitir a identificação de pacientes com COVID-19 por pelo menos três níveis de gravidade. Possibilitar o acompanhamento de casos de COVID-19 dos pacientes via identificação por mapa. Possibilitar definir horário da atualização dos resultados. Possibilitar atualização automática dos resultados de exames da COVID-19. Possibilitar realizar integração com o sistema da GAL quanto a busca de resultados de exames referente a COVID-19. Possibilitar enviar individualmente e em lotes as ficha s fichas. Possibilitar imprimir as fichas. Possibilitar emitir relatórios dos casos notificados pelo município, através da data dos primeiros sintomas, resultado de exame, comorbidades e classificação dos pacientes quanto ao desfecho. Possibilitar realizar integração com o sistema da SESA - PR quanto às notificações da COVID-19. Possibilitar enviar informações, dados clínicos, exames de imagem, morbidades prévias, medicamentos utilizados, dados laboratoriais, deslocamento e dados da unidade notificadora. Emitir relatório dos processos de investigação de agr Emitir relatório de notificações de agravos de hepatite município, bairro. Emitir relatório de notificações de agravos à saúde do trabalhador, com totais por ano e mês da notificação, unidade de saúde notificadora, estabelecimento, usuário, município, bairro. VIGILÂNCIA AMBIENTAL Possibilitar parametrizar Configurações de Vigilância Ambiental, inserindo procedimentos padrões, controle de visitas por QRCode. Permitir delimitar em mapa os quarteirões e quadras de controle. Possibilitar visualizar em mapa as quarteirões/quadras e imóveis cadastrados. Possibilitar registrar planejamento das visitas para determinado período. Possibilitar realizar cadastro de reclamações recebidas pelo município para averiguação dos agentes de combate a endemias. Possibilitar registrar o cadastro dos Ciclos dos ACE para vistorias realizadas para uma atividade em determinado período. Possibilitar registrar os acompanhamentos das reclamações recebidas. Possibilitar registrar o cadastro dos Ciclos dos ACE para vistorias realizadas para uma atividade em determinado período.<br>Possibilitar registrar os acompanhamentos das reclamações recebidas.<br>Possibilitar visualizar em mapa Possibilitar registrar a Análise de amostras coletadas pelos Agentes Comunitários de Endemias em vistorias de Aedes aegypti e Aedes albopictus. Possibilitar visualizar em mapa os marcadores de vistorias, identificando realizadas, recusadas, fechadas, e as que foram encontrados foco positivo. Permitir visualizar Histórico de Imóveis e Domicílios exibindo registros de visitas, vistorias e reclamações de imóveis informados. Possibilitar visualizar relatório de vistorias realizadas e análises de amostras coletadas de Aedes aegypti e Aedes albopictus. Possibilitar registrar as Vistorias dos Agentes Comunitários de Endemias realizadas para controle de focos de Aedes aegypti e Aedes albopictus. Permitir cadastrar Motivos de Reclamações e Vistorias possibilitando definir dinamicamente pelo município para cada motivo quais os campos que será solicitado ao incluir uma reclamação e vistorias realizadas. Disponibilizar Mapa de Reclamações com marcadores em locais que tiveram reclamações registradas. Possibilitar registro de Acompanhamentos de Reclamações de Vigilância Ambiental, possibilitando o registro os acompanhamentos das reclamações recebidas. Possibilitar registro de Vistorias de Vigilância ambiental realizadas para controle de zoonoses. Possibilitar o cadastro de Reclamações onde será incluído o registro de reclamações recebidas pelo município para zoonoses. Disponibilizar Mapa de Animais, Pragas e Doenças com marcadores em locais que tiveram registros. Permitir Registros de Animais, pragas e doenças detectadas no município para geração de índices e realizar ações de controle para áreas com foco. Permitir o cadastro de Zoonoses - Animais e Pragas possibilitando definir marcadores de identificação para mapas. VIGILÂNCIA SANITÁRIA Possibilitar cadastrar estabelecimentos isentos de licença Sanitária. Cadastrar os estabelecimentos com registro dos responsáveis, contador e atividades econômicas. Emitir de licenças sanitárias por atividades econômicas, ano da licença e contador controlando as datas de vistorias. Possibilitar informar os serviços farmacêuticos para as licenças dos estabelecimentos de farmácias. Possibilitar o registro de procedimentos de vistoria, notificação, advertências ou multas para cada etapa de execução das tarefas. Registrar as tarefas da Vigilância Sanitária como visitas, vistorias, acompanhamentos por estabelecimentos, possibilitando a atualização da área e situação do estabelecimento. Possibilitar programar a rotina de vistorias dos agentes sanitários, emitindo relatório da produtividade. Imprimir fichas de vistoria de estabelecimentos e habite-se. Permitir realizar bloqueio das tarefas que excederam o tempo máximo determinado para execução da mesma. Possibilitar o registro de habite-se com controle de unidades, emissão e valor da taxa. Permitir o registro das reclamações identificando os estabelecimentos comerciais ou cidadãos. Emitir ficha de reclamação. Possibilitar a emissão de licenças de veículos (transporte de alimentos, carros de som) conforme cadastro de veículos por proprietário e estabelecimento Imprimir as licenças de veículos com modelos diferenciados para cada tipo de licença. Possibilitar a emissão em lote de licenças de veículos por tipo de licença, tipo de veículo, proprietário, estabelecimento. Possibilitar o registro de resultados das análises de amostras de água visualizando as informações da solicitação e recepção e informando o resultado para as análises físico-químicas e microbiológicas e a conclusão e alerta. Possibilitar informar a necessidade de nova coleta. Possibilitar o registro de solicitações de análises de amostras de água informando a unidade de saúde de origem e coleta especificando as análises microbiológicas e físico-químicas que devem ser realizadas. Possibilitar a impressão da solicitação. Possibilitar a recepção de solicitações de análises de amostras de água confirmando as solicitações ou incluindo novas. Possibilitar a visualização das etapas percorridas pelas solicitações. Possibilitar a assinatura digital das análises de amostras de água. Possibilitar o registro de inspeções de abates, informando a procedência, cada animal abatido com respectivo peso, idade, sexo, pelagem, doenças encontradas. Possibilitar o controle de entrega de resultados de análises de amostras de água por unidade de saúde de origem. Possibilitar o registro de acidentes com animais, informando o endereço da ocorrência e informações do animal. Possibilitar a impressão de ficha de acompanhamento. Possibilitar o registro de solicitações de análises de amostras de alimentos informando a unidade de saúde de origem e coleta especificando as análises microbiológicas que devem ser realizadas. Possibilitar a impressão da solicitação. Possibilitar o registro de resultados das análises de amostras de alimentos visualizando as informações da solicitação e recepção e informando o resultado para as análises microbiológicas e a conclusão. Possibilitar informar a necessidade de nova coleta. Possibilitar a recepção de solicitações de análises de amostras de alimentos confirmando as solicitações ou incluindo novas. Possibilitar a visualização das etapas percorridas pelas solicitações. Possibilitar a assinatura digital das análises de amostras de alimentos. e agravos, com totais por ano e mês, CID, grupo da CID, usuário, municípi epatites virais, com totais por ano e mês da notificação, unidade de saúde, nicípio, bairro, faixa etária. aúde, profissional, usuário,

Rua Octaviano Teixeira dos Santos, 1000 – Caixa Postal 51 – CEP 85601-030 CNPJ 77.816.510/0001-66 / e-mail: <u>licitacao@franciscobeltrao.pr.gov.br</u> – Telefone: (46) 3520-2

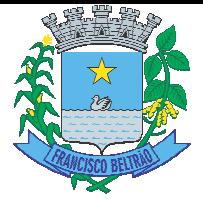

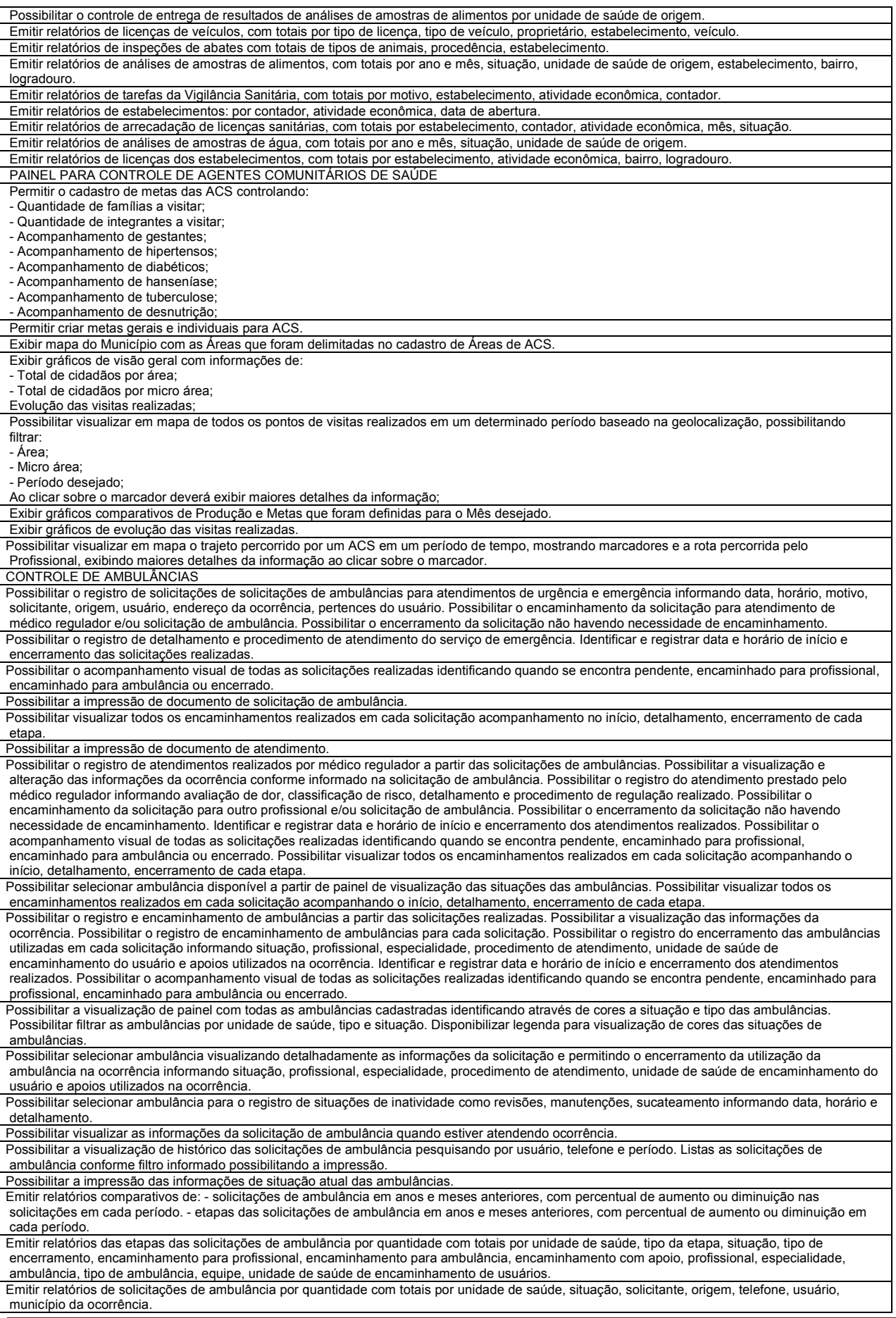

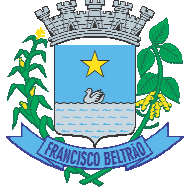

CERTIFICAÇÕES DIGITAIS Possibilitar a exportação de arquivos referente aos atendimentos de prontuário eletrônico assinados digitalmente. Possibilitar a validação destes arquivos quanto à integridade de conteúdo e assinatu Possibilitar o armazenamento das certificações digitai garantido a segurança e preservação das informações. Possibilitar a certificação digital dos laudos de exames através de assinatura digital do profissional por dispositivo token, em conformidade com o Padrão ICP – Brasil. Possibilitar a assinatura digital individualmente ao término do atendimento ou por lote ao término de um período de trabalho. Possibilitar a exportação de arquivos referente aos laudos de exames certificados digitalmente. Possibilitar a validação destes arquivos quanto à integridade de conteúdo e assinatura digital através de aplicativos de validação. Possibilitar a certificação digital das informações de cada atendimento por prontuário eletrônico através de assinatura digital do profissional por dispositivo token, em conformidade com o Padrão ICP – Brasil para autenticação das assinaturas digitais. PAINEL ELETRÔNICO Possibilitar o cadastro ilimitado de painéis eletrônicos, definindo o tempo de visualização de informações e notícias. Possibilitar o alerta por som ou chamado de voz. Possibilitar definir o texto para chamado de voz. Possibilitar definir a aparência com brasão, cores e fontes das áreas de visualização de informações. Possibilitar a visualização de até 3 rótulos com informações dos chamados recentes. Possibilitar o cadastro de notícias para exibição nos painéis eletrônicos. Possibilitar a exibição de texto, imagem, texto com imagem e vídeo. Possibilitar a exibição de notícias por RSS especificando o endereço, divulgação da fonte, período e exibição de data e horário da notícia. Possibilitar configurar fonte e fundo para textos e RSS. Possibilitar configurar a disposição de texto com imagem. Possibilitar configurar a exibição em todos ou especificando os painéis eletrônicos. Possibilitar no cadastro de cada setor a configuração de utilização de painel eletrônico para cada estágio de atendimento especificando descrição para visualização. Possibilitar definir o painel eletrônico utilizado para visualização. Disponibilizar a visualização de painel eletrônico com acesso para as suas configurações. Disponibilizar a visualização de data e horário. Disponibilizar a visualização de foto do usuário cham Possibilitar o chamado de usuários no painel eletrônic atendimento de consultas, triagem odontológica, atendimento odontológico, recepções de internações, atendimentos de internações e atendimentos de enfermagem. Possibilitar configurar o painel eletrônico de classificação de risco para mostrar somente as iniciais do nome dos pacientes que aguardam atendimento. Disponibilizar visualização de histórico de chamados em painel eletrônico identificando unidade de saúde, setor de atendimento, usuário, data, horário e operador do sistema. APLICATIVO PARA ACS Possibilitar coletar o posicionamento geográfico (latitude e longitude) do agente comunitário de saúde no momento das visitas domiciliares. Possibilitar no dispositivo móvel o acesso a todas as micro-áreas de atuação do agente comunitário de saúde. Possibilitar o cadastro e atualização de integrantes dos domicílios com as informações em conformidade com o Cadastro Individual do sistema e-SUS do Ministério da Saúde. Possibilitar a carga de todos os cadastros já existentes de domicílio e integrantes da base de dados central. Possibilitar o registro das visitas domiciliares realizadas por agente comunitário de saúde obtendo as informações da Ficha de Visita Domiciliar do e-SUS relativas a cada integrante do domicílio. Possibilitar o registro de múltiplas visitas domiciliares para domicílios. Respeitando restrições de uma visita por integrante por turno conforme e-SUS. Durante a visita, permitir que seja coletada a assinatura do cidadão ou responsável. Deve exibir notificação dos registros que foram alterados, que foram inclusos ou removidos da micro-área da ACS, e também a origem ou destino das mesmas Possibilitar o cadastro e atualização dos domicílios e a sua composição familiar com informações em conformidade com o Cadastro Domiciliar do sistema e-SUS do Ministério da Saúde. Exibir o cálculo da estratificação de risco familiar automaticamente, para cada núcleo familiar inserido em um imóvel seguindo a Escala de Coelho Savassi. Possibilitar o registro dos marcadores de consumo alimentar, obtendo as informações da Ficha de Marcadores de Consumo Alimentar relativas a cada integrante do domicílio. Possibilitar no aplicativo móvel a sincronização das informações coletadas nas visitas domiciliares com a base de dados central. Possibilitar que sejam incluídos ou atualizados os cadastros de domicílio e integrantes e incluídas as visitas domiciliares realizadas pelo agente comunitário de saúde. O aplicativo móvel deve permitir a instalação em dispositivos com sistema operacional Android. Na plataforma Android possibilitar a detecção automática de novas versões do aplicativo disponibilizadas no servidor, permitindo download e atualização através do próprio aplicativo. O aplicativo móvel deve trabalhar de forma independente a qualquer meio de comunicação com a base de dados central. Possibilitar a exportação da base de dados (backup) do dispositivo móvel para o servidor. O aplicativo móvel deve trabalhar de forma independente a qualquer meio de comunicação com a base de dados central.<br>Possibilitar a exportação da base de dados (backup) do dispositivo móvel para o servidor.<br>Possibilitar ver dispositivo. Possibilitar verificação através de relatórios de quantidade de: total de cidadãos e quantidade já visitada, total de domicílios quantidade já visitada, total de famílias, total de cidadãos por comorbidade e cidadãos visitados por comorbidades. Todos dentro da competência atual. PORTAL TRANSPARÊNCIA O Portal deve possuir acesso direto sem necessidade de login. Gerar indicadores para acompanhamento e monitoração de processos, desempenho, estatísticas por unidade de saúde, utilizando-se da lógica do BI - "Business Intelligence". Possibilitar a visualização de informações referentes a consultas realizadas, procedimentos realizados, vacinas aplicadas, tempo de atendimentos, exames realizados, atendimento farmacêuticos, internações e diagnósticos. O Portal deve permitir filtros de período de datas. O Portal deve permitir a visualização de informações de forma fácil, podendo estas serem exibidas em texto, tabelas ou e gráficos nos formatos de colunas, linhas, pizza, barras, área e rosca. O Portal deve permitir a impressão das informações. O Portal deve permitir a impressão das informações.<br>As informações resultantes do portal devem ser acessíveis nos seguintes navegadores de Internet: Internet Explorer 8.0 ou superior, Opera, Firefox, Google Chrome. Disponibilizar notificação de teleconsulta a validade de solicitação de agendamento, não permitindo agendamento duplicado. Disponibilizar link para realizar solicitação de teleconsulta. Possibilitar que o município realize o agendamento da vacina do COVID-19 a partir da lista de espera que o cidadão se incluiu. Permitir ainda atualizar o cadastro do usuário e cancelar a requisição, caso necessário. Disponibilizar link para responder questionário sobre suspeita de COVID-19, onde o paciente poderá informar seus sinais e sintomas, caso o resultado informe suspeita de infecção, o paciente já pode solicitar uma teleconsulta, apresentando horários disponíveis e liberados para esse tipo de atendimento pelo município. Disponibilizar link com informações sobre o COVID-19, informando quais os sinais e sintomas que pessoas infectadas podem apresentar e as maneiras de prevenção conforme orientação da OMS. Disponibilizar link para acessar painel de diagnósticos do COVID-19, apresentando totalizadores com médias diárias, semanais e mensais de CIDs sinatura digital através de aplicativos de validação. digitais dos atendimentos por prontuário eletrônico em banco de dados fisic s fisicamente separado, chamado. trônico nos estágios de atendimento: recepção de usuários, triagem/prepa preparo de consultas,

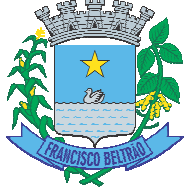

#### relacionados ao COVID-19. Disponibilizar opção do cidadão se incluir na lista de espera para a vacinação do COVID-19. Informando Grupos Populacionais, Setores Sensíveis e Condições Crônicas quando configurado pelo município. Permitir ainda a inclusão de anexos ao realizar a inclusão na lista de espera. IMPORTAÇÕES E EXPORTAÇÕES COM O MINISTÉ Possibilitar a importação automática das definições do repositório do DataSUS (ftp), mantendo atualizadas as regras de faturamento de Procedimentos do SUS em relação a competência atual. Possibilitar a exportação das informações dos laudos de internação para o sistema SISRHC do Ministério da Saúde. Possibilitar integração com C.N.E.S. - Cadastro Nacional de Estabelecimentos de Saúde, utilizando WebService disponibilizado pelo DATASUS para que sistemas próprios possam consumir informações da Base Nacional. Permitir a pesquisa de registros no Base Nacional, e a inclusão, atualização ou substituição dos cadastros de unidades de saúde, profissionais e suas especialidades, e áreas, microáreas e equipes. ou substituição dos cadastros de unidades de saúde, profissionais e suas especialidades, e áreas, microáreas e equipes.<br>Permitir a importação manual das definições do aplicativo SIGTAP do Ministério da Saúde, possibilitand partir do repositório do DataSUS (ftp) e realizar a importação das regras de faturamento de Procedimentos do SUS. Possibilitar a importação dos procedimentos realizados nas internações pelos prestadores, através de arquivo gerado pelo aplicativo SISAIH01 do Ministério da Saúde. Permitir a exportação das informações dos laudos de APACs por competência para faturamento no aplicativo SIA do Ministério da Saúde. Permitir a exportação dos laudos de internação para o aplicativo SISAIH01 do Ministério da Saúde utilizado pelos prestadores. Permitir a exportação das informações de compras dos medicamentos ao BPS (Banco de Preços em Saúde). Possibilitar a exportação automática das movimentações para o sistema Hórus do Ministério da Saúde através de comunicação por WebService. Possibilitar definir o período para exportação. Possibilitar integração com o C.N.E.S. local (desktop) consumir informações da Base Nacional, ou através correção de inconsistências de profissionais, unidades de saúde e equipes na base local de acordo com as informações importadas no arquivo. TECNOLOGIAS / FUNCIONALIDADES ADICIONAIS TECNOLOGIAS / FUNCIONALIDADES ADICIONAIS<br>Possibilitar o acesso ao sistema através da utilização do C.P.F, e-Mail e Nome de Acesso. Possibilitar na emissão de relatório que seja selecionado o tipo de papel, orientação, tamanho, largura, altura, margens e impressão de linhas zebradas O sistema deve possuir controle de acesso por operador para cada opção do sistema, identificando nível do privilégio (inclusão, alteração, exclusão, consulta). Controlar o número de tentativas de acesso ao sistema possibilitando o bloqueio de operadores ao esgotar tentativas. Utilizar sistema gerenciador de banco de dados relacional (SGDB) Oracle 11g ou superior, ou Postgresql, como repositório de dados. O sistema deve registrar as operações realizadas pelos operadores do sistema possibilitando a auditoria e identificando o operador, operação realizada, data, horário e espelho das informações incluídas, alteradas ou excluídas. O espelho das informações deve ser fiel a estrutura de campos de cada tabela, não sofrendo alterações quando mudar a estrutura de tabelas e consequentemente mantendo a informação fidedigna de acordo com a data da geração do evento. Sistema deve controlar a validade mínima e máxima da senha. Controlar o tempo de inatividade do sistema exigindo a identificação do operador. Possibilitar configurar o acesso restrito ao sistema, em dias e horários específicos por operadores. Permitir o cadastro de grupos de usuários de sistema e seus privilégios de acesso. O sistema deve permitir o acesso restrito dos operado eradores por identificação biométrica. Possibilitar a digitalização de documentos para pacientes identificando o tipo de documento, data, horário. Possibilitar a digitalização de documentos nos formatos: TIFF, JPEG, BMP, PNG. Restringir os profissionais. Possibilitar a visualização dos documen páginas dos documentos multipaginados. Possibilitar operações de visualização quanto a tamanho, posicionamento de imagens. Possibilitar a impressão dos documentos digitalizados. O sistema deve registrar os acessos e tentativas de acesso ao sistema, identificando, endereço de rede IP, data e horário. O sistema deve registrar os acessos e tentativas de acesso ao sistema, identificando, endereço de rede IP, data e horário.<br>Disponibilizar ferramenta como parte integrante do sistema para troca de mensagens no modelo de cor sistema. Possibilitar o controle de mensagens recebidas, lidas, enviadas e excluídas. Possibilitar a utilização de arquivamento de mensagens em pastas. Possibilitar a composição de novas mensagens, resposta de mensagens recebidas, encaminhamento de mensagens recebidas e impressão de mensagens. Possibilitar a localização de mensagens recebidas ou enviadas por período, assunto e mensagem. O cadastro de usuários do sistema somente se utilizado senha forte com número mínimo de caracteres, contendo letra, número e símbolo. Os relatórios devem possuir exportação para o seguinte formato de arquivo: PDF. Permitir ao usuário do sistema a troca de senha quando entender ou se tornar necessário. Apresentar informações do desenvolvedor e da versão do software em local que sempre fique visível no sistema indiferente da abertura de outra tela e/ou funcionalidades. CONFIGURAÇÕES GERAIS Compatibilizar os cadastros conforme as Tabelas do SCNS - Sistema Cartão Nacional de Saúde. Possibilitar unificação dos cadastros de logradouros e bairros ou distritos, inserindo em um único registro as informações que estejam duplicadas. Possibilitar a unificação de cadastros, inserindo em um único registro todas as informações que estejam em registros duplicados para o mesmo paciente Consistir automaticamente a existência de cadastros em duplicidade considerando nome do paciente, data de nascimento, nome da mãe e documento mostrando em tela os cadastros já existentes. Possibilitar a visualização do histórico de unificações dos pacientes. Utilizar critério de nomes fonetizados para pesquisa e consistência de duplicidades. Exibir Nome Social dos pacientes (quando existente) para pesquisa para os estágios de atendimento: recepção do paciente, triagem/preparo de consultas e atendimento médico. Possibilitar o registro do C.E.P. – Código de Endereçamento Postal em conformidade com o D.N.E. – Diretório Nacional de Endereços, ou pela tabela de C.E.P.'s do BDSIA. Possibilitar configurar a obrigatoriedade de informar o número do C.N.S - Cartão Nacional de Saúde do cidadão em seu cadastro. Possibilitar a pesquisa de Endereços dos pacientes e famílias por C.E.P. e/ou Logradouro utilizando o padrão DNE dos Correios. Possibilitar exibir a foto do paciente nas principais rotinas de atendimento, para facilitar o reconhecimento do paciente pelo profissional de atendimento. Possibilitar configuração para a utilização de foto no cadastro de paciente. Possibilitar a pesquisa do cadastro do paciente na Base Nacional do Cartão Nacional de Saúde através de WebService disponibilizado pelo Ministério da Saúde através da RNDS, para consulta, inclusão e atualização de cadastros na base local do sistema. Possibilitar definir para as unidades de saúde os horários de atendimentos com possibilidade de definição de plantões. Permitir definir para os profissionais os horários de atendimentos com possibilidade de definição de plantões. Possibilitar a obtenção de informações adicionais de usuários e unidades de saúde. Permitir cadastro de escalas e formulários dinâmicos para utilização em diversas telas do sistema. Permitir restringir horário de acesso dos profissionais nas unidades de saúde especificas. Possibilitar configuração de vínculo entre procedimentos municipais com procedimentos do SIGTAP - Sistema de Gerenciamento da Tabela de Procedimentos, Medicamentos e OPM do SUS. Possibilitar controlar a quantidade de procedimentos que o paciente realizou em determinado período, onde seja possível alertar e/ou bloquear conforme configuração do operador. INISTÉRIO DA SAÚDE ões do aplicativo SIGTAP do Ministério da Saúde, realizando automaticame ticamente o download a partir do sktop) utilizando importação do arquivo XML emitido pelo aplicativo. para si avés da importação do arquivo XML gerado pelo C.N.E.S. local (Desktop). gir os tipos de documentos que podem ser visualizados por médicos, enferm cumentos digitalizados com navegação entre os documentos existentes. Po ara sistemas próprios possam ktop). Permitir a validação e enfermeiros e outros es. Possibilitar a navegação nas

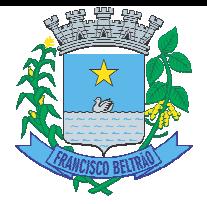

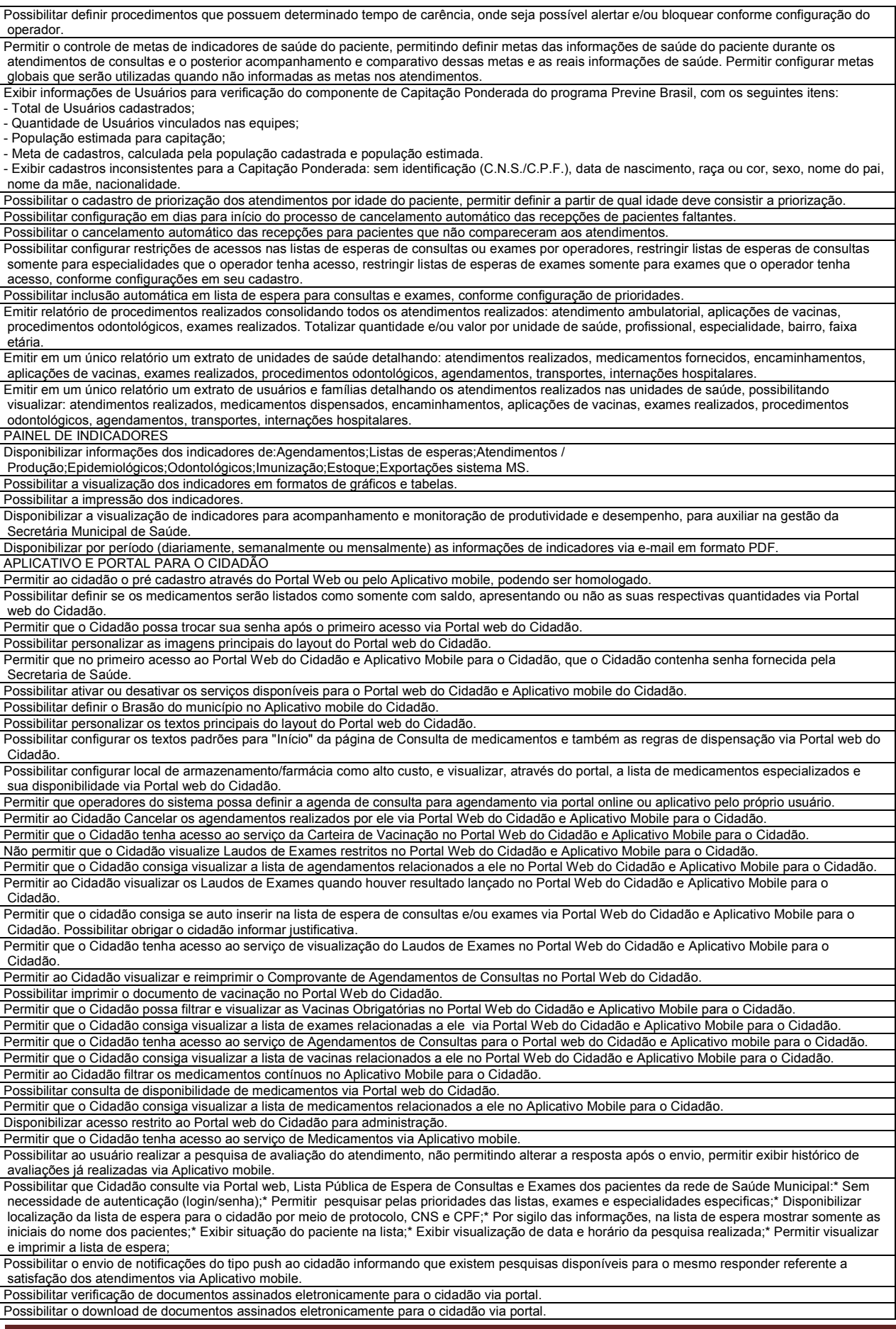

Rua Octaviano Teixeira dos Santos, 1000 – Caixa Postal 51 – CEP 85601-030 CNPJ 77.816.510/0001-66 / e-mail: <u>licitacao@franciscobeltrao.pr.gov.br</u> – Telefone: (46) 3520-2

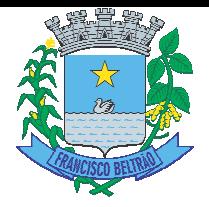

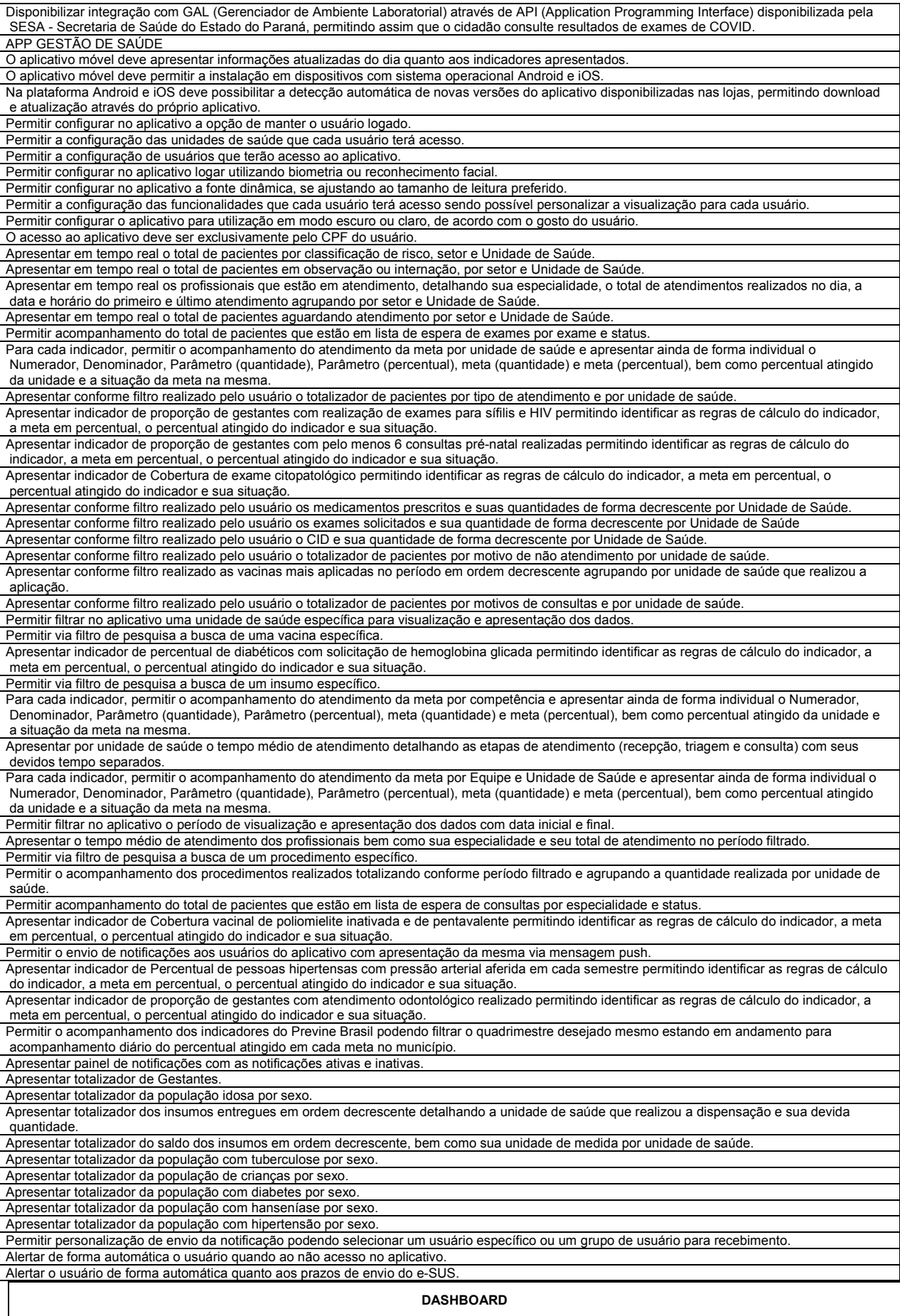

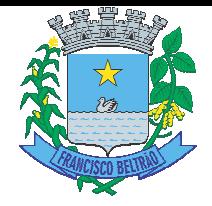

O sistema deverá apresentar, logo após a realização do login, um painel visual que, de maneira centralizada, destaca um conjunto informações pertinentes para a gestão do município através de indicadores gráficos.

O painel visual, deverá conter minimamente indicadores que apresentem informações básicas dos cadastros do cidadão, como bairro, município de residência, faixa etária, deficiências, doenças crônicas, escolaridade, alergias e intolerância, evolução quantitativa na criação de cadastro.

O painel visual, deverá possibilitar que o profissional de acesso personalize quais indicadores deseja ou não deseja visualizar, exceto gráficos de sistemas externos apresentados.

Possibilitar que sistemas externos seguindo um padrão de dados, possa enviar indicadores de seus sistemas para complementar os gráficos já existentes.

Exibir totalizadores de informação, com quantidade total de cidadãos cadastrados, total residentes no município e residentes em outros municípios.

Permitir a manipulação das informações de cada gráfico, optando por ocultar determinado item para melhor visualização dos demais.

PARÁGRAFO SEGUNDO - Os serviços deverão ser executados em estrita obediência ao presente Contrato, assim como ao Pregão nº 137/2022.

## **CL CLÁUSULA SEGUNDA – DO PREÇO**

O preço ajustado para a prestação do serviço contratado e ao qual o CONTRATANTE se obriga a adimplir e a CONTRATADA concorda em receb receber é de R\$ 352.100,00 (trezentos e cinqüenta e d ta dois mil e cem reais).

PARÁGRAFO PRIMEIRO - O pagamento de quaisquer taxas ou emolumentos concernentes ao objeto do presente contrato, será de responsabilidade exclusiva da CONTRATADA, bem como demais encargos inerentes e necessários para a completa execução das suas obrigações assumidas pelo presente contrato.

PARÁGRAFO SEGUNDO - O valor pelo qual será contratado o objeto não será atualizado até o final do prazo previsto para execução.

### **CLÁ CLÁUSULA TERCEIRA – DO PAGAMENTO**

Os pagamentos serão efetuados em até 30 (trinta) dias, contados a partir da apresentação da Nota Fiscal, acompanhada pela ordem de serviços (quando houver), devidamente assinada pelo fiscal designado pelo Município e acompanhada ainda das CND's do FGTS, TRABALHISTA eFEDERAL e após o recebimento definitivo do objeto, através de transferência eletrônica para a conta bancária da CONTRATADA indicada pela mesma.

PARÁGRAFO PRIMEIRO – O respectivo pagamento somente será efetuado após efetivo cumprimento das obrigações assumidas decorrentes da contratação, em especial ao art. 55, inciso XIII da Lei Federal nº 8.666/93.

PARÁGRAFO SEGUNDO - As faturas deverão ser apresentadas pela CONTRATADA ao CONTRATANTE, em 01(uma) via, devidamente regularizada nos seus aspectos formais e legais.

PARÁGRAFO TERCEIRO - Nenhum pagamento pelo CONTRATANTE isentará a CONTRATADA das responsabilidades assumidas na forma deste contrato, independentemente de sua natureza, nem implicará na aprovação definitiva do recebimento dos serviços.

PARÁGRAFO QUARTO – Caso seja apurada alguma irregularidade na fatura apresentada ao CONTRATANTE, o pagamento será sustado até que as providências pertinentes tenham sido tomadas por parte da CONTRATADA, para o saneamento da irregularidade.

PARÁGRAFO QUINTO – As faturas deverão ser entregues e protocoladas na sede do CONTRATANTE, no endereço descrito no preâmbulo deste deste contrato, durante o horário de expediente.

PARÁGRAFO SEXTO – Caso na data prevista para pagamento não haja expediente no MUNICÍPIO, o pagamento será efetuado no primeiro dia útil subsequente a esta.

PARÁGRAFO SÉTIMO – A Administração Municipal não está obrigada a contratar todo quantitativo de serviços/materiais constantes neste contrato.

PARÁGRAFO OITAVO – Os recursos destinados ao pagamento do objeto de que trata o edital **137.2022** – pregão eletrônico e consequente contrato, são provenientes doBloco de Custeio das Ações e Serviços Públicos de Saúde. Os recursos orçamentários correrão por conta da seguinte dotação:

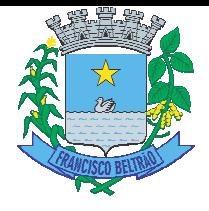

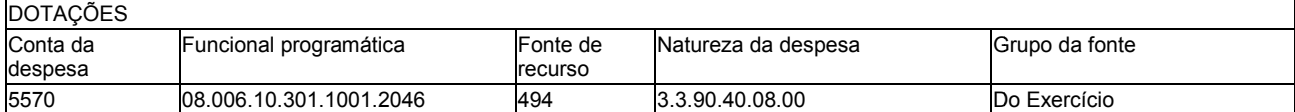

PARÁGRAFO NONO - A CONTRATADA deverá apresentar juntamente com a Nota Fiscal/Fatura, as certidões comprovando a sua situação regular perante à Seguridade Social e ao Fundo de Garantia por Tempo de Serviço – FGTS. A CONTRATADA deverá ainda, manter durante toda a vigência do contrato as condições de habilitação especificadas no edital (Fazendas: Federal, Estadual e Municipal e Justiça do Trabalho).

PARÁGRAFO DÉCIMO - Em caso de atraso de pagamento motivado exclusivamente pelo Município de Francisco Beltrão/PR, o valor devido deverá ser acrescido de atualização financeira, e sua apuração se fará desde a data de seu vencimento até a data do efetivo pagamento, em que os juros de mora serão calculados à taxa de 0,5% (meio por cento) ao mês, ou 6% (seis por cento) ao ano.

## **CLÁUSULA QUART UARTA – DA VIGÊNCIA, DO LOCAL E DA PRORRO RROGAÇÃO**

Os serviços relativos à implantação do software, objeto deste instrumento, deverão ser iniciados no prazo máximo de 10 (dez) dias corridos, após o recebimento da nota de empenho, seguindo rigorosamente os serviços solicitados pela Secretaria Municipal de Saúde.

PARÁGRAFO PRIMEIRO –Os serviços relativos a implantação deverão ser realizados na Secretaria Municipal de Saúde, localizada na Rua Octaviano Teixeira dos Santos, nº 1000, centro, na cidade de Francisco Beltrão – PR e deverão contemplar instalação, configuração e treinamento.

PARÁGRAFO SEGUNDO – A licença de uso se dará pelo prazo de 12(doze) meses, podendo ser renovada até o limite estabelecido na legislação, devendo ser garantida a ampla e irrestrita utilização de forma contínua e ininterrupta, a todo tempo, de todos os módulos do sistema de gestão em saúde, obedecendo o c do cronograma de implantação.

PARAGRAFO TERCEIRO – Ambiente computacional: todo o sistema de informações e programas deverão ser mantidos em datacenter pertencente à CONTRATADA ou de terceiros, devendo a CONTRATADA realizar a replicação dos dados com o tempo máximo de 20(vinte) minutos no datacenter do CONTRATANTE. Todos os recursos da infraestrutura, bem como servidores de banco de dados, servidores de aplicativos e servidores de firewall, deverão ser dimensionados para atendimento satisfatório da demanda objeto deste contrato com programas básicos e demais recursos necessários ao provimento, instalado configurado e em condições de uso, sob pena de descumprimento contratual.

PARÁGRAFO TERCEIRO - A vigência do presente instrumento é de 12(doze) meses, a partir da data de sua assinatura.

PARÁGRAFO QUARTO - DESCRIÇÃO DETALHADA DA IMPLANTAÇÃO DO SOFTWARE E DOS SERVIÇOS

## <u>1 -REQUISITOS PARA A IMPLANTAÇÃO DO SISTEMA:</u>

1.1 A implantação compreende em realizar a instalação, parametrização, adaptação, importação e conversão dos dados do CONTRATANTE, ajustes da solução que a Secretaria Municipal de Saúde de Francisco Beltrão determinar. A configuração e parametrização visam à carga de todos os parâmetros inerentes aos processos em uso pelo Município e que atendam a legislação vigente. A importação dos dados deve ser completa, ou seja, nenhuma informação da base de dados do CONTRATANTE poderá ser descartada.

1.2 A CONTRATADA deverá fornecer as licenças de uso necessárias para o funcionamento do Sistema Informatizado WEB de Gestão da Saúde, sem quaisquer tipos de limites que afetem sua utilização, sejam eles, de usuários simultâneos, conexões simultâneas, limites de tamanho da base de dados, limites de velocidade, limites de utilização de

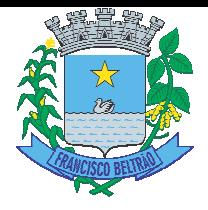

hardware no ambiente de servidores, tais como o número de processadores e a quantia de memória que podem ser utilizadas e/ou alocadas para o sistema.

utilizadas e/ou alocadas para o sistema.<br>1.3 A CONTRATADA deverá prestar manutenção legal e corretiva do sistema e seus módulos sem ônus ao CONTRATANTE sempre que se fizer necessário.

1.4 A CONTRATADA não poderá transferir ou sublocar a outrem, no todo ou em parte, o presente contrato, sem prévia e anuência do CONTRATANTE, sob pena de rescisão contratual e aplicação de multa.

prévia e anuência do CONTRATANTE, sob pena de rescisão contratual e aplicação de multa.<br>1.5 A CONTRATADA deverá responsabilizar-se integralmente por sua equipe técnica, primando pela qualidade, desempenho, eficiência e produtividade, visando a consecução dos trabalhos durante toda a execução do contrato dentro dos prazos estipulados, sob pena de ser considerado infração passível de aplicação das penalidades previstas neste edital.

1.6 A CONTRATADA deverá sempre observar que todas as decisões e entendimentos havidos entre as partes durante o andamento dos trabalhos e que impliquem em modificações ou implementações nos planos, cronogramas ou atividades pactuadas, deverão ser prévia e formalmente acordados e documentados entre as partes.

1.7 A CONTRATADA responderá pelas perdas, reproduções indevidas e/ou adulterações que por ventura venham a ocorrer nas informações do CONTRATANTE, quando estas estiverem sob sua responsabilidade.

1.8 A CONTRATADA e os membros da equipe guardarão sigilo absoluto sobre os dados e informações do objeto da prestação de serviços ou quaisquer outras informações a que venham ter conhecimento em decorrência da execução das atividades previstas no contrato, respondendo contratual e legalmente pela inobservância deste item, inclusive após o término do contrato.

1.9 A CONTRATADA deverá submeter à apreciação e à aprovação prévia do CONTRATANTE qualquer serviço adicional que entenda deva ser executado.

1.10 A CONTRATADA deverá manter o CONTRATANTE informada sobre os requisitos de hardware do ambiente de servidores que venham a ser necessários ao pleno atendimento da demanda de acessos ao sistema e de novas implementações. Quando os recursos dos servidores ou de internet forem ou se tornarem insuficientes a CONTRATADA deverá informar o CON CONTRATANTE sobre os upgrades de hardware nec e necessários para manter a performance e a segurança.

1.11 A implantação compreende em realizar a instalação, parametrização, adaptação, conversão dos dados atuais do CONTRATANTE e ajustes da solução que a Secretaria Municipal de Saúde de Francisco Beltrão determinar. A configuração e parametrização visam à carga de todos os parâmetros inerentes aos processos em uso pelo Município e que atendam a legislação vigente. A importação dos dados deve ser completa, ou seja, nenhuma informação da base de dados do CONTRATANTE poderá ser descartada.

1.12 Na implantação do sistema acima discriminado, deverão ser cumpridas as seguintes etapas:

1.12.1 Entrega, instalação e configuração do sistema licitado;

1.12.2 Conversão e importação dos dad os dados atuais do CONTRATANTE;

1.12.3 Adequação de relatórios, layouts youts e logotipos;

1.12.4 Parametrização inicial de tabelas e cadastros;

1.12.5 Estruturação de acesso e habilitações dos operadores;

1.12.6. Treinamento e capacitação dos operadores do sistema.

1.13 .A CONTRATADA deverá implantar o Sistema Informatizado WEB de Gestão da Saúde de modo que:

1.13.1 A implantação do sistema e o tre treinamento dos servidores deverá ocorrer no local da pr I da prestação dos serviços;

1.13.2 A CONTRATADA deverá impo utilização no Sistema Informatizado WEB de Gestão da Saúde de modo que: importar os cadastros de usuários da saúde atuais d ais do CONTRATANTE para

1.13.3 Os dados dos usuários da saúde atuais, até a data da importação, sejam aproveitados;

1.13.4 Os dados dos usuários da saúde atuais sejam importados, reorganizados, reestruturados de maneira a permitir a sua plena utilização pelo CONTRATANTE.

1.13.5 A CONTRATADA deverá prestar obrigatoriamente ao CONTRATANTE os serviços de treinamento no período da implantação.

1.13.6 A CONTRATADA deverá informar o CONTRATANTE sobre os requisitos de hardware que serão necessários à implantação do sistema e para o pleno atendimento da demanda de acessos do CONTRATANTE.

1.13.7 Os serviços de implantação de módulos já existentes no Município somente poderão ser cobrados caso a CONTRATADA não seja a atual fornecedora do software em uso, sendo que o Município não pagará novamente por implantação de um módulo já implantado.

<u>implantação de um módulo já implantado.</u><br>1.14 <u>REQUISITOS PARA O TREINAMENTO:</u>

1.14.1 A CONTRATADA deverá levar o conhecimento e treinamento para os operadores d ores dos módulos contratados com todas as funções do sistema pertencente a sua área de responsabilidade.

Rua Octaviano Teixeira dos Santos, 1000 – Caixa Postal 51 – CEP 85601-030 CNPJ 77.816.510/0001-66 / e-mail: <u>licitacao@franciscobeltrao.pr.gov.br</u> – Telefone: (46) 3520-2

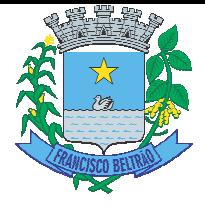

1.14.2 Todos os recursos e materiais necessários para o treinamento deverão ser por conta da CONTRATADA. 1.14.3 As turmas deverão ser dimensionadas por módulo, sendo que cada turma não poderá ter mais de 10 participantes.

1.14.4 O CONTRATANTE resguardar-se-á o direito de acompanhar, adequar e avaliar o treinamento contratado com instrumentos próprios, sendo que, se o treinamento for julgado insuficiente, caberá à CONTRATADA, sem ônus ao CONTRATANTE, ministrar o devido reforço.

1.14.5 Após o período de implantação, a CONTRATADA deverá prestar serviços de treinamento e capacitação ao CONTRATANTE, sempre que solicitado, mediante apresentação e aprovação de orçamento;

#### <u>1.15 REQUISITOS PARA O SUPORTE TÉCNICO OBRIGATÓRIO:</u>

1.15.1 Durante o período contratual, após a implantação do sistema, deverá ser garantido atendimento para suporte técnico, durante horário das 07:00 às 12:00 e 13:00 às 18:00;

1.15.2 A CONTRATADA deverá disponibilizar o Help Desk, das seguintes maneiras:

1.15.2.1 Suporte técnico por meio de serviço telefônico;

1.15.2.2 Suporte técnico via chat (mensageiro instantâneo);

1.15.2.3 Suporte técnico via ferramenta de controle de chamados;

1.15.2.4 Suporte técnico por meio de ace e acesso remoto (online).

1.15.2.5 Excluem-se dos serviços de suporte, manutenções, instalações, consertos e/ou intervenções nos equipamentos de informática e conectividade de propriedade do CONTRATANTE.

1.15.3 Quanto à manutenção, estipulam-se os seguintes prazos de atendimento de acordo com a criticidade das solicitações:

1.15.3.1 Solicitações classificadas como Críticas têm prazo para início de atendimento de 30 (trinta) minutos, prazo para solução paliativa de 4 (quatro) horas e prazo para solução definitiva de 24 (vinte e quatro) horas.

1.15.3.2 Solicitações classificadas como importantes têm prazo para início de atendimento de 2 (duas) horas, prazo para solução paliativa de 16 (dezesseis) horas e prazo para solução definitiva de 40 (quarenta) horas.

1.15.3.3 Solicitações classificadas como normais têm prazo para início de atendimento de 8 8 (oito) horas, prazo para solução paliativa de 40 (quarenta) horas e prazo para solução definitiva de 80 (oitenta) horas.

1.15.3.4 Todos os prazos serão medidos mediante registros na Ferramenta de Controle de Chamados.

1.15.3.5 São contabilizadas apenas as horas úteis para fins de validação de execução contratual em conformidade com o edital.

#### 1.15.4 A CONTRATADA deverá:

1.15.4.1 Esclarecer dúvidas que possam surgir durante a operação e utilização dos sistemas;

1.15.4.2 Prestar auxílio na recuperação da base de dados por problemas originados em erros de operação, queda de energia ou falha de equipamentos;

1.15.4.3 Auxiliar o usuário, em caso de dúvidas, na elaboração de quaisquer atividades técnicas relacionadas à utilização dos sistemas, como: gerar/validar arquivos para Órgão Governamental, entre outros.

#### 1.16 <u>REQUISITOS OBRIGATÓRIOS PARA A MANUTENÇÃO DO SISTEMA:</u>

utilização dos sistemas, como: gerar/validar arquivos para Órgão Governamental, entre outros.<br>1.16 \_ <u>REQUISITOS OBRIGATÓRIOS PARA A MANUTENÇÃO DO SISTEMA:</u><br>1.16.1 \_ A\_CONTRATADA\_deverá\_executar\_os\_serviços\_contínuos\_de\_ma contratado, durante a execução do contrato, sem ônus ao CONTRATANTE.

1.16.2 Em caso de mudança na legislação e que tenha influência direta ou indireta na utilização do sistema, entre outros, será elaborada uma programação para atendimento às mudanças ocorridas, sem prejuízos à operação do sistema, durante vigência contratual.

1.16.3 A CONTRATADA deverá disponibilizar a atualização de versão do sistema, sempre que necessário para atendimento da legislação vigente, sem quaisquer ônus adicionais para o Fundo Municipal de Saúde de Francisco Beltrão, durante a vigência contratual.

1.16.4 A CONTRATADA deverá disponibilizar e manter em operação uma rotina de backup para a cópia de segurança dos dados do CONTRATANTE. Esta rotina deverá atender os requisitos abaixo:

1.16.4.1 A execução da rotina deverá ser diária, de modo que o horário de execução será definido pelo CONTRATANTE;

1.16.4.2 A rotina deverá gerar um único arquivo, o qual deverá conter todos os dados do CONTRATANTE;

1.16.4.3 O arquivo de backup ficará de posse da CONTRATADA;

1.16.5 A CONTRATADA deverá prestar, às suas expensas, as manutenções que se fizerem necessárias no sistema, quando causadas por problemas originados dos códigos fontes dos seus programas.

1.16.6 Durante o período de vigência do contrato o direito de atualizações de versões deverá ser garantido sem qualquer ônus ao CONTRATANTE.

#### 1.17 CARACTERIZAÇÃO DOS SERVIÇOS:

1.17.1 O sistema ofertado deverá ser uma única aplicação, totalmente WEB e composta por módulos, os quais deverão ser integrados entre si, desde que atenda a todas as especificações técnicas funcionais e os requisitos técnicos mínimos do Sistema de Gestão da Saúde Saúde.

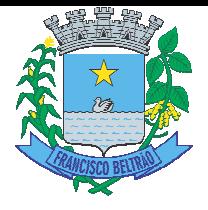

### 1.18 REQUISITOS DO BANCO DE DADOS:

1.18.1 A solução de banco de dados deve sem custo adicional de licenças. Não serão aceitas versões de bancos de dados que possuam qualquer tipo de limitação de uso em virtude da versão utilizada. Caso o banco de dados a ser utilizado seja proprietário, suas licenças de uso deverão ser adquiridas em nome do CONTRATANTE e entregues junto com a aplicação para as pessoas responsáveis pelo seu ambiente tecnológico.

#### 1.19 TECNOLOGIA REQUISITADA:

1.19.1 O sistema oferecido deverá obrigatoriamente ser multiusuário e multitarefa, permitindo o controle de tarefas concorrentes com acesso simultâneo ao banco de dados sem perda da integridade referencial. concorrentes com acesso simultâneo ao banco de dados sem perda da integridade referencial.<br>1.19.2 O cadastro dos operadores dos sistemas deverá possuir mecanismo de controle de acessos e de nível de

acesso (Inclusão, Exclusão, Consulta e alteração) por meio da utilização de senhas pessoais.

acesso (Inclusão, Exclusão, Consulta e alteração) por meio da utilização de senhas pessoais.<br>1.19.3 A solução deverá possuir mecanismo de log de atividades (auditoria) que possibilitem rastrear todas as operações realizadas para cada operador do sistema por meio da utilização de filtros que facilitem a pesquisa, mostrando obrigatoriamente quem fez, quando fez e o que fez.

## **CLÁUSULA QU A QUINTA - DAS OBRIGAÇÕES DA CONTRATADA TADA**

1. Cumprir todas as obrigações constantes no Edital, seus anexos e sua proposta, assumindo como exclusivamente seus os riscos e as despesas decorrentes da boa e perfeita execução do objeto.

2. Fornecer e instalar o Sistema e prestar os serviços de acordo com as especificações do Edital e Anexos, sendo que os que estiverem em desacordo com o exigido não serão aceitos.

3. O fornecedor responsabilizar-se se-á pela qualidade do software instalado, especia specialmente para efeito de substituição imediata, no caso de não atendimento ao solicitado.

4. Implantar os Módulos autorizados pelo Fundo Municipal de Saúde, mediante Autorização de Fornecimento.

5. Prestar toda a assistência necessária para o bom funcionamento do software.

6. Sempre que necessário ou solicitado peloCONTRATANTE, atualizar e/ou melhorar o sistema locado, de forma a atender a legislação vigente.

forma a atender a legislação vigente.<br>7. Iniciar a implantação do sistema/Módulos em toda a rede de saúde, nos locais relacionado na Ordem de Serviço/Autorização de Fornecimento, de forma imediata, e término em um período máximo de até 60 (sessenta) dias a partir do recebimento da Ordem/Autorização Fornecimento.

8. Treinar equipe do setor de informática com informações técnicas provenientes de atualizações e outras funções pertinentes, sempre que necessário, manter o corpo técnico treinado para garantir o bom funcionamento do sistema e suas atualizações.

9. O número de usuários do sistema deve ser ilimitado, não sendo passível a cobrança por novos usuários a serem cadastrados.

10. As atualizações de sistema devem ser comunicadas ao setor de informática com antecedência e com instruções para a atualização.

11.O sistema deve manter-se atualizado perante as legislações vigentes cumprindo os prazos estabelecidos por órgão regulador.

12. Manter as condições de habilitação e qualificação apresentadas na licitação, durante toda a execução do contrato.

13. Executar o objeto diretamente, sendo vedada a subcontratação.

14. Em caso de rescisão de contrato, a CONTRATADA fica obrigada a fornecer os layouts do sistema e os dados ao CONTRATANTE no prazo máximo de dois dias úteis.

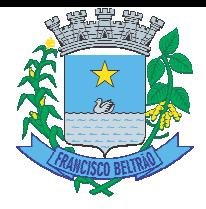

15. Tratar com confidencialidade as informações e dados contidos nos sistemas locados, guardando total sigilo perante terceiros, sob pena de ser responsabilizada por vazamentos de informações, sob pena de responsabilização administrativa civil e criminal pelos fatos ocorridos.

16.O trabalho operacional de levantamento dos dados cadastrais que for necessário a implantação efetiva dos sistemas é de responsabilidade doCONTRATANTE sob orientação e suporte da CONTRATADA.

17.A conversão e o aproveitamento dos dados cadastrais informatizados, porventura já existentes são de responsabilidade da CONTRATADA.

18.O sistema deve ser compatível e gerar exportação de dados para os sistemas dos governos Estaduais e Federais desde que os mesmos forne forneçam layouts.

19.O sistema contratado deve oferecer alternativas de backup automáticas em software próprios ou por software livre, protegidos por senha.

software livre, protegidos por senha.<br>20.A CONTRATADA deverá fornecer as licenças de uso necessárias para o funcionamento do Sistema Informatizado WEB de Gestão da Saúde, sem quaisquer tipos de limites que afetem sua utilização, sejam eles, de usuários simultâneos, conexões simultâneas, limites de tamanho da base de dados, limites de velocidade, limites de utilização de hardware e no ambiente de servidores, tais como o número de processadores e a quantia de memória que podem ser utilizadas se/ou alocadas para o sistema.

21.A CONTRATADA deverá prestar manutenção legal e corretiva do sistema e seus módulos sem ônus aoCONTRATANTE sempre que se fiz fizer necessário.

22.A CONTRATADA deverá responsabilizar-se integralmente por sua equipe técnica, primando pela qualidade, desempenho, eficiência e produtividade, visando a execução dos trabalhos durante toda a execução do contrato dentro dos prazos estipulados, sob pena de ser considerado infração passível de aplicação das penalidades previstas.

aplicação das penalidades previstas.<br>23.Manter, durante toda a vigência do contrato, as obrigações assumidas e a qualificação exigida, devendo comunicar ao CONTRATANTE, imediatamente, qualquer alteração que possa comprometer a manutenção deste contrato.

## **CLÁUSULA SE A SEXTA – DAS OBRIGAÇÕES DO CONTRATANTE ANTE**

1. Comunicar à CONTRATADA, sobre imperfeições, falhas ou irregularidades verificadas na execução do objeto, para que seja reparado ou corrigido.

2. Acompanhar e fiscalizar o cumprimento das obrigações da CONTRATADA, através de comissão/servidor especialmente designado.

3. Efetuar o pagamento à CONTRATADA no valor correspondente a execução do objeto, no prazo e forma estabelecidos no Edital e seus anexos nexos.

4. A Administração não responderá por quaisquer compromissos assumidos pela CONTRATADA com terceiros, ainda que vinculados à execução do presente Termo de Contrato, bem como por qualquer dano causado a terceiros em decorrência de ato da CONTRATADA, de seus empregados, prepostos ou subordinados.

### **CLÁUSULA SÉTIMA - DAS OB S OBRIGAÇÕES DA CONTRATADA RELATIVAS A AS A CRITÉRIOS DE SUSTENTABILIDADE**

1 - As boas práticas de otimização de recursos, redução de desperdícios e menor poluição se pautam em alguns pressupostos e exigências, que deverão ser observados pela CONTRATADA, que deverá fazer uso racional do consumo de energia e água, adotando medidas para evitar o desperdício e aCONTRATADA deverá:

a) Colaborar com as medidas de redução de consumo e uso racional da água, cujo(s) encarregado(s) deve(m) atuar como facilitador(es) das mudanças de comportamento.

b) Dar preferência à aquisição e uso de equipamentos e complementos que promovam a redução do consumo de água e que apresentem eficiência energética e redução de consumo.

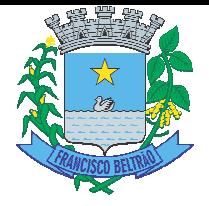

c) Evitar ao máximo o uso de extensões elétricas.

d) Repassar a seus empregados todas as orientações referentes à redução do consumo de energia e Água

e) il Fornecer aos empregados os equipamentos de segurança que se fizerem necessários, para a execução dos serviços.

f) Dar preferência a descarga e torneira com controle de vazão, evitando o desperdício de água.

g) e Proporcionar treinamento periódico aos empregados sobre práticas de sustentabilidade, em especial sobre redução de consumo de energia elétrica, de consumo de água e destinação de resíduos sólidos, observadas as normas ambientais vigentes.

h) Proibir quaisquer atos de preconceito de raça, cor, sexo, crenças religiosas, orientação sexual ou estado civil na seleção de colaboradores no quadro da empresa.

i) conduzir suas ações em conformidade com os requisitos legais e regulamentos aplicáveis, observando também a legislação ambiental para a prevenção de adversidades ao meio ambiente e à saúde dos trabalhadores e envolvidos na prestação dos serviços, como exige a Lei nº 9.985/00.

j) Destinar de forma ambientalmente adequada todos os materiais e/ou insumos que forem utilizados pela empresa na prestação dos serviços, inclusive os potencialmente poluidores, tais como, pilhas, baterias, lâmpadas fluorescentes e frascos de aerossóis, pneumáticos inservíveis, produtos e componentes eletroeletrônicos que estejam em desuso e sujeitos à disposição final, considerados lixo tecnológico.

k) É proibido incinerar qualquer resíduo gerado.

I) Não é permitida a emissão de ruídos de alta intensidade.

m) Priorizar a aquisição de bens que sejam constituídos por material renovável, reciclado, atóxico ou biodegradável.

n) Priorizar o aproveitamento da água da chuva, agregando ao sistema hidráulico elementos que possibilitem a captação, transporte, armazenamento e seu aproveitamento;

o) colaborar para a não geração de resíduos e, secundariamente, a redução, a reutilização, a reciclagem, o tratamento dos resíduos sólidos e a disposição final ambientalmente adequada dos rejeitos.

2 - A CONTRATADA deverá observar no que couber, durante a execução contratual, critérios e práticas de sustentabilidade, como:

a) il Dar preferência a envio de documentos na forma digital, a fim de reduzir a impressão de documentos;

b) in Em caso de necessidade de envio de documentos aoCONTRATANTE, usar preferencialmente a função "duplex" (frente e verso), bem como de papel confeccionado com madeira de origem legal.

c) capacitar seus empregados, orientando que os resíduos não poderão ser dispostos em aterros de resíduos domiciliares, áreas de "bota fora", encostas, corpos d´água, lotes vagos e áreas protegidas por Lei, bem como em áreas não licenciadas.

bem como em áreas não licenciadas.<br>d) Armazenar, transportar e destinar os resíduos em conformidade com as normas técnicas específicas.

### **CLÁUSULA OITAVA AVA – DOS DIREITOS E RESPONSABILIDADES DA ES DAS PARTES**

Constitui direito do CONTRATANTE receber o objeto deste Contrato nas condições ajustadas e da CONTRATADA perceber o valor pactuado na forma e prazo estabelecidos.

PARÁGRAFO PRIMEIRO - Constituem obrigações do CONTRATANTE:

a) efetuar o pagamento ajustado;

b) esclarecer à CONTRATADA toda e qualquer dúvida, em tempo hábil, com relação ao fornecimento;

c) manter, sempre por escrito com a CONTRATADA, os entendimentos sobre o objeto contratado.

PARÁGRAFO SEGUNDO - Constituem obrigações da CONTRATADA:

a) responsabilizar-se pela integral prestação contratual, inclusive quanto às obrigações decorrentes da inobservância da legislação em vigor;

inobservância da legislação em vigor;<br>b) assumir total responsabilidade pelos danos causados ao CONTRATANTE ou a terceiros, por si ou por seus representantes, na execução do objeto contratado, isentando o CONTRATANTE de toda e qualquer reclamação que possa surgir em decorrência dos mesmos;

c) reconhecer o direito do CONTRATANTE de solicitar o objeto licitado, sempre que julgar necessário;

d) manter, sempre por escrito com o CONTRATANTE, os entendimentos sobre o objeto contratado, ressalvados os casos determinados pela urgência dos mesmos, cujos entendimentos verbais deverão ser confirmados por escrito, dentro do prazo máximo de 03 (três) dias úteis.

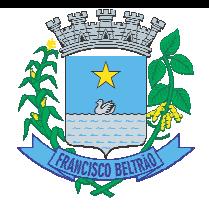

## **CLÁUSULA N ULA NONA – DAS PENAS PELA INADIMPLÊNCIA CIA**

Comete infração administrativa, nos termos da Lei nº 10.520, de 2002, o licitante/adjudicatário que:

- a) Não assinar o termo de contrato ou aceitar/retirar o instrumento equivalente, quando convocado dentro do prazo de validade da de da proposta;
- b) Não assinar o contrato, quando cabível;
- c) Apresentar documentação falsa;
- d) Deixar de entregar os documentos exigidos no certame;
- e) Ensejar o retardamento da execução do objeto;
- f) Não mantiver a proposta;
- g) Cometer fraude fiscal;
- h) Comportar-se de modo inidôneo;

PARÁGRAFO PRIMEIRO - A CONTRATADA, durante a execução o Contrato, poderá ser apenada com.

- a) Advertência;
- b) Multa;
- c) Suspensão de licitar e impedimento de contratar com a Administração Pública Municipal pelo prazo de até dois anos;
- d) Impedimento de licitar e de contratar com o Município e descredenciamento no SICAF, pelo prazo de até cinco anos;
- e) Declaração de inidoneidade para licitar ou contratar com a Administração Pública, enquanto perdurarem os motivos determinantes da punição ou até que seja promovida a reabilitação perante a própria autoridade que aplicou a penalidade, que será concedida sempre que a CONTRATADA ressarcir aoCONTRATANTE pelos prejuízos causados.

PARÁGRAFO SEGUNDO - Poderão ser aplicadas as seguintes multas, conforme a gravidade das infrações:

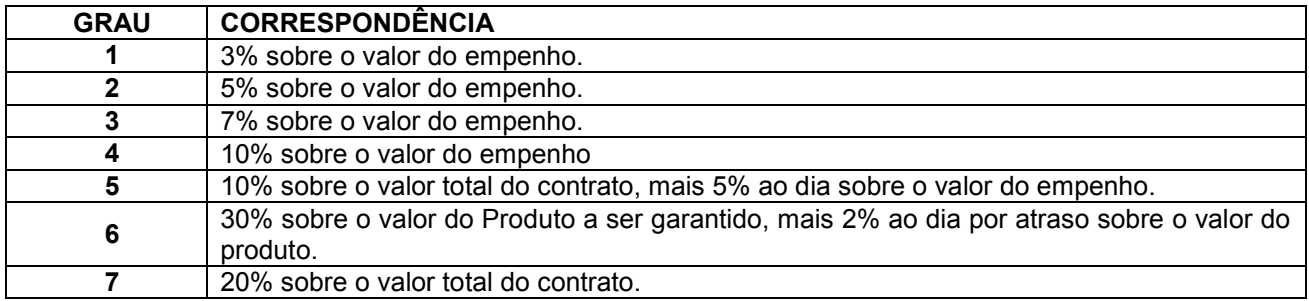

PARÁGRAFO TERCEIRO - Da classificação das infrações por gravidade (GRAU):

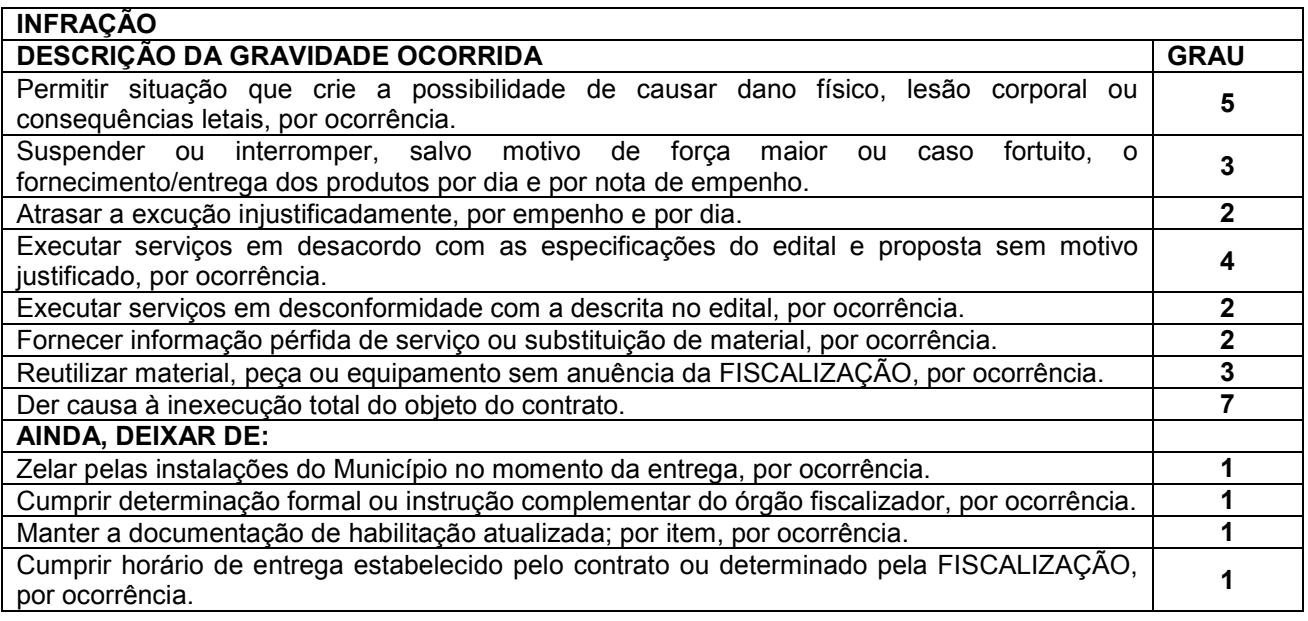

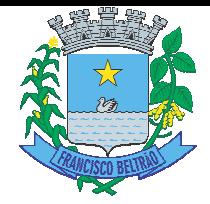

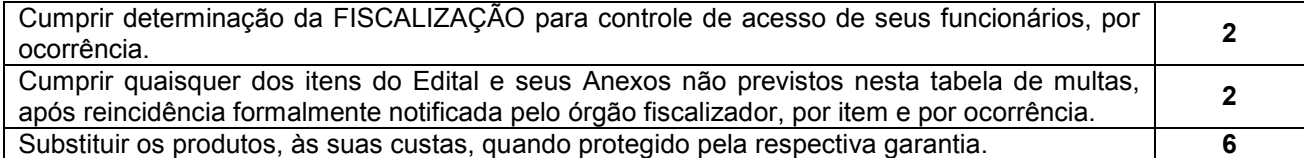

PARÁGRAFO QUARTO - A somatória das multas previstas nas tabelas acima não poderá ultrapassar ao percentual de 20% (vinte por cento) sobre o valor total do contrato.

PARÁGRAFO QUINTO - No caso de atraso por mais de 30 (trinta) dias, ou de o somatório das multas aplicadas por atraso ou inadimplemento ultrapassarem o percentual de 20% (vinte por cento) do valor total da ata, fica facultado ao Município de Francisco Beltrão/PR reconhecer a ocorrência das hipóteses de rescisão do contrato.

PARÁGRAFO SEXTO - O valor da multa poderá ser descontado das faturas devidas à CONTRATADA.

PARÁGRAFO SÉTIMO - Se os valores das faturas forem insuficientes, fica a CONTRATADA obrigada a recolher a importância devida no prazo de 30 (trinta) dias, contados da comunicação oficial.

PARÁGRAFO OITAVO - A penalidade de multa pode ser aplicada cumulativamente com as demais sanções.

PARÁGRAFO NONO - Esgotados os meios administrativos para cobrança do valor devido pela CONTRATADAaoCONTRATANTE, este será encaminhado para inscrição em dívida ativa.

PARÁGRAFO DÉCIMO - As sanções administrativas serão aplicadas em procedimento administrativo autônomo, garantindo-se o contraditório e a ampla defesa à CONTRATADA, observando-se o procedimento previsto na Lei nº 8.666/1993.

PARÁGRAFO DÉCIMO PRIMEIRO - A autoridade competente, na aplicação das sanções, levará em consideração a gravidade da conduta do infrator, o caráter educativo da pena, a reincidência de transgressões por parte doCONTRATANTE, levando em consideração todos os atos celebrados com oCONTRATANTE, bem como os danos causado à Administração, observando o princípio da proporcionalidade e da razoabilidade.

proporcionalidade e da razoabilidade.<br>PARÁGRAFO DÉCIMO SEGUNDO - Se, durante o processo de aplicação de penalidade, houver indícios de prática de infração administrativa tipificada pela Lei nº 12.846, de 1º de agosto de 2013 (Lei Anticorrupção), como ato lesivo à administração pública nacional, cópias do processo administrativo necessárias à apuração da responsabilidade da empresa deverão ser remetidas à autoridade competente, com despacho fundamentado, para ciência e decisão sobre a eventual instauração de investigação preliminar ou Processo Administrativo de Responsabilização – PAR.

PARÁGRAFO DÉCIMO TERCEIRO - A apuração e o julgamento das demais infrações administrativas não consideradas como ato lesivo à Administração Pública nacional nos termos da Lei nº 12.846/2013, seguirão seu rito normal na unidade administrativa.

PARÁGRAFO DÉCIMO QUARTO - O processamento do PAR não interfere no seguimento regular dos processos administrativos específicos para apuração da ocorrência de danos e prejuízos à Administração Pública Municipal resultantes de ato lesivo cometido por pessoa jurídica, com ou sem a participação de agente público.

PARÁGRAFO DÉCIMO QUINTO - Caso o valor da multa não seja suficiente para cobrir os prejuízos causados pela conduta do licitante, o Município poderá cobrar o valor remanescente judicialmente, conforme artigo 419 do Código Civil.

PARÁGRAFO DÉCIMO SEXTO - As penalidades serão obrigatoriamente registradas no SICAF.

## **CLÁUSULA SULA DÉCIMA – DAS ALTERAÇÕES CONTRATUA TUAIS**

A CONTRATADA fica obrigada a aceitar, nas mesmas condições contratuais os acréscimos ou supressões

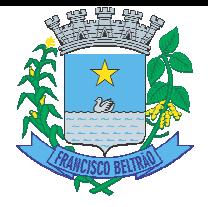

contratuais que se fizerem necessárias em até 25% (vinte e cinco por cento) do valor inicial atualizado do Contrato.

## **CLÁU LÁUSULA DÉCIMA PRIMEIRA - DA RESCISÃO**

O presente contrato poderá ser rescindido de pleno direito pelo CONTRATANTE, independentemente de notificação Judicial da CONTRATADA, nas seguintes hipóteses:

a) infringência de qualquer obrigação ajustada.

b) liquidação amigável ou judicial, concordata ou falência da CONTRATADA.

c) se a CONTRATADA, sem prévia autorização do CONTRATANTE, transferir, caucionar ou transacionar qualquer direito decorrente deste contrato.

d) os demais mencionados no Artigo 78 da Lei n° 8.666/93.

PARÁGRAFO PRIMEIRO - A CONTRATADA, indenizará o CONTRATANTE por todos os prejuízos que esta vier a sofrer em decorrência da rescisão por inadimplemento de suas obrigações contratuais.

PARÁGRAFO SEGUNDO - Caso ocorra a rescisão do Contrato, o CONTRATANTE, pagará à CONTRATADA, apenas os valores dos materiais entregues e aceitos até a data respectiva.

## **CLÁUSULA D LA DÉCIMA SEGUNDA - DA LEGISLAÇÃO APLICÁ LICÁVEL**

O presente instrumento contratual rege-se pelas disposições expressas na Lei nº 8.666, de 21.06.1993 e suas alterações posteriores, na Lei nº 8.078, de 11.09.1990 – Código de Defesa do Consumidor, no Código Civil Brasileiro, no Código Comercial Brasileiro e em outros referentes ao objeto, ainda que não explicitadas.

### **CLÁUSULA DÉCIM ÉCIMA TERCEIRA - DA TRANSMISSÃO DE DOCU OCUMENTOS**

A troca eventual de documentos e cartas entre o CONTRATANTE e a CONTRATADA será feita por meio de protocolo. Nenhuma outra forma será considerada como prova de entrega de documentos ou cartas.

## **CLÁUS LÁUSULA DÉCIMA QUARTA – DA PUBLICIDADE**

Uma vez firmado, o extrato do presente Contrato será publicado no periódico dos Atos Oficiais do Município de Francisco Beltrão-Pr., pelo CONTRATANTE, em cumprimento ao disposto no art. 61, § 1º, da Lei 8.666/93.

## **CLÁUSULA D LA DÉCIMA QUINTA - DA REVOGAÇÃO E ANULAÇ ULAÇÃO**

Fica assegurado a Prefeitura Municipal de Francisco Beltrão o direito de revogar a licitação por razões de interesse público decorrentes de fato superveniente devidamente comprovado, ou anulá-la em virtude de vícioinsanável.

PARÁGRAFO PRIMEIRO - A declaração de nulidade de algum ato do procedimento somente resultará na nulidade dos atos que diretamente deledependam.

PARÁGRAFO SEGUNDO - Quando da declaração de nulidade de algum ato do procedimento, a autoridade competente indicará expressamente os atos a que ela seestende.

PARÁGRAFO TERCEIRO - A nulidade do procedimento de licitação não gera obrigação de indenizar pela Administração.

PARÁGRAFO QUARTO - A nulidade da contratação opera efeitos retroativamente, impedindo os efeitos jurídicos que o contrato, ordinariamente, deveria produzir, além de desconstituir os já produzidos.

PARÁGRAFO QUINTO - Nenhum ato será declarado nulo se do vício não resultar prejuízo ao interesse público ou aos demaisinteressados.

público ou aos demaisinteressados.<br>PARÁGRAFO SEXTO - A revogação ou anulação será precedida de procedimento administrativo, assegurado o contraditório e a a ampla defesa, e formalizada mediante iante parecer escrito e devidamentefundamentado.

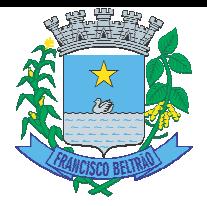

PARÁGRAFO SÉTIMO - A autoridade competente para anular ou revogar a licitação é o Prefeito Municipal de Francisco Beltrão.

### **CLÁUSULA SULA DÉCIMA SEXTA – DAS DISPOSIÇÕES GERA ERAIS**

Ao presente contrato se aplicam as seguintes disposições gerais:

a) Em ocorrendo a rescisão do presente contrato, em razão do inadimplemento de obrigações da CONTRATADA, esta ficará impedida de participar de novos contratos com o CONTRATANTE, bem como sofrerá as penalidades previstas no Artigo n° 87 da Lei 8.666/93.

b) A CONTRATADA assume exclusiva e integral responsabilidade pelo cumprimento de todas as obrigações decorrentes da execução deste contrato, sejam de natureza trabalhista, previdenciária, comercial, civil, penal ou fiscal, inexistindo solidariedade do CONTRATANTE relativamente a esses encargos, inclusive os que eventualmente advirem de prejuízos causados a terceiros.

encargos, inclusive os que eventualmente advirem de prejuízos causados a terceiros.<br>c) O presente contrato será encaminhado por via eletrônica, através da plataforma 1DOC, para o endereço de e-mail disponibilizado pela licitante na fase de habilitação, competindo à CONTRATADA a assinatura, providenciando a devolução do documento por correio eletrônico, através da mesma plataforma. A via assinada destinada à CONTRATADA será disponibilizada pelo CONTRATANTE na mesma plataforma 1DOC.

### **CLÁUSULA D LA DÉCIMA SÉTIMA – DA FRAUDE E DA CORRUP RUPÇÃO**

As partes declaram conhecer as normas de prevenção à corrupção previstas na legislação brasileira, dentre elas, a Lei de Improbidade Administrativa (Lei Federal nº 8.429/1992), a Lei Federal nº 12.846/2013 e seus regulamentos, se comprometem que para a execução deste contrato nenhuma das partes poderá oferecer, dar ou se comprometer a dar, a quem quer que seja, aceitar ou se comprometer a aceitar, de quem quer que seja, tanto por conta própria quanto por intermédio de outrem, qualquer pagamento, doação, compensação, vantagens financeiras ou benefícios indevidos de qualquer espécie, de modo fraudulento que constituam prática ilegal ou de corrupção, bem como de manipular ou fraudar o equilíbrio econômico financeiro do presente contrato, seja de forma direta ou indireta quanto ao objeto deste contrato, devendo garantir, ainda que seus prepostos, administradores e colaboradores ajam da mesma forma

## **CLÁUSULA ULA DÉCIMA OITAVA- DAS PARTES INTEGRANTE ANTES**

As condições estabelecidas no edital nº 137.2022 – Pregão Eletrônico e na proposta apresentada pela CONTRATADA, são partes integrantes deste instrumento, independentemente de transcrição.

PARÁGRAFO UNICO - Serão incorporados a este contrato, mediante termos aditivos quaisquer modificações que venham a ser necessários durante a sua vigência, decorrentes das obrigações assumidas pelo CONTRATANTE e CONTRATADA, tais como a prorrogação de prazos e normas gerais de serviços.

## **CLÁUS LÁUSULA DÉCIMA NONA – DA FISCALIZAÇÃO**

A fiscalização e o acompanhamento da execução do contrato, será efetuado pelo Servidor Anderson Chaves da Silva da Secretaria Municipal de saúde, cujo CPF nº. 075.261.259-06 e-mail auditoriasmsfba@gmail.com Telefone lefone (46)3523-5093.

A gestão deste instrumento será efetuada pelo Secretário Municipal de Saúde, Senhor Manoel Brezolin, inscrito no CPF/MF sob o nº 279.066.200-20 portador do RG nº 7.731.242-0.

### **CLÁUSU ÁUSULA VIGÉSIMA – DA SUCESSÃO E DO FORO RO**

As partes firmam o presente instrumento em 02 (duas) vias (impressas por sistema eletrônico de dados) de igual teor e forma, na presença das 02(duas) testemunhas abaixo, obrigando-se por si e seus sucessores, ao fiel cumprimento do que ora ficou ajustado, elegendo para Foro do mesmo a Comarca de Francisco Beltrão, estado do Paraná, não obstante qualquer mudança de domicílio da CONTRATADA, que em razão disso é obrigada a manter um representante com plenos poderes para receber notificações, citação inicial e outras em direito permitidas neste referido foro.

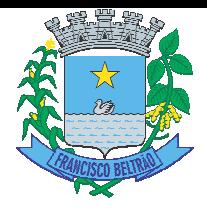

Franc Francisco Beltrão, 05 de setembro de 2022.

CLEBER FONTANA CPF Nº 020.762.969-21

PREFEITO MUNICIPAL **CONTRATANTE** 

IDS DESENVOLVIMENTO DE SOFTWARE E ASSESSORIA LTDA - EPP CONTRATADA CONTRATADA<br>MAURI CESAR DENGO CPF 761.581.289-53

TESTEMUNHAS:

ANTONIO CARLOS BONETTI

MANOEL BREZOLIN

#### **Proc. Administrativo 2- 3.110/2024**

**De:** Camila B. - SMA-PGM-JEA

**Para:** SMS-ADM-CS - Compras Saúde

**Data:** 14/02/2024 às 17:15:18

Primeiramente, solicito esclarecimentos pela Secretaria em relação ao valor apontado para aditivo, visto que diverge do prazo de vigência restante para a contratação (até 04/11/2024), sendo que a proposta apresentada pela empresa compreende mais 12 meses. Dessa forma, entende-se necessário adequar os valores para coincidir com o término da vigência atual.

Ainda, é necessário analisar acerca da possibilidade de alteração qualitativa dos itens já existentes no contrato, visto que é vedada a inclusão de novo item como requerido (instalação de aplicativo) e, ainda, considerando que apenas o item 02 (licença de uso mensal) encontra-se em vigência, conforme se depreende do 2º Termo Aditivo.

Att

\_

**Camila Slongo Pegoraro Bönte** Procuradora Geral

### **Proc. Administrativo (Nota interna 16/02/2024 11:09) 3.110/2024**

**De:** Kelly S. - SMS-ADM-CS

**Para:** -

\_

**Data:** 16/02/2024 às 11:09:28

Carla Rosângela Buratto Schroeder - SMS-ADM

**Kelly Patricia Carbonera Salvati** *Agente administrativo*

#### **Proc. Administrativo 3- 3.110/2024**

**De:** Kelly S. - SMS-ADM-CS

**Para:** SMA-PGM-JEA - Jurídico/ Editais e Aditivos

**Data:** 21/02/2024 às 13:41:02

### **RETIFICAÇÃO**

Vimos através do presente solicitar aditivo VALOR MENSAL de R\$ 1.800,00 (hum mil e oitocentos reais ) ao item 2 do lote 1 do Contrato nº 898/2022 – Pregão nº 137/2022, em nome de IDS DESENVOLVIMENTO DE SOFTWARE E ASSESSORIA LTDA - EPP. totalizando o valor para 8 meses ou seja ate o final da vigência do contrato no valor de R\$ 14.400,00 (quatorze mil e quatrocentos reais) no contrato. E solicitamos alteração qualitativa das características técnicas do sistema, onde deve constar a seguinte informação: implantação do aplicativo IDS AD ENDEMIAS(licença de uso, manutenção e suporte)

Justificativa:O aditivo se faz necessário pela necessidade de criação de um aplicativo para utilização dos agentes de endemias.

SEGUE EM ANEXO PROJETO DE IMPLANTAÇÃO E NOVO ORÇAMENTO COM VALOR REAJUSTADO

**Kelly Patricia Carbonera Salvati** *Agente administrativo*

### **Anexos:**

\_

PROPOSTA\_ATUALIZADA.pdf

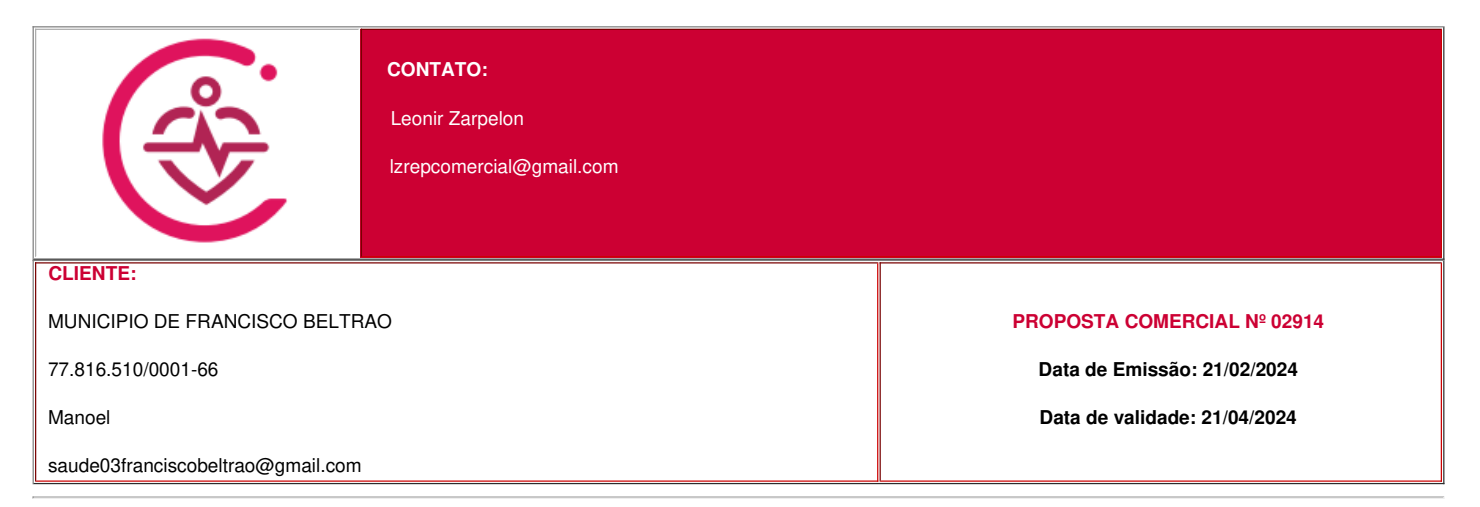

#### **I. OBJETO DA PROPOSTA:**

Prezados Senhores,

Em atenção à solicitação de vossas senhorias, apresentamos a seguir proposta para a prestação de serviços de implantação, licença de uso, manutenção e suporte técnico do software **IDS Saúde**.

Nossos softwares tem como principal característica soluções inovadoras na área pública, que agreguem valor a usuários e clientes, permitindo customizações para adaptações compatíveis com as necessidades da **Secretaria Municipal de Saúde**.

#### **II. SERVIÇOS E PRODUTOS:**

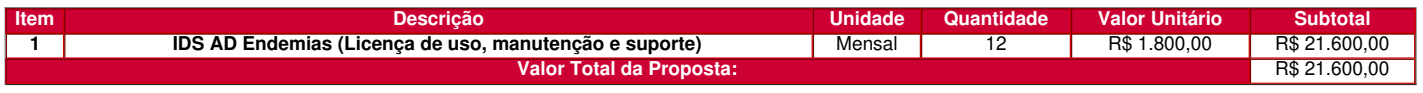

#### **III. OBSERVAÇÕES:**

Observamos que os valores do presente Orçamento foram previstos tomando por base as características/especificações técnicas presentes nas soluções IDS ofertadas. Assim, sendo necessárias quaisquer alterações nestas especificações, poderá haver alteração nos valores orçados.

### **Proc. Administrativo 4- 3.110/2024**

**De:** Camila B. - SMA-PGM-JEA

**Para:** GP-AJ - Assessoria Jurídica

**Data:** 28/02/2024 às 16:39:51

#### Segue parecer jurídico.

Att

\_

**Camila Slongo Pegoraro Bönte** Procuradora Geral

#### **Anexos:**

Parecer\_n\_0209\_2024\_Proc\_3110\_Aditivo\_Alteracao\_Qualitativa\_e\_Valor\_implantacao\_de\_aplicativo\_IDS\_AD\_ENDEMIAS\_deferimento

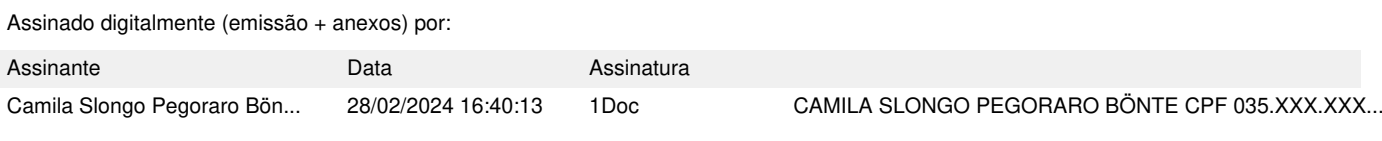

Para verificar as assinaturas, acesse **https://franciscobeltrao.1doc.com.br/verificacao/** e informe o código: **BC98-131A-AD57-E77E**

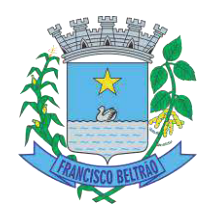

## **PARECER JURÍDICO N.º 0209/2024**

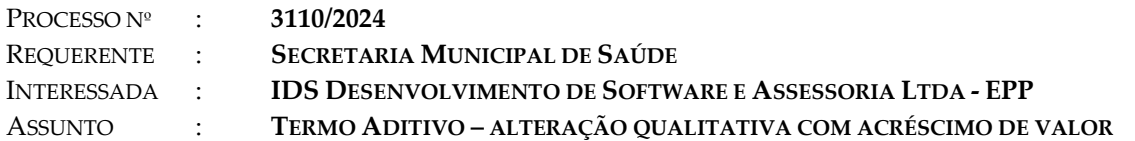

### **1 RETROSPECTO**

 Trata-se de pedido formulado pela Secretaria Municipal de Saúde, em que pretende aditivo de alteração qualitativa para incluir a implantação do aplicativo IDS AD ENDEMAIS importando no acréscimo de valor no total de **R\$ 14.400,00** (quatorze mil e quatrocentos reais) ao item 02, do Contrato de Prestação de Serviços nº 898/2022 (Pregão nº 137/2022), firmado com a pessoa jurídica acima nominada, cujo objeto é o fornecimento de licença de uso integrado/ informatizo de gestão de saúde pública, incluindo a hospedagem em nuvem, migração de dados em uso, implantação do sistema, treinamento inicial, suporte técnico e manutenção do sistema.

Anexou-se cópia do Contrato, proposta financeira e justificativa técnica da Secretaria responsável.

É o relatório.

## **2 FUNDAMENTAÇÃO**

## **2.1 DA ALTERAÇÃO QUALITATIVA**

Pretende-se o presente aditivo em razão da necessidade de alteração qualitativa do contrato em análise, passando a incluir a implantação do aplicativo IDS AD ENDEMIAS no item 02 do contrato. Com a referida modificação, faz-se necessário o acréscimo do valor no total de R\$ 14.400,00 (quatorze mil e quatrocentos reais) ao item 02, que é resultado da implantação do programa acrescido de 08 (oito) mensalidades de R\$ 1.800,00 para licença de uso, manutenção e suporte da funcionalidade.

Justificou-se que a nova funcionalidade permitirá que os agentes de endemias acessem remotamente o sistema, facilitando os atendimentos aos usuários do Sistema de Saúde.

A alteração de contrato representa uma das prerrogativas atribuídas à Administração, nos termos do art. 58, inc. I, da Lei nº 8.666/93. Tal prerrogativa se justifica pelo poder/dever atribuído a esta de melhor tutelar o interesse público, cabendo-lhe, pois, em face de determinadas circunstâncias, realizar as necessárias adequações da avença, orientando-se pelos princípios da economicidade, da eficiência, da inalterabilidade do objeto, da igualdade, da moralidade e da motivação. Eis o que estabelece o referido dispositivo:

o 3.110/2024 | Anexo: Parecer\_n\_0209\_2024\_Proc\_3110\_Aditivo\_Alteracao\_Qualitativa\_e\_Valor\_implantacao\_de\_aplicativo\_IDS\_AD\_ENDEMIAS\_deferimento.pdf (1/4) 41/51

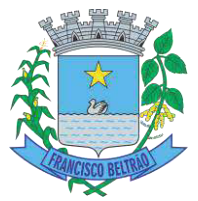

*Art. 58 O regime jurídico dos contratos administrativos instituído por esta Lei confere à Administração, em relação a eles, a prerrogativa de:* 

*I - modificá-los, unilateralmente, para melhor adequação às finalidades de interesse público, respeitados os direitos do contratado;* 

Comumente, a doutrina distingue as alterações nos contratos administrativos em quantitativas e qualitativas. A alínea "a" do artigo 65, I, da Lei de Licitações trata das modificações qualitativas, ao passo que a alínea "b" se refere a modificações quantitativas:

*Art. 65. Os contratos regidos por esta Lei poderão ser alterados, com as devidas justificativas, nos seguintes casos: I - unilateralmente pela Administração: a) quando houver modificação do projeto ou das especificações, para melhor adequação técnica aos seus objetivos;* 

 As alterações qualitativas são voltadas para o aprimoramento técnico e operacional do objeto inicialmente licitado. Já as modificações quantitativas nada mais são do que alterações na dimensão (quantidade) do objeto.

Seja qual for o tipo de alteração contratual (qualitativa ou quantitativa) não se poderá desnaturar o objeto inicialmente licitado. Dessa forma, conciliam-se a necessidade de alterações na avença com a manutenção da essência do objeto da licitação, em respeito aos princípios da vinculação ao edital, isonomia, impessoalidade, dentre outros.

A Decisão nº 215/2009 (Plenário) do TCU serve para ilustrar o entendimento da Corte de Contas sobre a impossibilidade de se desnaturar o objeto inicial da avença, ao prever que a alteração contratual só é possível se *"não ocasionar a transfiguração do objeto originalmente contratado em outro de natureza e propósito diverso"*.

Neste julgado, o Ministro revisor Adylson Motta asseverou que *"a modificação decorrente não pode ser de vulto tal que venha a transfigurar o objeto original em outro, frustrando os princípios da obrigatoriedade de licitação e isonomia"*.

Em resumo, as alterações nas especificações dos serviços não podem desvirtuar o objeto do contrato original. De qualquer forma, a análise jurídica sobre a possibilidade de alterações dos contratos administrativos deve ser promovida a partir da necessária convivência de dois grupos de elementos constitucionais: os princípios de isonomia e impessoalidade em matéria de contratações públicas, de um lado, e os princípios de eficiência e economicidade, de outro.

Nesse contexto, a Lei nº. 8.666/93 traz os critérios objetivos que visam estabelecer o equilíbrio entre esses grupos de normas constitucionais, podendo-se afirmar que a mutabilidade é característica intrínseca dos contratos administrativos, limitada aos critérios objetivos previstos na mesma lei.

A alteração do objeto contratual não é vedada, portanto. Apenas o administrador, em sua discricionariedade, deve seguir os balizamentos dados pela lei e pelos princípios administrativos. Sobretudo, a alteração deve ser moderada, de forma que tal modificação não transmude o objeto contratual, mantendo-se, assim, a correspondência entre o objeto da avença e

Página **2** de **4**

0 3.110/2024 | Anexo: Parecer\_n\_0209\_2024\_Proc\_3110\_Aditivo\_Alteracao\_Qualitativa\_e\_Valor\_implantacao\_de\_aplicativo\_IDS\_AD\_ENDEMIAS\_deferimento.pdf (2/4) 42/51

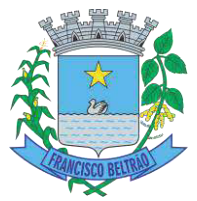

o objeto do certame licitatório, a fim de que se evite afronta indireta ao princípio da primazia da licitação pública sobre contratações diretas (art. 37, XXI, da CF/88). De acordo com o entendimento do TCU, em sua Decisão nº. 215/1999 – Plenário, extrai-se que:

*"Quase sempre, as alterações qualitativas são necessárias e imprescindíveis à realização do objeto e, conseqüentemente, à realização do interesse público primário, pois que este se confunde com aquele. As alterações qualitativas podem derivar tanto de modificações de projeto ou de especificação do objeto quanto da necessidade de acréscimo ou supressão de obras, serviços ou materiais, decorrentes de situações de fato vislumbradas após a contratação. Conquanto não se modifique o objeto contratual, em natureza ou dimensão, é de ressaltar que a implementação de alterações qualitativas requerem, em regra, mudanças no valor original do contrato."* (Grifei)

No presente caso, verifica-se que não há descaracterização do objeto contratado. Ao contrário, o descritivo a ser acrescido condiciona a efetiva execução do objeto contratado, tratando-se de meros aperfeiçoamentos e adequações nas obrigações pactuadas para atender os interesses e necessidades do Município e do prestador do serviço visando manter o Software, mas incluir a implementação de um aplicativo, a fim de promover maior celeridade e eficiência aos gestores da funcionalidade, qual seja os agentes de endemias, durante seus atendimentos aos usuários do Sistema de Saúde.

Dessa forma, não se vislumbra óbice a que se promova a alteração pretendida para o fim de complementar os itens necessários, importando no acréscimo no valor total de R\$ 14.400,00 ao item 02 do contrato.

Quanto ao valor a ser aditivado, convém avaliar que a proposta anexada ao pedido dá conta dos preços praticados proporcionalmente no presente contrato, assim como se trata da única empresa que pode atender a demanda necessária de forma imediata.

Ademais, verifica-se que foram observados todos os pressupostos preconizados pela lei e pelo próprio TCU para a excepcional modificação contratual, pois dessa maneira evita-se a excessiva onerosidade nas obrigações do contratado, sendo que o novo pacto representa a manifestação de sua vontade.

No que concerne ao incremento do valor contratual, verifica-se que descabe a análise dos limites previstos no § 1º do art. 65 da Lei nº 8.666/93, pois o valor não compreende o acréscimo no quantitativo do serviço contratado.

Por fim, ressalta-se que **permanece o regime jurídico da Lei nº. 8.666/93 ao caso concreto** em razão do que estabelece o art. 190 da Lei nº. 14.133/2021, a saber:

*Art. 190. O contrato cujo instrumento tenha sido assinado antes da entrada em vigor desta Lei continuará a ser regido de acordo com as regras previstas na legislação revogada.* 

## **3 CONCLUSÃO**

**ANTE O EXPOSTO**, opina esta Procuradoria Jurídica Municipal pelo **DEFERIMENTO** do pedido de aditivo ao Contrato de Prestação de Serviços nº 898/2022 (Pregão nº 137/2022), firmado

Página **3** de **4**

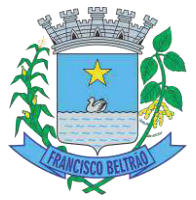

com a pessoa jurídica **IDS DESENVOLVIMENTO DE SOFTWARE E ASSESSORIA LTDA – EPP,** visando a alteração qualitativa do descritivo contratado para o fim de incluir a implantação do aplicativo IDS AD ENDEMIAS, bem como para efetuar o acréscimo de valor no total de **R\$ 14.400,00** (quatorze mil e quatrocentos reais) ao item 02, com fulcro no artigo 65, inc. I, alínea "a", da Lei nº. 8.666/93.

Em caso de concordância do Prefeito Municipal, dê-se ciência ao Controle Interno, por força do art. 83, § 2º, da Lei Orgânica Municipal.

É o parecer, submetido à honrosa apreciação de Vossa Senhoria.

Francisco Beltrão/PR, 28 de fevereiro de 2024.

**CAMILA SLONGO PEGORARO BONTE DECRETOS 040/2015 – 013/2017 OAB/PR 41.048** 

### **Proc. Administrativo 5- 3.110/2024**

**De:** Lucas F. - GP-AJ

**Para:** SMA-LC-ALT - Alterações Contratuais e Outros/Aditivos - A/C Maria L.

**Data:** 04/03/2024 às 09:12:39

### sistema saúde - inclusão "ids endemias"

 $\overline{a}$ 

**Lucas Felberg**

**Assessor Jurídico**

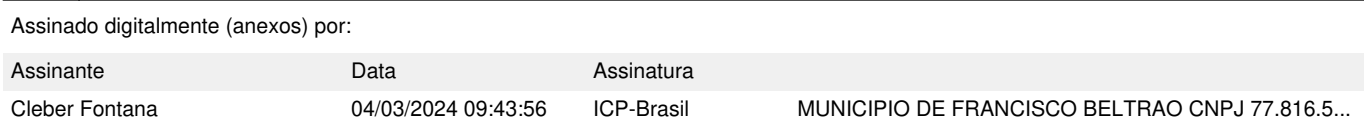

Para verificar as assinaturas, acesse **https://franciscobeltrao.1doc.com.br/verificacao/** e informe o código: **F0B9-F771-49A0-46F8**

## **Proc. Administrativo 6- 3.110/2024**

**De:** Maria L. - SMA-LC-ALT

**Para:** -

**Data:** 05/03/2024 às 10:11:47

BOM DIA

EM ANEXO: **3º TERMO DE ADITIVO AO CONTRATO DE PRESTAÇÃO DE SERVIÇOS Nº 898/2022 PREGÃO Nº 137/2022,**

### **PARA FINS DE ARQUIVAMENTO.**

**OBRIGADA**

**Maria Catarina Pereira Lima** *agente administrativo*

**Anexos:**

ADITIVO\_PUBLICACAO\_3\_CONT\_898\_2022.pdf PUBLICACAO\_3\_CONT\_898\_2022.pdf

Paraná , 05 de Março de 2024 • Diário Oficial dos Municípios do Paraná • ANO XIII | Nº 2974

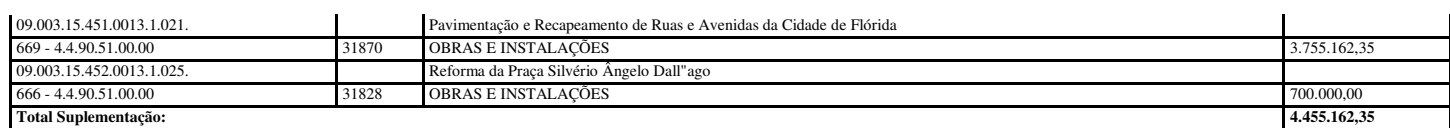

**Artigo 2º** - Como Recurso para atendimento do crédito aberto pelo artigo anterior, na forma do disposto pelo artigo 43 da lei 4320 de 17 de março de 1964, o Excesso de Arrecadação;

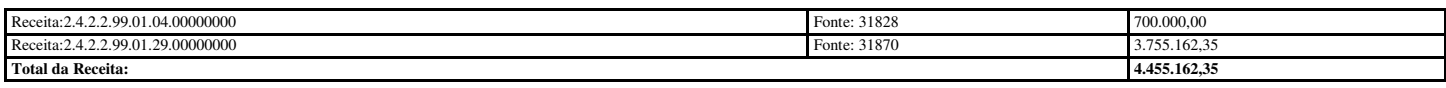

**Artigo 3º** - Este Decreto entrará em vigor na data de sua publicação, revogadas as disposições em contrário.

Edifício da Prefeitura Municipal de Flórida, Estado do Paraná, em 01 de fevereiro de 2024.

### *ANTONIO EMERSON SETTE*

Prefeito Municipal

**Publicado por:** Paulo Sergio Pereira **Código Identificador:**CB115743

#### **ESTADO DO PARANÁ PREFEITURA MUNICIPAL DE FRANCISCO BELTRÃO**

#### **DEPARTAMENTO DE LICITAÇÕES E CONTRATOS PUBLICAÇAO ADITIVO**

O Secretário Municipal da Administração da Prefeitura Municipal de Francisco Beltrão, Estado do Paraná, com base na Lei Federal 8.666/93 e legislação complementar, torna público de extrato nº 01 de Termo Aditivo:

PARTES: Município de Francisco Beltrão - PR e a OTIS DISTRIBUICAO LTDA.

ESPÉCIE: Ata de Registro de Preços nº 1301/2023 – Pregão nº 149/2022.

OBJETO: REGISTRO DE PREÇOS para futura e eventual aquisição de água mineral sem gás, em embalagem de 200ml, para utilização pela municipalidade.

JUSTIFICATIVA: Em atenção ao pedido protocolado pela Contratada, a Procuradoria Jurídica opinou pelo deferimento do pedido de reequilíbrio no item 04, conforme o contido no Processo Administrativo nº 2.234/2024, a partir da data do protocolo.

ADITIVO: Fica alterado o valor do produto, conforme abaixo especificado:

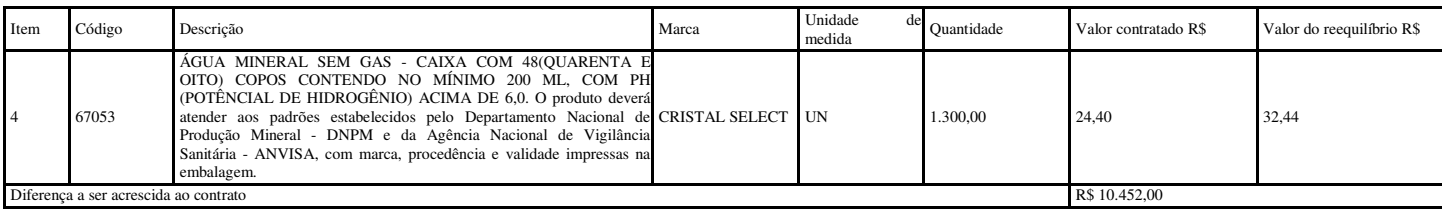

Francisco Beltrão, 04 de março de 2024.

**Publicado por:** Maria Catarina Pereira Lima **Código Identificador:**1330A486

#### **DEPARTAMENTO DE LICITAÇÕES E CONTRATOS APOSTILAMENTO**

O Secretário Municipal da Administração da Prefeitura Municipal de Francisco Beltrão, Estado do Paraná, com base na Lei Federal 8.666/93 e legislação complementar, torna público extrato do Termo de Apostilamento nº 01 – Processo Administrativo nº 2340/2024, Contrato de Prestação de Serviços nº 008/2024.

PARTES: Município de Francisco Beltrão - PR e o D E G DOS SANTOS - TRANSPORTES.

ESPÉCIE: Contrato de Prestação de Serviços nº 008/2024 – Pregão nº 141/2023.

OBJETO: Transporte escolar gratuito no Município de Francisco Beltrão.

APOSTILAMENTO:

O Termo de Apostilamento ter por objetivo informar que a CONTRATADA supramencionada utilizará um novo veículo para execução do serviço de transporte escolar, ou seja: MICROONIBUS MPOLO, ANO E MODELO 20223/2003, DIESEL, CATEGORIA ALUGUEL, COR PRATA, PLACA – LOP0D16, RENAVAN 00801414512, com capacidade para 26 PASSAGEIROS, para execução do serviço abaixo especificado:

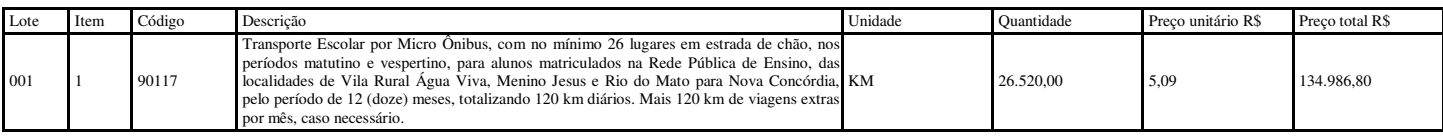

Francisco Beltrão, 04 de março de 2024.

**Publicado por:** Maria Catarina Pereira Lima **Código Identificador:**66499A07

#### **DEPARTAMENTO DE LICITAÇÕES E CONTRATOS PUBLICAÇAO ADITIVO**

A Secretaria Municipal de Administração da Prefeitura Municipal de Francisco Beltrão, Estado do Paraná, com base na Lei Federal 8.666/93 e legislação complementar, tornam público extrato do Termo Aditivo nº 01:

PARTES: Município de Francisco Beltrão - PR e a empresa **CRISTIANE G. PANIZZI STREIT LTDA.** ESPÉCIE: Contrato de Prestação de Serviços nº 1286/2023 – Inexigibilidade de Licitação nº 102//2023.

**OBJETO: Prestação de serviços de médica ginecologista e obstetra de forma complementar a Rede de Assistência à Saúde do Município.**

JUSTIFICATIVA: Em atenção ao pedido protocolado pela Secretaria Municipal de Saúde, a Procuradoria Jurídica opinou pelo deferimento de reajuste para modificar o valor unitário pago pelo Município para os serviços médicos na especialidade de ginecologia e obstetrícia, conforme o contido no Processo Administrativo nº 3.996/2024.

ADITIVO: Fica modificado o valor pago por consulta, conforme abaixo especificado:

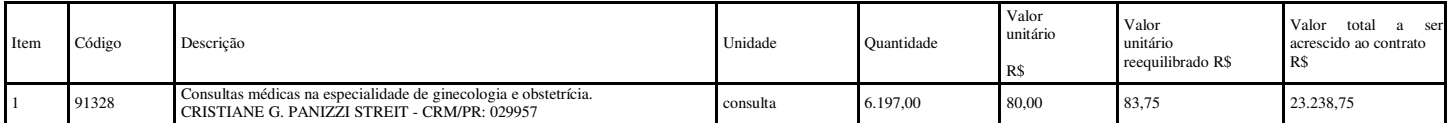

Francisco Beltrão, 04 de março de 2024.

**Publicado por:** Maria Catarina Pereira Lima **Código Identificador:**D38D6F5B

#### **DEPARTAMENTO DE LICITAÇÕES E CONTRATOS PUBLICAÇAO ADITIVO**

A Secretaria Municipal de Administração da Prefeitura Municipal de Francisco Beltrão, Estado do Paraná, com base na Lei Federal 8.666/93 e legislação complementar, tornam público extrato de Termo Aditivo nº 03:

PARTES: Município de Francisco Beltrão - PR e a empresa IDS DESENVOLVIMENTO DE SOFTWARE E ASSESSORIA LTDA – EPP. ESPECIE: Contrato de Prestação de Serviços nº 898/2022 –Pregão nº 137/2022.

OBJETO: Fornecimento de licença de uso integrado/informatizado de gestão de saúde pública, incluindo a hospedagem em nuvem, migração de dados em uso, implantação do sistema, treinamento inicial, suporte técnico e manutenção do sistema.

JUSTIFICATIVA: Em atenção ao pedido protocolado pela Secretaria Municipal de Saúde, a Procuradoria Jurídica opinou pelo deferimento de pedido de adição de META ao item 02 lote 001, para que seja implantado o aplicativo IDS AD ENDEMIAS do contrato, conforme o contido no Processo Administrativo nº 3.110/2024.

ADITIVO: A CONTRATADA fornecerá além do previsto no item 2 do contrato original, os serviços para implantação do aplicativo IDS AD ENDEMIAS, pelo período de 8(oito) meses.

A especificação dos serviços do item 2 passa a ser a seguinte:

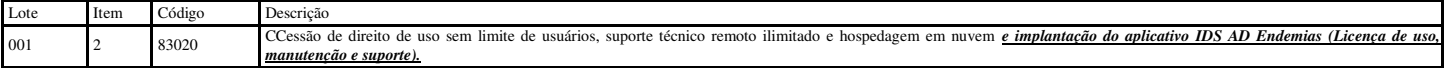

Fica acrescido ao contrato o valor mensal de R\$ 1.800,00, pelo período de 8(oito) meses, conforme demonstrado abaixo:

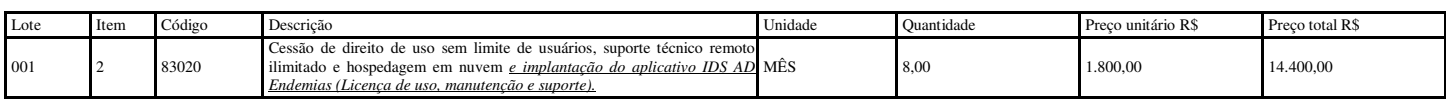

Francisco Beltrão, 04 de março de 2024.

**Publicado por:** Maria Catarina Pereira Lima **Código Identificador:**56B8B511

#### **DEPARTAMENTO DE LICITAÇÕES E CONTRATOS PUBLICAÇAO ADITIVO**

A Secretaria Municipal de Administração da Prefeitura Municipal de Francisco Beltrão, Estado do Paraná, com base na Lei Federal 8.666/93 e legislação complementar, torna público extrato de termo aditivo:

PARTES: Município de Francisco Beltrão - PR e o senhor **CLOVIS LUIZ SALVATTI**.

ESPÉCIE: Contrato de Prestação de Serviços nº 97/2021 – Dispensa de Licitação nº 07/2021.

OBJETO: Prestação de serviços de engenharia mecânica consistente na responsabilidade técnica, incluindo a emissão de ART, relativa à manutenção de aparelhos de ar condicionado instalados nas dependências dos prédios públicos do Município.

JUSTIFICATIVA: Em atenção ao pedido protocolado pela Secretaria Municipal de Administração, a Procuradoria Jurídica opinou pelo deferimento de prorrogação de prazo do contrato, conforme o contido no Processo Administrativo nº 1.025/2024.

ADITIVO: Fica prorrogado o período de vigência do contrato por mais 12 (doze) meses, ou seja, até o dia 10 de fevereiro de 2025, conforme abaixo especificado:

Paraná , 05 de Março de 2024 • Diário Oficial dos Municípios do Paraná • ANO XIII | Nº 2974

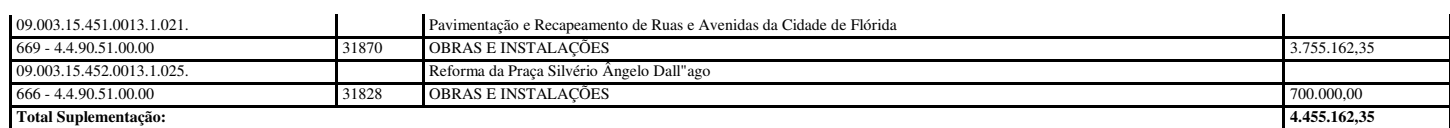

**Artigo 2º** - Como Recurso para atendimento do crédito aberto pelo artigo anterior, na forma do disposto pelo artigo 43 da lei 4320 de 17 de março de 1964, o Excesso de Arrecadação;

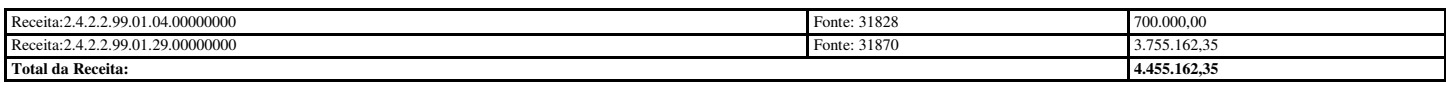

**Artigo 3º** - Este Decreto entrará em vigor na data de sua publicação, revogadas as disposições em contrário.

Edifício da Prefeitura Municipal de Flórida, Estado do Paraná, em 01 de fevereiro de 2024.

### *ANTONIO EMERSON SETTE*

Prefeito Municipal

**Publicado por:** Paulo Sergio Pereira **Código Identificador:**CB115743

#### **ESTADO DO PARANÁ PREFEITURA MUNICIPAL DE FRANCISCO BELTRÃO**

#### **DEPARTAMENTO DE LICITAÇÕES E CONTRATOS PUBLICAÇAO ADITIVO**

O Secretário Municipal da Administração da Prefeitura Municipal de Francisco Beltrão, Estado do Paraná, com base na Lei Federal 8.666/93 e legislação complementar, torna público de extrato nº 01 de Termo Aditivo:

PARTES: Município de Francisco Beltrão - PR e a OTIS DISTRIBUICAO LTDA.

ESPÉCIE: Ata de Registro de Preços nº 1301/2023 – Pregão nº 149/2022.

OBJETO: REGISTRO DE PREÇOS para futura e eventual aquisição de água mineral sem gás, em embalagem de 200ml, para utilização pela municipalidade.

JUSTIFICATIVA: Em atenção ao pedido protocolado pela Contratada, a Procuradoria Jurídica opinou pelo deferimento do pedido de reequilíbrio no item 04, conforme o contido no Processo Administrativo nº 2.234/2024, a partir da data do protocolo.

ADITIVO: Fica alterado o valor do produto, conforme abaixo especificado:

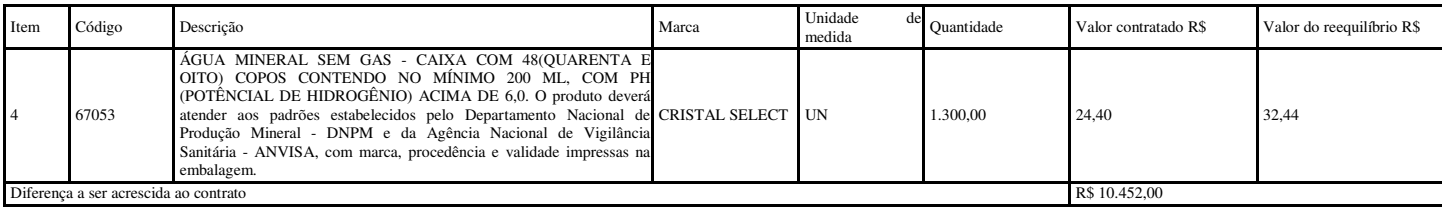

Francisco Beltrão, 04 de março de 2024.

**Publicado por:** Maria Catarina Pereira Lima **Código Identificador:**1330A486

#### **DEPARTAMENTO DE LICITAÇÕES E CONTRATOS APOSTILAMENTO**

O Secretário Municipal da Administração da Prefeitura Municipal de Francisco Beltrão, Estado do Paraná, com base na Lei Federal 8.666/93 e legislação complementar, torna público extrato do Termo de Apostilamento nº 01 – Processo Administrativo nº 2340/2024, Contrato de Prestação de Serviços nº 008/2024.

PARTES: Município de Francisco Beltrão - PR e o D E G DOS SANTOS - TRANSPORTES.

ESPÉCIE: Contrato de Prestação de Serviços nº 008/2024 – Pregão nº 141/2023.

OBJETO: Transporte escolar gratuito no Município de Francisco Beltrão.

APOSTILAMENTO:

O Termo de Apostilamento ter por objetivo informar que a CONTRATADA supramencionada utilizará um novo veículo para execução do serviço de transporte escolar, ou seja: MICROONIBUS MPOLO, ANO E MODELO 20223/2003, DIESEL, CATEGORIA ALUGUEL, COR PRATA, PLACA – LOP0D16, RENAVAN 00801414512, com capacidade para 26 PASSAGEIROS, para execução do serviço abaixo especificado:

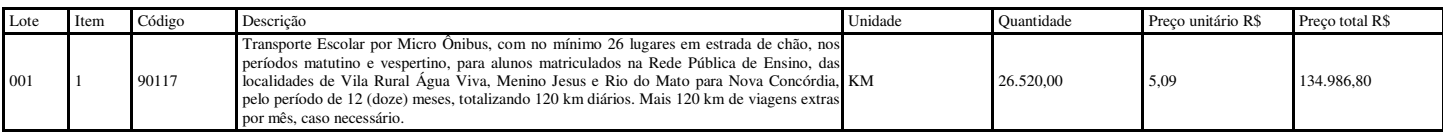

Francisco Beltrão, 04 de março de 2024.

**Publicado por:** Maria Catarina Pereira Lima **Código Identificador:**66499A07

#### **DEPARTAMENTO DE LICITAÇÕES E CONTRATOS PUBLICAÇAO ADITIVO**

A Secretaria Municipal de Administração da Prefeitura Municipal de Francisco Beltrão, Estado do Paraná, com base na Lei Federal 8.666/93 e legislação complementar, tornam público extrato do Termo Aditivo nº 01:

PARTES: Município de Francisco Beltrão - PR e a empresa **CRISTIANE G. PANIZZI STREIT LTDA.** ESPÉCIE: Contrato de Prestação de Serviços nº 1286/2023 – Inexigibilidade de Licitação nº 102//2023.

**OBJETO: Prestação de serviços de médica ginecologista e obstetra de forma complementar a Rede de Assistência à Saúde do Município.**

JUSTIFICATIVA: Em atenção ao pedido protocolado pela Secretaria Municipal de Saúde, a Procuradoria Jurídica opinou pelo deferimento de reajuste para modificar o valor unitário pago pelo Município para os serviços médicos na especialidade de ginecologia e obstetrícia, conforme o contido no Processo Administrativo nº 3.996/2024.

ADITIVO: Fica modificado o valor pago por consulta, conforme abaixo especificado:

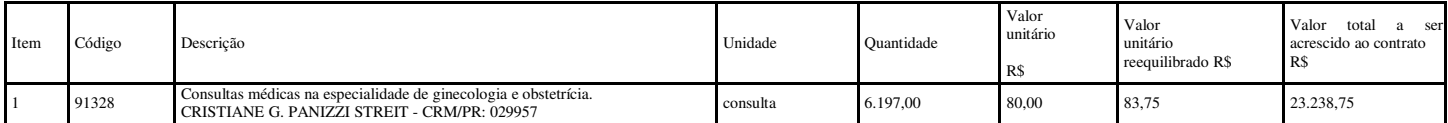

Francisco Beltrão, 04 de março de 2024.

**Publicado por:** Maria Catarina Pereira Lima **Código Identificador:**D38D6F5B

#### **DEPARTAMENTO DE LICITAÇÕES E CONTRATOS PUBLICAÇAO ADITIVO**

A Secretaria Municipal de Administração da Prefeitura Municipal de Francisco Beltrão, Estado do Paraná, com base na Lei Federal 8.666/93 e legislação complementar, tornam público extrato de Termo Aditivo nº 03:

PARTES: Município de Francisco Beltrão - PR e a empresa IDS DESENVOLVIMENTO DE SOFTWARE E ASSESSORIA LTDA – EPP. ESPECIE: Contrato de Prestação de Serviços nº 898/2022 –Pregão nº 137/2022.

OBJETO: Fornecimento de licença de uso integrado/informatizado de gestão de saúde pública, incluindo a hospedagem em nuvem, migração de dados em uso, implantação do sistema, treinamento inicial, suporte técnico e manutenção do sistema.

JUSTIFICATIVA: Em atenção ao pedido protocolado pela Secretaria Municipal de Saúde, a Procuradoria Jurídica opinou pelo deferimento de pedido de adição de META ao item 02 lote 001, para que seja implantado o aplicativo IDS AD ENDEMIAS do contrato, conforme o contido no Processo Administrativo nº 3.110/2024.

ADITIVO: A CONTRATADA fornecerá além do previsto no item 2 do contrato original, os serviços para implantação do aplicativo IDS AD ENDEMIAS, pelo período de 8(oito) meses.

A especificação dos serviços do item 2 passa a ser a seguinte:

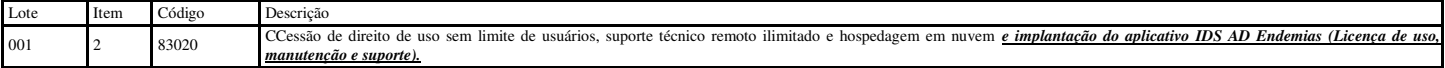

Fica acrescido ao contrato o valor mensal de R\$ 1.800,00, pelo período de 8(oito) meses, conforme demonstrado abaixo:

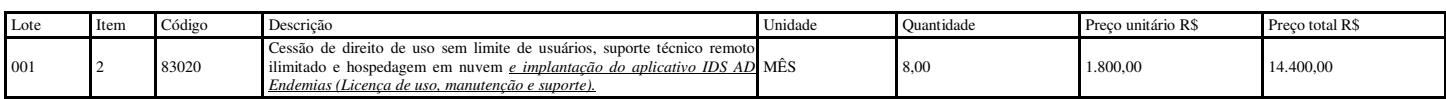

Francisco Beltrão, 04 de março de 2024.

**Publicado por:** Maria Catarina Pereira Lima **Código Identificador:**56B8B511

#### **DEPARTAMENTO DE LICITAÇÕES E CONTRATOS PUBLICAÇAO ADITIVO**

A Secretaria Municipal de Administração da Prefeitura Municipal de Francisco Beltrão, Estado do Paraná, com base na Lei Federal 8.666/93 e legislação complementar, torna público extrato de termo aditivo:

PARTES: Município de Francisco Beltrão - PR e o senhor **CLOVIS LUIZ SALVATTI**.

ESPÉCIE: Contrato de Prestação de Serviços nº 97/2021 – Dispensa de Licitação nº 07/2021.

OBJETO: Prestação de serviços de engenharia mecânica consistente na responsabilidade técnica, incluindo a emissão de ART, relativa à manutenção de aparelhos de ar condicionado instalados nas dependências dos prédios públicos do Município.

JUSTIFICATIVA: Em atenção ao pedido protocolado pela Secretaria Municipal de Administração, a Procuradoria Jurídica opinou pelo deferimento de prorrogação de prazo do contrato, conforme o contido no Processo Administrativo nº 1.025/2024.

ADITIVO: Fica prorrogado o período de vigência do contrato por mais 12 (doze) meses, ou seja, até o dia 10 de fevereiro de 2025, conforme abaixo especificado:

## **Proc. Administrativo 7- 3.110/2024**

**De:** Maria L. - SMA-LC-ALT

**Para:** -

**Data:** 05/03/2024 às 10:20:39

BOM DIA

EM ANEXO: **3º TERMO DE ADITIVO AO CONTRATO DE PRESTAÇÃO DE SERVIÇOS Nº 898/2022 PREGÃO Nº 137/2022,**

### **PARA FINS DE ARQUIVAMENTO.**

**OBRIGADA**

**Maria Catarina Pereira Lima** *agente administrativo*